## **LAPORAN PRAKTIK KERJA LAPANGAN DI PT. PELABUHAN INDONESIA II (Persero) CABANG TANJUNG PRIOK**

**DIANITA FAHIRA UTAMI 1704517018**

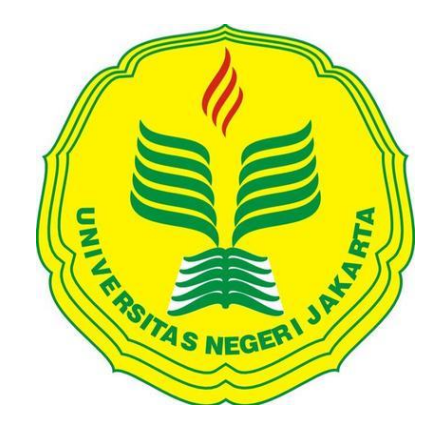

**Laporan Praktik Kerja Lapangan ini ditulis untuk memenuhi salah satu persyaratan mendapatkan Gelar Ahli Madya pada Fakultas Ekonomi Universitas Negeri Jakarta**

**PROGRAM STUDI D3 AKUNTANSI FAKULTAS EKONOMI UNIVERSITAS NEGERI JAKARTA 2019**

## **LEMBAR EKSEKUTIF**

<span id="page-1-0"></span>*Praktik Kerja Lapangan (PKL) dilakukan selama 40 hari di PT. Pelabuhan Indonesia II (Persero) Cabang Tanjung Priok ditempatkan di sub-divisi akuntansi & anggaran pada Divisi Keuangan & SDM perusahaan. Selama melaksanakan Praktik Kerja Lapangan praktikan memiliki beberapa bidang kerja yang berkaitan dengan pengelolaan keuangan perusahaan diantaranya berupa mengelola data pengajuan dana anggaran pada sub-divisi anggaran, membuat jurnal kas masuk pada aplikasi oracle di sub-divisi akuntansi, dan merekapitulasi rincian akun transaksi perusahaan pada sub-divisi akuntansi. Dalam pelaksanaan kerja praktikan menggunakan aplikasi Oracle yang digunakan perusahaan. Selama melaksanakan program Praktik Kerja Lapangan praktikan mendapatkan banyak pengalaman, pengetahuan dan keterampilan baru yang sebelumnya belum pernah diterima selama masa perkuliahan.*

*Kata kunci: Pengajuan Dana Anggaran, Jurnal Kas Masuk (JKM), Rincian Akun Transaksi.*

# <span id="page-2-0"></span>**LEMBAR PENGESAHAN**

Koordinator Program Studi D3 Akuntansi

Fakultas Ekonomi Universitas Negeri Jakarta

Dr. Etty Gurendrawati, SE, M.Si.Ak

NIP. 196803141992032002

Nama

Ketua Penguji

Tanda Tangan

Tanggal

Dr. Rida Prihatni, SE., M.Si, Ak, CA NIP. 197604252001122002

 $2310112020$ 

30/01/2020

Penguji Ahli

. . . . . . . . . . . . . . . . . . .

Dr. Etty Gurendrawati, SE, M.Si.Ak

NIP. 196803141992032002

Dosen Pembimbing

 $\hat{I}$ 

 $2810112020$ 

Nuramalia Hasanah, SE., M.Ak

NIP. 197706172008122001

## **KATA PENGANTAR**

<span id="page-3-0"></span>Puji dan syukur dipanjatkan kehadirat Allah SWT yang telah memberikan rahmat dan karunia-Nya kepada penulis sehingga dapat menyelesaikan Laporan Praktik Kerja Lapangan di PT. Pelabuhan Indonesia II (Persero) Cabang Tanjung Priok. Sholawat serta salam semoga tetap tercurah kepada junjungan kita Nabi Muhammad SAW, keluarga, sahabat, dan para pengikut beliau hingga akhir zaman. Kegiatan Praktik Kerja Lapangan ini dilakukan dalam waktu kurang lebih 40 hari dari tanggal 8 Juli 2019 – 30 Agustus 2019.

Kegiatan ini merupakan salah satu syarat yang harus dipenuhi oleh mahasiswa D3 Akuntansi untuk mendapatkan gelar Ahli Madya Akuntansi pada Fakultas Ekonomi Universitas Negeri Jakarta. Dalam menyusun dan menyelesaikan laporan ini penulis mendapatkan dukungan dari berbagai pihak yang bersangkutan. Oleh karena itu penulis ingin mengucapkan terima kasih yang banyak kepada:

- 1. Tuhan Yang Maha Esa yang telah memberikan rahmat dan karunia-Nya kepada penulis sehingga dapat menyelesaikan Laporan Praktik Kerja Lapangan.
- 2. Kedua orang tua dan seluruh keluarga besar yang telah memberikan dukungan kepada penulis.
- 3. Dr. Etty Gurendrawati, M.Si,Ak selaku Koordinator Program Studi D3 Akuntansi Fakultas Ekonomi Universitas Negeri Jakarta.

iv

- 4. Nuramalia Hasanah, SE., M.Ak sebagai dosen pembimbing penulis yang telah meluangkan waktu dan tempat untuk membimbing menyelesaikan Laporan Praktik Kerja Lapangan.
- 5. Seluruh dosen Fakultas Ekonomi Universitas Negeri Jakarta.
- 6. Bapak Syarif Hidayatullah selaku pembimbing lapangan, Ahmad Saehudin, Ujang Jaya, Ibu Yuris dan seluruh Staf Divisi Keuangan & SDM perusahaan.

Penulis menyadari dengan keterbatasan yang dimiliki dalam menyusun laporan praktik kerja lapangan masih banyak ditemui kekurangan dan kesalahan dalam penyajian. Oleh sebab itu penulis mengharapkan kritik dan saran yang bersifat membangun untuk memperbaiki penulisan. Semoga laporan ini dapat berguna bagi pembaca serta memberikan pengetahuan mengenai Praktik Kerja Lapangan. Akhir kata penulis mengucapkan terimakasih atas semua dukungan dan bantuan sehingga laporan Praktik Kerja Lapangan dapat disusun dengan baik dan pada waktunya.

Jakarta, November 2019

Dianita Fahira Utami

# **DAFTAR ISI**

<span id="page-5-0"></span>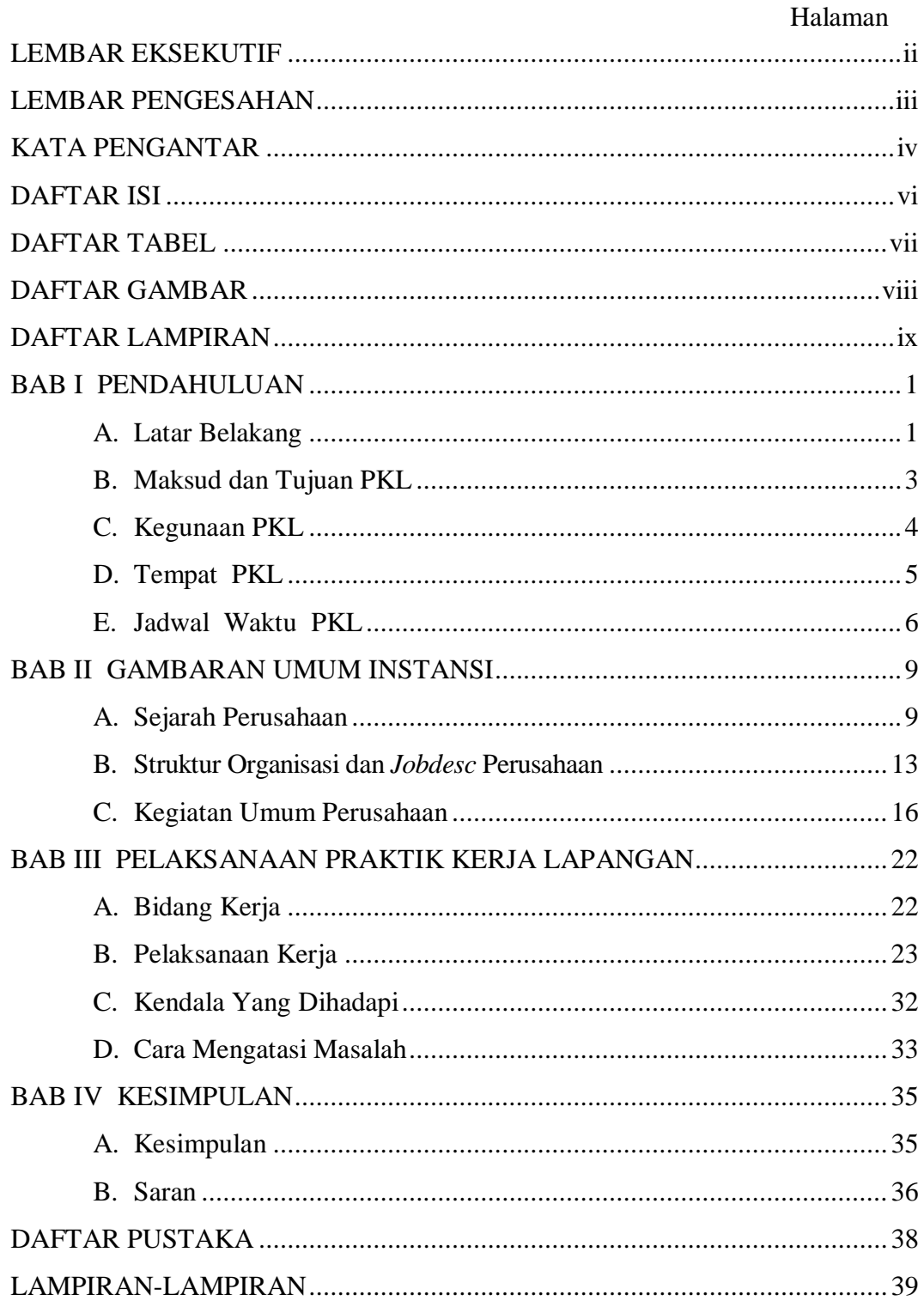

# **DAFTAR TABEL**

Halaman

<span id="page-6-0"></span>[Tabel 2.1 Jurnal pengembalian uang muka BBM Juni Logistik 2019](#page-39-0)...................30

# **DAFTAR GAMBAR**

<span id="page-7-0"></span>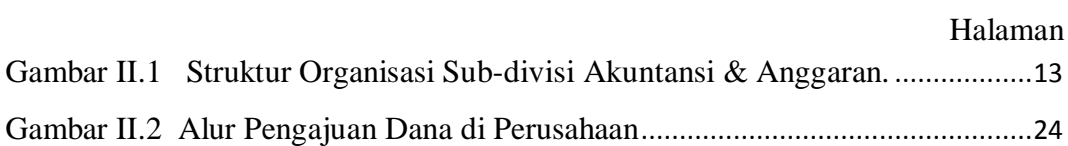

# **DAFTAR LAMPIRAN**

<span id="page-8-0"></span>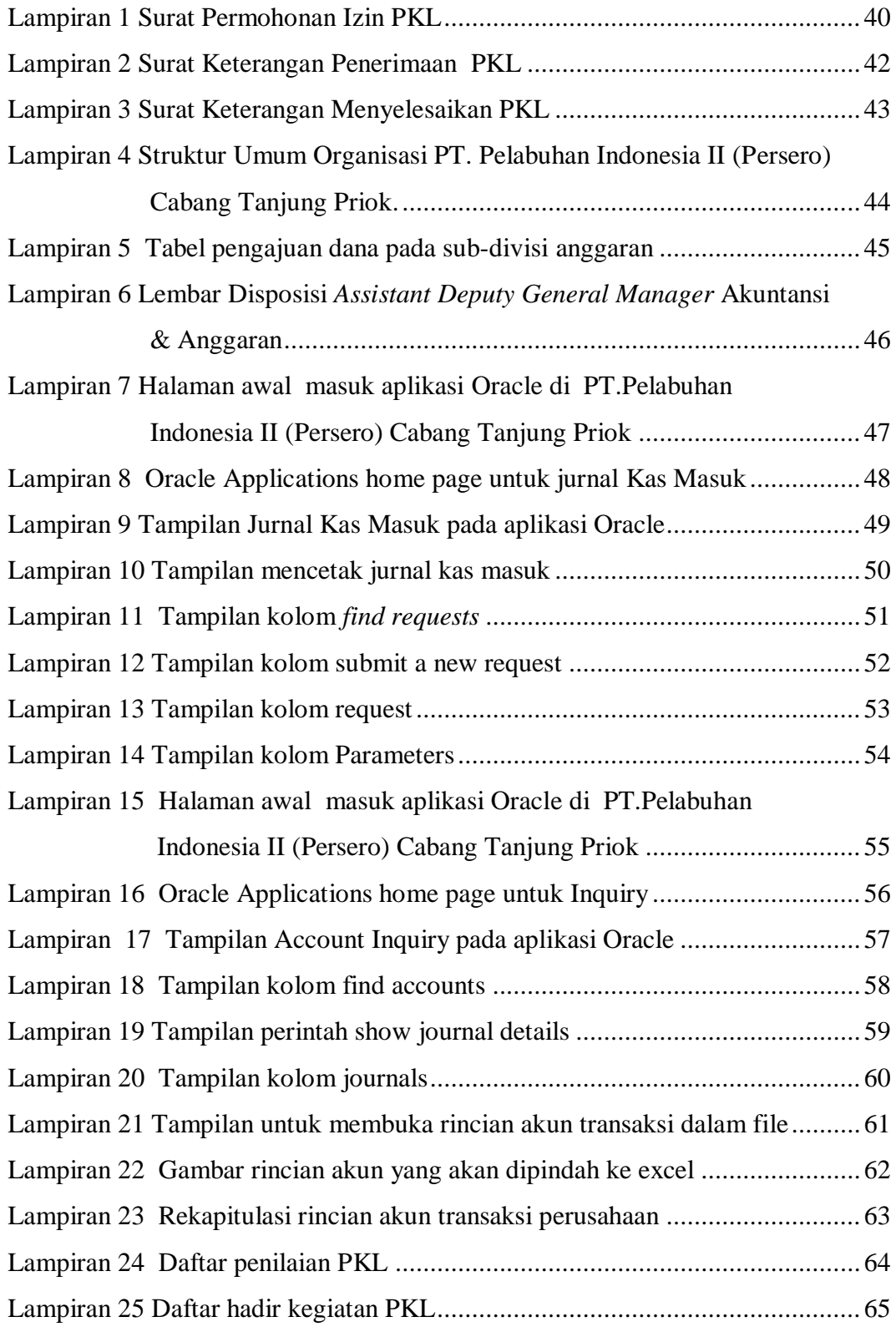

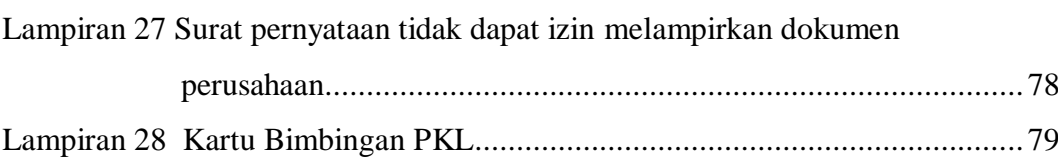

## <span id="page-10-0"></span> **BAB I**

## **PENDAHULUAN**

### <span id="page-10-1"></span>**A. Latar Belakang**

Pada zaman perkembangan revolusi industri ini, memberikan dampak yang signifikan terhadap pertumbuhan ekonomi di dunia khususnya Indonesia kehadirannya membawa perubahan bagi berbagai aspek kehidupan manusia. Seiring dengan berkembangnya zaman saat ini membawa beberapa dampak positif diantaranya berupa semakin berkembangnya teknologi yang memberikan kemudahan bagi manusia dimana dari perkembangan tersebut memunculkan teknologi baru yang membutuhkan manusia untuk dapat mengoprasionalkanya, yang nantinya akan membuka lapangan kerja baru.

Saat ini dunia bisnis membutuhkan tenaga kerja baru yang mampu mengikuti dan bertahan dalam arus perkembangan zaman. Oleh karena itu untuk menjawab tantangan ini dibutuhkan kualitas sumber daya manusia yang handal, terampil, dan kompeten. Hal ini dapat tercipta dari kualitas sistim pendidikan yang baik. Dalam hal ini pendidikan berperan sangat penting untuk membentuk generasi bangsa yang baik di masa yang akan datang. Secara tidak langsung pendidikan bertujuan menciptakan manusia yang berkualitas dan berkarakter untuk mencapai suatu tujuan yang diharapkan, dengan memegang teguh nilai moral dan etika yang baik.

Hal ini dapat diwujudkan melalui perguruan tinggi sebagai institusi pendidikan yang berperan dalam upaya pengembangan sumber daya manusia

1

yang berkarakter untuk meningkatkan daya saing bangsa. Praktik Kerja Lapangan merupakan pengembangan dari sistim perguruan tinggi tersebut. Dimana Praktik Kerja Lapangan merupakan pendidikan dalam bentuk pelatihan yang memberikan pengalaman belajar bagi mahasiswa untuk dapat berperan langsung didalam masyarakat baik pada instansi swasta dan pemerintah. Praktik Kerja Lapangan memberi peluang kepada mahasiswa untuk mengimplementasikan teori yang di dapat saat perkuliahan ke dalam dunia kerja.

Pada realisasinya Praktik Kerja Lapangan memiliki tujuan yang sangat penting slah satunya memberi gambaran secara umum mengenai dunia kerja sesungguhnya kepada praktikan. Kegiatan ini akan menambah kemampuan praktikan untuk mengamati, membandingkan dan mengkaji teori yang dimiliki dengan realisasinya di lapangan. Oleh karena itu diharapkan dapat membentuk mental dan pribadi yang sehat, melatih kemampuan *managerial* dan kerja sama yang baik, dan membuka sudut pandang yang luas terhadap dunia kerja sesungguhnya.

Sehinga setelah lulus mahasiswa siap untuk memasuki dunia kerja dan menjadi sumber daya manusia yang unggul, kompeten, dan berkualitas. Praktikan selaku mahasiswa Fakultas Ekonomi Program Studi Akuntansi melakukan Praktik Kerja Lapangan di PT. Pelabuhan Indonesia II (Persero) Cabang Tanjung Priok yang disebut dengan *Indonesia Port Corporation* (IPC) bergerak pada sektor usaha jasa kepelabuhan di Tanjung Priok, Jakarta Utara.

#### <span id="page-12-0"></span>**B. Maksud dan Tujuan PKL**

Berdasarkan latar belakang diatas, berikut ini maksud pelaksanaan Praktik Kerja Lapangan adalah:

- 1. Memenuhi syarat kelulusan mata kuliah Praktik Kerja Lapangan untuk mendapatkan gelar Ahli Madya Akuntansi pada Fakultas Ekonomi Universitas Negeri Jakarta.
- 2. Mempelajari penerapan bidang mata kuliah Akuntansi pada dunia kerja sesungguhnya dengan melakukan Praktik Kerja Lapangan di PT. Pelabuhan Indonesia II (Persero) Cabang Tanjung Priok.
- 3. Menjembatani mahasiswa dan dunia kerja dengan memberi gambaran umum mengenai dunia kerja sesungguhnya.

Dalam kegiatan pelaksanaan Praktik Kerja Lapangan mempunyai beberapa tujuan antara lain:

- 1. Mempelajari mata kuliah Akuntansi pada sektor jasa kepelabuhan dengan melakukan Praktik Kerja Lapangan di PT. Pelabuhan Indonesia II (Persero) Cabang Tanjung Priok.
- 2. Mengimplementasikan teori yang didapat pada masa perkuliahan dan membandingkannya di dalam dunia kerja sesungguhnnya.
- 3. Mempersiapkan mahasiswa menjadi sumber daya yang berkompeten dan berkualitas dengan pengetahuan, keahlian, dan keterampilan yang dibutuhkan dalam pasar dunia kerja.

### <span id="page-13-0"></span>**C. Kegunaan PKL**

Di dalam pelaksanaan Praktik Kerja Lapangan (PKL) diharapkan menghasilkan manfaat yang baik bagi mahasiswa, Universitas, serta perusahaan tempat pelaksanaan praktik kerja lapangan yaitu PT. Pelabuhan Indonesia II (Persero ) Cabang Tanjung Priok diantaranya sebagai berikut:

### **1. Bagi mahasiswa**

- a. Menambah pengalaman, pengetahuan, dan keterampilan pada mahasiswa di bidang program studi yang ditekuni.
- b. Melatih jiwa *managerial*, sosialisasi, dan tanggung jawab pada mahasiswa yang berguna saat memasuki dunia kerja nanti.
- c. Mengasah kemampuan mahasiswa dalam menemukan dan menyelesaikan masalah (*Problem Solving*) yang ditemui pada lingkungan kerja.

## **2. Bagi Perguruan Tinggi**

- a. Menjalin hubungan kerjasama yang baik antara perguruan tinggi Universitas Negeri Jakarta dengan PT. Pelabuhan Indonesia II (Persero) Cabang Tanjung Priok.
- b. Mengembangakan kurikulum yang sesuai dengan kebutuhan dunia kerja saat ini sehingga dapat menghasilkan lulusan yang berkualitas dan dapat bersaing secara global.
- c. Mempromosikan keberadaan FE-UNJ kepada masyarakat dan untuk menunjukan kualitas mahasiswa Universitas Negeri Jakarta.

## **3. Bagi Perusahaan**

- a. Membina hubungan kerjasama yang baik antara PT. Pelabuhan Indonesia II (Persero) Cabang Tanjung Priok dengan Universitas Negeri Jakarta.
- b. Meningkatkan *Brand Imaging* dan *Corporate Social Responsibilities*  perusahaan di pandangan masyarakat dan khalayak luas.
- c. Memperoleh sumbangan tenaga dan pemikiran yang berguna untuk meningkatkan dan memperbaiki kinerja perusahaan.

## <span id="page-14-0"></span>**D. Tempat PKL**

Praktikan melaksanakan kegiatan Praktik Kerja Lapangan di PT. Pelabuhan Indonesia II (Persero) Cabang Tanjung Priok. Perusahaan ini merupakan salah satu instansi Badan Usaha Milik Negara (BUMN) yang bergerak di bidang usaha jasa kepelabuhan. Berikut ini merupakan data dari instansi tempat pelaksanaan praktik kerja lapangan:

- Nama Perusahaan : PT. Pelabuhan Indonesia II (Persero) Cabang Tanjung Priok atau dikenal dengan nama *Indonesia Port Corporation* (IPC).
- Alamat Perusahaan : JL. Raya Pelabuhan No.9 Tanjung Priok,

Jakarta Utara 14310

- Telepon : +6221-4301080
- Fax :  $+6221-4372933$
- Website : priokport.co.id

Sektor Usaha : Jasa Kepelabuhan

Alasan praktikan memilih melakukan Praktik Kerja Lapangan di PT. Pelabuhan Indonesia II (Persero) Cabang Tanjung Priok karena Perusahaan ini merupakan salah satu perusahaan BUMN terbesar bergerak dibidang jasa kepelabuhan & memperluas sektor bisnis hingga ke sektor internasional. Oleh karena itu praktikan memiliki rasa ketertarikan untuk mengenal aktivitas perusahaan jasa kepelabuhan di Indonesia. Serta ingin mempelajari lebih dalam mengenai akuntansi jasa kepelabuhan di PT. Pelabuhan Indonesia II (Persero) Cabang Tanjung Priok.

#### <span id="page-15-0"></span>**E. Jadwal Waktu PKL**

Dalam pelaksanaan Praktik Kerja Lapangan memiliki 3 tahapan yang harus diperhatikan yaitu tahap persiapan, tahap pelaksanaan, dan tahap pelaporan. Ketiga tahap ini akan diuraikan sebagai berikut:

#### **1. Tahap Persiapan**

Proses pertama yang dilakukan dalam melaksanakan Praktik Kerja Lapangan adalaha mencari informasi mengenai tempat instansi. Setelah menemukan instansi yang sesuai selanjutnya praktikan melengkapi administrasi berupa surat permohonan izin praktik kerja lapangan. Selanjutnya praktikan mengisi formulir pelaksanaan Praktik Kerja Lapangan di bagian Akademik Fakultas Ekonomi dan disetujui oleh koordinator program studi Akuntansi Universitas Negeri Jakarta. Berikutnya praktikan mengisi formulir *online* sipermawa. Pada tanggal 11 Juni 2019

praktikan menerima surat permohona Praktik Kerja Lapangan dari BAAK Universitas Negeri Jakarta. Selanjutnya praktikan mendatangi instansi terkait dan bertemu dengan bagian SDM perusahaan untuk mengajukan permohonan Praktik Kerja Lapangan. Ssetelah melengkapi berkas yang diperlukan dalam pengajuan selanjutnya pada tanggal 18 Juni 2019 praktikan menerima surat balasan untuk penempatan PKL pada bagian Keuangan & SDM di PT. Pelabuhan Indonesia II (Persero) Cabang Tanjung Priok.

#### **2. Tahap Pelaksanaan**

Pada tahap pelaksanaan ini, Praktik Kerja Lapangan (PKLdimulai pada tanggal 8 Juli 2019-30 Agustus 2019 di PT. Pelabuhan Indonesia II (Persero) Cabang Tanjung Priok atau disebut dengan *Indonesia Port Corporation* (IPC). Praktik dilaksanakan dalam waktu kurang lebih 40 hari dengan mengikuti jadwal kerjanya perusahaan yaitu hari Senin sampai dengan Kamis dimulai pada pukul 08.00 WIB – 17.00 WIB dan hari Jumat dimulai pada 07.30 WIB-16.30 WIB.

#### **3. Tahap Pelaporan**

Proses akhir Praktik Kerja Lapangan adalah menyusun dan menyajikan Laporan Praktik Kerja Lapangan (PKL). Hal ini dilakukan untuk menyelesaikan mata kuliah PKL dan memenuhi syarat kelulusan program Studi D-III Akuntansi Fakultas Ekonomi Universitas Negeri Jakarta. Dalam menyusun laporan praktikan dibantu oleh dosen pembimbing hingga laporan dapat diselesaikan dengan baik dan benar. Materi yang disampaikan dalam laporan ini merupakan hasil dari pengalaman dan observasi praktikan selama

melakukan Praktik Kerja Lapangan di instansi terkait. selanjutnya data akan diolah dan disusun sesuai berdasarkan pedoman dan ketentuan penulisan Laporan Praktik Kerja Lapangan yang ditetapkan di Universitas Negeri Jakarta.

## **BAB II**

## **GAMBARAN UMUM INSTANSI**

#### <span id="page-18-1"></span><span id="page-18-0"></span>**A. Sejarah Perusahaan**

Peran kepelabuhan menjadi sangat penting dalam mendukung kegiatan ekspor dan impor di suatu negara. Pada Negara Republik Indonesia kepelabuhan menjadi salah satu tolak ukur terpenting dalam meningkatkan perekonomian negara. Salah satunya adalah PT. Pelabuhan Indonesia II (Persero) Cabang Tanjung Priok atau disebut dengan *Indonesia Port Corporation* (IPC) terletak di Jakarta Utara, merupakan perusahaan pelabuhan terbesar yang aktif di bawah lembaga instansi Kementrian Badan Usaha Milik Negara (BUMN). Pelabuhan ini berkiprah pada sektor usaha jasa kepelabuhan yang melayani komoditi Non Migas dan sebagai pintu masuk keluar arus barang di indonesia. Perusahaan ini merupakan salah satu BUMN yang berpengaruh dimana seluruh pelabuhan yang dikelola memiliki posisi penting dalam hubungan perdagangan internasional dunia yang berbasis transportasi laut.

Awal berdirinya perusahaan ini pada tahun 1960 dengan penetapan Keputusan Pemerintah Republik Indonesia, Undang-undang Nomor 19 tahun 1960 dimana pengelolaan pelabuhan umum dikerjakan oleh Perusahaan Negara (PN) Pelabuhan I sampai dengan IV. Selanjutnya tahun 1964 pemerintah menata ulang pengelolaan pelabuhan umum dengan memisahkan kedua aspek Operasional dan aspek Komersial. Dimana aspek Komersial dari pengelolaan pelabuhan tetap dikerjakan oleh (PN) Pelabuhan, sedangkan aspek Operasional pelabuhan dikoordinasikan oleh lembaga pemerintah disebut dengan *Port Authority.* Tahun 1969 pengurusan masing-masing Pelabuhan Umum yang dilakukan oleh Perusahaan Negara (PN) digantikan oleh Badan Pengusahaan Pelabuhan (BPP) berdasarkan pada Peraturan Pemerintah Nomor 1 Tahun 1969 dan Peraturan Pemerintah Nomor 18 Tahun 1969.

Berikutnya ditahun 1983 terjadi perubahan status maka terjadi pula pembagian pengelolaan pelabuhan umum keduannya dibedakan menjadi pelabuhan umum yang diusahakan dan pelabuhan umum yang tidak diusahakan. Untuk pengelolaan pelabuhan umum yang diusahakan dilakukan oleh Perusahaan Umum (PERUM) Pelabuhan, sedangkan Pengelolaan pelabuhan umum yang tidak diusahakan dilakukan oleh Unit Pelaksana Teknis Direktorat Jenderal Perhubungan Laut seperti yang ditetapkan dalam Peraturan Pemerintah Nomor 11 Tahun 1983. PERUM pelabuhan II merupakan salah satu dari empat PERUM pelabuhan yang mengelola pelabuhan-pelabuhan yang diusahakan dan dibentuk berdasarkan Peraturan Pemerintah Nomor 15 Tahun 1983.

Pada tahun 1992 Berdasarkan Peraturan Pemerintah Nomor 57, tanggal 19 Oktober 1991 PERUM Pelabuhan II mengalami pengalihan bentuk status menjadi PT. Pelabuhan Indonesia II (Persero) sebagai tindak lanjut peraturan tersebut dikukuhkan dengan Akta Notaris Imas Fatimah Sarjana Hukum di Jakarta pada tanggal 1 Desember 1992. Peningkatan perubahan status perusahaan merupakan suatu bentuk kepercayaan yang diberikan pemerintah berdasarkan pada pertimbangan keberhasilan manajemen meningkatkan kualitas pengelolaan pelabuhan yang diusahakan oleh perusahaan.

Tahun 1998 sejak terbentuknya Kementerian Badan Usaha Milik Negara (BUMN) mengakibatkan perubahan pada PT. Pelabuhan Indonesia II (Persero) yang berada dibawah pembinaan Departemen Perhubungan Republik Indonesia menjadi dibawah Kementerian Badan Usaha Milik Negara (BUMN). Selanjutnya tahun 2012 sampai saat ini PT. Pelabuhan Indonesia II (Persero) atau Pelindo II mengumumkan identitas korporasi baru perusahaan berupa logo *Indonesia Port Corporation* (IPC). Identitas korporasi baru ini mengukuhkan semangat baru pada PT. Pelabuhan Indonesia II (Persero) dalam transformasi menjadi IPC. Dimana menjadi perusahaan penyedia layanan kepelabuhan di Indonesia yang lebih effisien dan modern dalam berbagai aspek operasinya guna mencapai tujuan menjadi operator pelabuhan kelas dunia. Semangat transformasi tersebut diterapkan ke dalam seluruh aktivitas perusahaan, baik pada aspek strategis manajemen, operasional maupun peningkatan sumber daya manusia yang secara komprehensif, gesit dan fleksibel dengan berpegang pada prinsip memajukan perdagangan, memajukan Indonesia, *Energizing Trade, Energizing Indonesia.* 

Saat ini PT. Pelabuhan Indonesia II (Persero) memiliki 12 cabang pelabuhan yang tersebar di 10 wilayah Indonesia. Berikut ini nama-nama cabang pelabuhan tersebut: Cabang Pelabuhan Tanjung Priok di Jakarta Utara, Cabang Pelabuhan Palembang di Sumatera Selatan, Cabang Pelabuhan Panjang di Lampung, Cabang Pelabuhan Pontianak di Kalimantan Barat, Cabang Pelabuhan Teluk Bayur di Sumatera Selatan, Cabang Pelabuhan Banten di Banten, Cabang Pelabuhan Bengkulu di Bengkulu, Cabang Pelabuhan Cirebon di Jawa Barat, Cabang Pelabuhan Jambi di Jambi, Cabang Pelabuhan Pangkal Balam di Bangka Belitung, Cabang Pelabuhan Sunda Kelapa di Jakarta Utara, dan Cabang Pelabuhan Tanjung Pandan di Bangka Belitung. Berikutnya untuk mengoptimalkan jalannya kegiatan bisnis perusahaan memiliki beberapa visi dan misi berupa :

## **Visi**

Menjadi pengelola pelabuhan kelas dunia yang unggul dalam operasional dan pelayanan.

#### **Misi**

### **1. Pelanggan dan Mitra**

Menyediakan, membangun dan mengoperasikan pelayanan kepelabuhan dan logistik secara terintegrasi, berkualitas dan handal untuk memenuhi kepuasan pelanggan dan mitra.

## **2. Karyawan**

Menciptakan lingkungan yang nyaman bagi karyawan, mewujudkan Insan perusahaan yang fokus pada pelanggan, berintegrasi, bangga kepada perusahaan dan budayanya, serta memberikan kesejahteraan dan kepuasan kepada karyawan.

## **3. Pemegang Saham**

Memaksimalkan nilai perusahaan bagi pemegang saham dan meningkatkan kesehatan perusahaan secara profesional dengan memenuhi aspek-aspek tata kelola perusahaan yang baik.

### **4. Masyarakat dan Negara**

Menjamin kelancaran dan keamanan arus kapal dan barang untuk mewujudkan efisiensi biaya logistik dalam rangka memacu pertumbuhan ekonomi nasional yang berdampak pada peningkatan kesejahteraan masyarakat.

## <span id="page-22-0"></span>**B. Struktur Organisasi dan** *Jobdesc* **Perusahaan**

Untuk menjalankan kegiatan bisnis perusahaan diperlukan struktur organisasi perusahaan, yang berguna untuk mengatur setiap pekerjaan antar tiap unit bagian yang dikelola perusahaan. Dengan begitu perusahaan dapat mengontrol jalannya aktivitas perusahaan dengan tepat. Dibawah ini dijelaskan struktur organisasi Sub-Divisi Akuntansi & Anggaran PT. Pelabuhan Indonesia II (Persero) Cabang Tanjung Priok sebagai berikut:

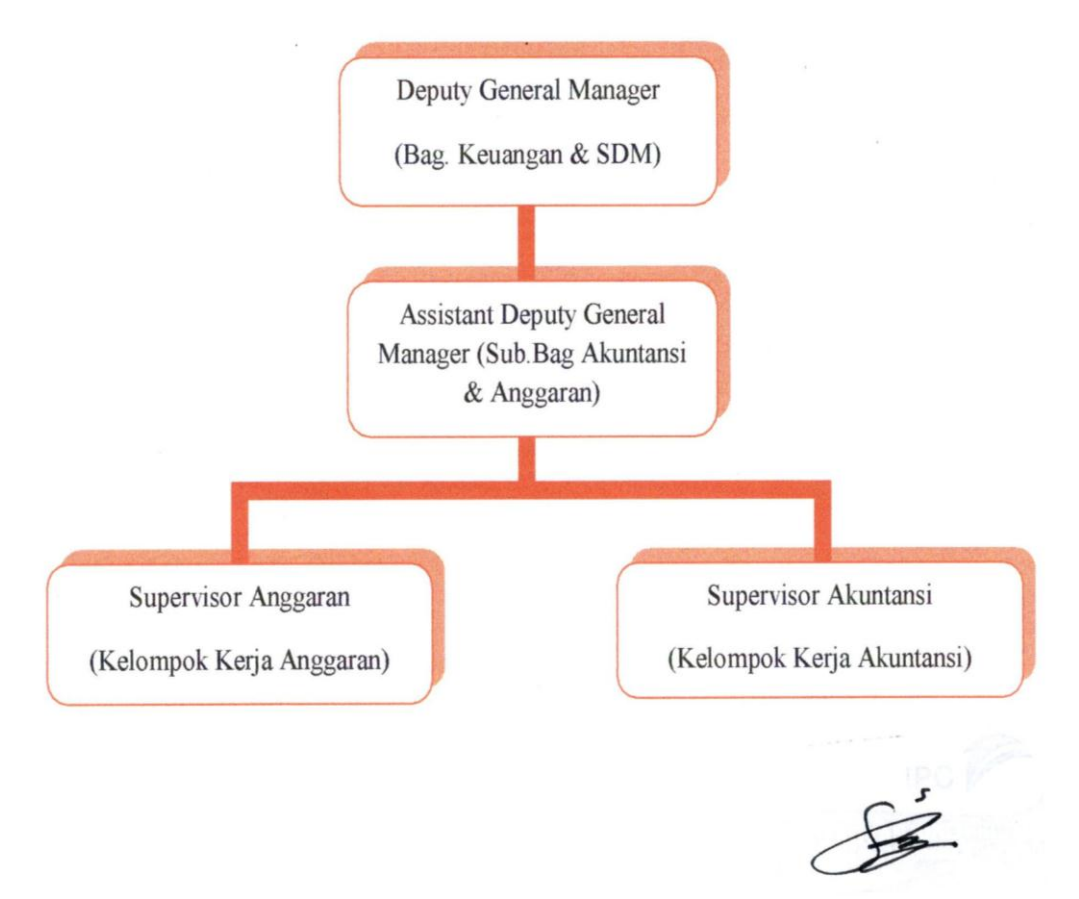

(Syanif HIDAYATULLAH

## <span id="page-22-1"></span>**Gambar II.1 Struktur Organisasi Sub Divisi Akuntansi & Anggaran. Sumber: Data diolah penulis**

Berikut ini akan dijelaskan fungsi dan tugas Sub-Divisi akuntansi & anggaran PT.Pelabuhan indonesia II Cabang Tanjung Priok sebagai berikut:

### **1.** *Deputy General Manager* **(Bagian Keuangan & SDM)**

Bagian ini memiliki fungsi sebagai penanggung jawab pengelolaan kegiatan program kerja bidang Keuangan & SDM, meliputi Sub-Divisi Akuntansi & Anggaran, Sub-Divisi Perbendaharaan, dan Sub-Divisi Sumber Daya Manusia & Kemitraan Bina Lingkungan (KBL). Tugas Deputy General Manager (Bagian Keuangan & SDM) sebagai berikut:

Memimpin, Mengawasi, dan Meninjau langsung pelaksanaan program kegiatan kerja beberapa bidang, sebagai berikut:

a. Akuntansi & Anggaran

Meliputi pengelolaan anggaran perusahaan dan pembuatan serta pertanggung jawaban hasil laporan keuangan & manajemen perusahaan.

b. Perbendaharaan

Meliputi pelaporan dan pertanggung jawaban terkait pendapatan, piutang dan pajak di perusahaan.

c. Sumber Daya Manusia (SDM) dan Kemitraan Bina Lingkungan (KBL) Meliputi pembinaan, pengembangan, dan penyelengaraan terhadap SDM dan personalia perusahaan.

### **2.** *Assistant* **DGM (Sub bagian Akuntansi & Anggaran)**

Memiliki fungsi dalam melakukan penyusunan dan mengkoordinasi pelaksanaan kerja bidang Akuntansi & Anggaran. Berikut ini penjelasan tugas dari Sub Bagian Akuntansi & Anggaran adalah:

- a. Bertanggung jawab dalam membantu tugas Bagian Keuangan & SDM dalam mengatur pelaksanaan kerja pada sub bagian akuntansi & anggaran.
- b. Mengkordinasikan dan bertanggung jawab dalam pembuatan RKAP & penyajian Laporan Keuangan Perusahaan.
- c. Membimbing serta melakukan evaluasi terhadap jalannya pelaksanaan kerja pada Sub bagian Akuntansi & Anggaran.

## **3. SPV. Anggaran & Staf (Kelompok Kerja Anggaran)**

Memiliki fungsi dalam mengarahkan, mengontrol dan evaluasi program kerja Anggaran. Berikut ini tugas dari Kelompok Kerja Anggaran sebagai berikut:

- a. Menyusun Rencana Kerja dan Anggaran Perusahaan (RKAP).
- b. Mengawasi proses pelaksanaan kegiatan realisasi anggaran perusahaan.
- c. Melakukan pengelolaan terhadap pengajuan dan pemakaian dana di perusahaan.
- d. Memeriksa serta meneliti kebenaran & keabsahan suatu dokumen penatausahaan terkait jalannya proses pelaksanaan realisasi alokasi dana anggaran.
- e. Membantu setiap divisi dalam proses pengajuan dana yang benar sesuai prosedur yang berlaku di perusahaan.
- **4. SPV. Akuntansi & staf (Kelompok Kerja Akuntansi )**

Memiliki fungsi dalam hal menata, memantau, dan menilai program Kegiatan kerja akuntansi terhadap pembuatan dan pelaporan Laporan Keuangan perusahaan. Berikut tugas Kelompok Kerja Akuntansi adalah:

- a. Membuat dan menyusun Laporan Keuangan Perusahaan sesuai dengan ketetapan yang ada di perusahaan.
- b. Memastikan laporan keuangan sesuai dengan kebutuhan pihak internal dan eksternal perusahaan.
- c. Memeriksa kesahan dan kebenaran dokumen terkait transaksi keuangan perusahaan.
- d. Melakukan rekonsiliasi bank dengan buku bantu serta melakukan pengarsipan dokumen pada Sub-Divisi Akuntansi.

#### <span id="page-25-0"></span>**C. Kegiatan Umum Perusahaan**

PT. Pelabuhan Indonesia II (Persero) Cabang Tanjung Priok merupakan perusahaan besar yang aktif bergerak pada jasa kepelabuhan di Indonesia. Pelabuhan ini menangani seluruh arus barang keluar dan masuk Indonesia melalui jalur laut ke pelabuhan ini. Oleh karena itu pelabuhan Tanjung Priok merupakan salah satu barometer untuk perekonomian Indonesia. Berikut ini merupakan beberapa layanan kegiatan umum yang disediakan perusahaan yaitu:

#### **1. Pelayanan Jasa Kapal**

Pelayanan kapal merupakan jasa kegiatan operasional kapal mulai dari masuk sampai keluar dari pelabuhan ke laut lepas. Pelayanan ini meliputi kegiatan:

a. Jasa Labuh

Jasa yang diberikan terhadap kapal keluar masuk menuju dermaga agar dapat berlabuh dengan aman menunggu pelayanan berikut seperti tambat, bongkar muat serta menunggu pelayanan lainnya (*docking*, pengurusan administrasi dan dokumen lain-lain). Tujuan dari pelayanan jasa ini menghindari kemungkinan kecelakaan tabrakan antar kapal yang sedang berlabuh diperairan yang sama dan memastikan kedalaman air agar kapal tidak kandas.

b. Jasa Pandu

Jasa pemanduan kapal yang diberikan sewaktu memasuki alur pelayaran menuju dermaga atau kolam pelabuhan untuk berlabuh. Tujuannya untuk menjaga keselamatan kapal, penumpang dan muatannya ketika memasuki alur pelabuhan.

c. Jasa Tunda dan Kepil

Jasa yang diberikan kapal tunda untuk melaksanakan pekerjaan mengikat dan melepaskan tali kapal-kapal yang berolah gerak akan bersandar atau bertolak dari atau satu dermaga, jembatan, pelampung, dolphin dan lainlain.

d. Jasa Tambat

Jasa yang diberikan untuk kapal bertambat pada tambatan/dermaga dalam kondisi yang aman, untuk dapat melakukan bongkar muat dengan lancar dan aman. Tujuan dari pelayanan jasa ini untuk menghindari ineffisiensi karena penggunaan tambatan tidak optimal.

e. Jasa Pelayanan Air

Jasa yang diberikan untuk penyerahan air tawar dari darat ke kapal untuk keperluan kapal dan anak buah kapalnya.

f. Jasa Telepon (Komunikasi)

Jasa yang diberikan untuk pelayanan telepon extention dari darat ke kapal untuk kepentingan kapal dan anak buah kapal. Tujuannya untuk mempermudah komunikasi kapal dan anak buah kapal.

## **2. Pelayanan Jasa Barang**

Pelayanan barang (kargo) merupakan layanan bongkar muat mulai dari kapal hingga diserahkan ke pemilik barang. Pelayanan ini terdiri dari jasa dermaga umum, dermaga khusus, jasa lapangan, dan jasa gudang. Jasa tersebut adalah jasa yang ditetapkan oleh peraturan perundang-undangan. Dalam pelaksanaannya layanan barang terdiri dari:

a. Jasa Bongkar Muat

Pelayanan jasa bongkar bongkar muat barang sejak dari kapal hingga saat menyerahkan kepada pemilik barang. Kegiatan ini terdiri dari tiga jenis yaitu

- 1) Stevedoring, yaitu kegiatan yang dilakukan sejak membongkar/ memuat di palka kapal hingga melepas ganco di dermaga.
- 2) Corgodoring, yaitu menyusun barang sejak dari dermaga hingga ke gudang/lapangan atau sebaliknya.
- 3) Receiving /Delivery, yaitu pekerjaan menyerahkan atau menerima barang di pintu gudang lini l dari/ke atas truk atau sebaliknya.

b. Jasa Pelayanan Dermaga

Jasa layanan penanganan barang di dermaga untuk melakukan kegiatan bongkar muat barang dan penumpang kapal.

c. Jasa Penumpukan

Jasa layanan penumpukan barang di gudang sampai dengan dikeluarkan dari tempat penumpukan untuk dimuat atau diserahkan kepada pemilik. Tujuan layanan jasa penumpukan ini untuk mengatur penggunaan dan ketertiban ruang penumpukan dan memungut atau menerima sewa penumpukan dan uang dermaga sesuai ketentuan yang berlaku.Tempat penumpukan barang ini terdiri dari dua jenis:

1) Gudang Penumpukan

Suatu bangunan atau tempat tertutup yang digunakan untuk menyimpan barang yang berasal dari kapal atau yang akan dimuat ke kapal.

2) Lapangan Penumpukan

Sebuah lahan terbuka di dalam area terminal digunakan untuk menempatkan atau menumpuk petikemas atau barang lainnya yang disusun secara berencana baik untuk dimuat kekapal ataupun barang yang berasal dari kapal.

### **3. Container Freight Station(CFS)**

Container Freight Station(CFS) adalah gudang yang berspesialisasi dalam konsolidasi dan dekonsolidasi kargo. Pengiriman yang kurang dari muatan kontainer akan dibawa ke CFS dinegara asal untuk dikonsolidasikan kedalam konteiner dengan kargo lain. Setelah konteiner tiba di pelabuhan yang dituju, itu akan dibawa ke CFS lain untuk dekonsolidasi. Pengiriman barang tersebut kemudian akan diambil dari CFS untuk pengiriman akhir.

#### **4. Layanan Rupa- Rupa**

Pelayanan rupa-rupa merupakan jasa layanan yang menunjang kegiatan yang ada di pelabuhan. Dibawah ini merupakan jenis-jenis layanan rupa-rupa perusahaan, diantaranya:

a. Jasa Persewaan Alat-Alat Pelabuhan

Merupakan jasa penyewaan alat untuk menunjang kegiatan bongkar muat agar memenuhi sasaran dengan cepat dan tepat waktu, efisien dan tidak menimbulkan ekonomi biaya tinggi. Kegiatan ini terdiri dari layanan Froklift, layanan Kran(darat, apung dan listrik), layanan Kapal Tunda, Layanan Motor Boat, dan Alat Pemadam Kebakaran.

b. Jasa Pelayanan Sampah

Jasa yang diberikan untuk pengelolaan sampah atau disebabkan dari aktivitas operasional kegiatan pelabuhan. Layanan ini terdiri dari:

- 1) Sampah Kapal: Pelayanan kebersihan akan sampah pada kapal pengguna jasa.
- 2) Sampah Darat: Pelayanan kebersihan akan sampah yang terdapat di darat.
- 3) Sampah Bongkar Muat: Pelayanan kebersihan akan sampah akibat dari kegiatan bongkar muat.
- 4) Limbah: Pelayanan akan kebersihan limbah yang berasal dari kegiatankegiatan yang dilakukan pengguna jasa.
- c. Penyediaan Jasa Lainnya

Selain dari kegiatan pengelolaan pelabuhan perusahaan juga menawarkan layanan jasa lain meliputi layanan sewa Tanah, Perairan dan Bangunan, layanan Pas Pelabuhan, layanan Imbalan Jasa alat-alat bongkar muat dan persewaan perbaikan fasilitas peralatan, dan biaya administrasi. Jasa lainnya meliputi jasa konstruksi kepelabuhan, jasa kesehatan, jasa konsultan dan surveyor kepelabuhan.

## **BAB III**

## <span id="page-31-0"></span>**PELAKSANAAN PRAKTIK KERJA LAPANGAN**

## <span id="page-31-1"></span>**A. Bidang Kerja**

Pelaksanaan Praktik Kerja Lapangan dilakukan di PT. Pelabuhan Indonesia II (Persero) Cabang Tanjung priok atau disebut dengan *Indonesia Port Corporation* (IPC). Perusahaan ini bergerak pada sektor usaha jasa kepelabuhan di Tanjung Priok. Kegiatan ini dilaksanakan selama 40 hari terhitung tanggal 8 Juli 2019-30 agustus 2019. Dalam pelaksanaannya praktikan ditempatkan pada Sub-Divisi Akuntansi & Anggaran tepatnya pada bagian Akuntansi.

Dalam melakukan Praktik Kerja Lapangan praktikan diberi bimbingan serta arahan oleh pembimbing di lapangan untuk dapat menyelesaikan pekerjaan yang diberikan. Hal ini diperlukan melihat pentingnya peran Sub-Divisi Akuntansi & Anggaran dalam mengatur, mengontrol dan mempertanggung jawabkan kegiatan keuangan perusahaan.

Sub-Divisi Anggaran memiliki kaitan terhadap berbagai divisi di perusahaan tersebut dalam hal menyusun & membuat Rencana Kerja dan Anggaran Perusahaan (RKAP) sementara untuk pelaksanaan kerja Sub-Divisi Akuntansi berhubungan dengan berbagai Sub-Divisi Keuangan lainnya dalam membuat, mempertanggung jawabkan dan evaluasi terhadap laporan

22

keuangan perusahaan. Pada saat berada di Sub-Divisi Anggaran praktikan mempunyai bidang kerja terkait:

1. Mengelola Data Pengajuan Dana Anggaran.

Dan pada Sub-Divisi Akuntansi praktikan memiliki beberapa bidang kerja diantarannya, berupa:

1. Membuat Jurnal Kas Masuk (JKM) Pada Aplikasi Oracle.

2. Merekapitulasi Rincian Akun Transaksi Perusahaan.

#### <span id="page-32-0"></span>**B. Pelaksanaan Kerja**

Dalam pelaksanaan Praktik Kerja Lapangan kegiatan ini dilaksanakan pada hari Senin-Jumat dengan waktu kerja perusahaan. Pada hari pertaman pelaksanaan Praktik Kerja Lapangan, praktikan ditempatkan pada Sub-Divisi Akuntansi & Anggaran tepatnya pada bagian Akuntansi. Praktikan menggunakan sistem aplikasi Oracle untuk menginput & menjurnal transaksi keuangan perusahaan, *Microsoft Office (Excel,* serta memakai *Google Drive* untuk penyimpanan data diperusahaan.

Selama kegiatan Praktik Kerja Lapangan berlangsung praktikan diberi izin menggunakan fasilitas kantor yang tersedia seperti: alat tulis kantor, komputer, mesin printer & fotocopi serta peralatan lainnya yang dapat menunjang kelancaran praktikan dalam menyelesaikan pekerjaan yang diberikan. Dibawah ini merupakan penjelasan bidang kerja yang dikerjakan praktikan selama Praktik Kerja Lapangan pada Sub-Divisi Anggaran di PT. Pelabuhan Indonesia II (Persero) Cabang Tanjung Priok sebagai berikut:

## **1. Mengelola Data Pengajuan Dana Anggaran**

Mengelola Data Pengajuan Dana Anggaran merupakan proses dari pelaksanaan realisasi alokasi anggaran yang dilakukan di bagian Sub-divisi Anggaran. Kegiatan ini terjadi jika setiap divisi dari perusahaan seperti divisi umum & logistik, divisi hukum & pengendalian internal, divisi komersial, divisi teknik & informasi, divisi operasi, divisi Keuangan & SDM mengajukan dana yang biasanya digunakan untuk pembayaran, penggantian, dan permohonan uang muka. Adapun tujuanya untuk mendapatkan informasi mengenai besarnya jumlah dana yang digunakan oleh setiap divisi dan mengetahui jumlah dana yang tersisa dari setiap divisi tersebut. Dibawah ini merupakan alur pengajuan dana pada Sub-divisi Anggaran sebagai berikut:

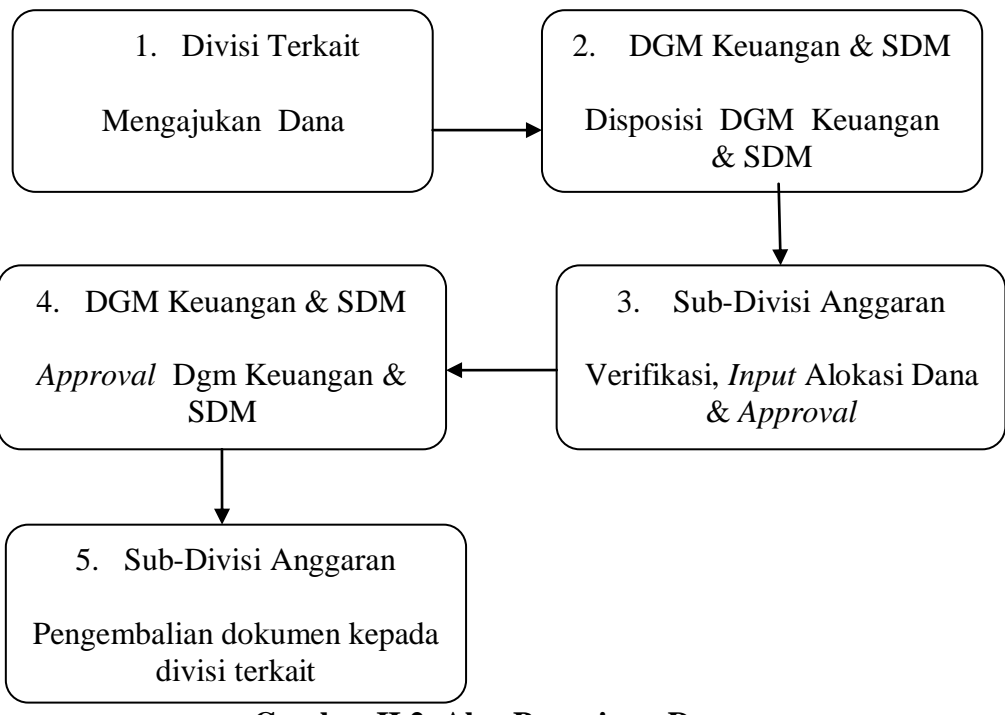

<span id="page-33-0"></span>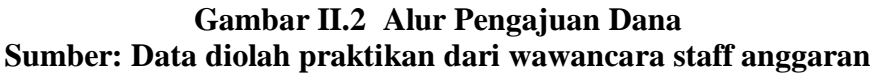

Sebagai ilustrasi praktikan menggambil contoh perihal Permohonan Pembayaran Uang Saku PKL, dokumen yang dibutuhkan dalam kegiatan ini berupa Nota Dinas yaitu dokumen yang berupa pemberitahuan mengenai suatu hal yang dibuat oleh divisi perusahaan yang terkait di dalamnya berisi nomor nota dinas, nama pihak yang dituju, nama pihak pengirim, perihal berisi penjelasan maksud nota dinas & nominal yang diajukan, dan berkas pendukung lainnya berupa rincian data tagihan berisi nama intitusi sekolah, jumlah uang yang didapat, lama waktu PKL, keterangan jumlah orang, serta ada Disposisi DGM Keuangan & SDM adalah lembar yang berisi mengenai perintah lebih lanjut terhadap dokumen tersebut dari pemimpin Divisi Keuangan & SDM. Berikut ini adalah tahap-tahap mengelola data pengajuan dana anggaran pada *Microscoft Office (Excel)* di Sub-divisi Anggaran, sebagai berikut:

- a. Buka *Microscoft Office (Excel)* klik *sheet* tabel pengajuan dana. (Dapat dilihat pada lampiran 5)
- b. Setelah itu isi kolom nomor pada excel dari urutan nomor berkas yang telah di *input* sebelumnya.
- c. Isi tanggal masuk dengan tanggal *input* dokumen masuk pada saat itu.
- d. Lalu pada kolom nomor surat di isi dengan nomor lembar nota dinas.
- e. Selanjutnya isi kolom vendor dengan nama pengirim di nota dinas biasanya pengirim adalah orang dari divisi perusahaan tersebut.
- f. Untuk kolom jenis terdapat pilihan berupa pembayaran, penggantian, permohonan uang muka, dan info. Dalam mengisinya sesuaikan dengan perihal nota dinas karena perihal yang diambil adalah permohonan pembayaran uang saku PKL jadi isi kolom jenis dengan "pembayaran".
- g. Berikutnya isi perihal di excel dengan perihal di nota dinas yaitu permohonan pembayaran uang saku PKL.
- h. Pada kolom jumlah di isi sesuai dengan nominal yang ada di nota dinas.
- i. Jika semua data sudah di input dengan benar maka data harus di simpan dengan menekan  $ctrl + S$ .

Setelah semua data selesai di input dan di simpan berikutnya memberikan lembar disposisi *Assistant Deputy General Manager (ADGM)* Akuntansi & Anggaran dari Sub-Divisi Anggaran pada dokumen pengajuan dana tersebut (Dapat dilihat pada lampiran 6). Pada lembar disposisi di tulis nomor baris dokumen, tanggal pada saat *input* dokumen tersebut ke excel, dan jika ada keterangan lain dapat ditulis pada catatan khusus di disposisi. Selanjutnya dokumen yang sudah ada disposisi ADGM Akuntansi & Anggaran akan ditindak lanjuti (*approval*) di aplikasi Oracle pada Sub-Divisi Anggaran. Berikut ini penjelasan bidang kerja praktikan pada Sub-Divisi Akuntansi di PT. Pelabuhan Indonesia II (Persero) Cabang Tanjung Priok Sebagai berikut:
### **1. Membuat Jurnal Kas Masuk (JKM) Pada Aplikasi Oracle**

 Membuat Jurnal Kas Masuk Pada Aplikasi Oracle merupakan salah satu pekerjaan yang dilakukan oleh bagian Sub-Divisi Akuntansi. Kegiatan ini terjadi jika ada penerimaan kas yang masuk berupa pengembalian sisa dana (uang) dari suatu divisi perusahaan terkait yang digunakan untuk suatu kegiatan perusahaan, selanjutnya sisa uang tersebut harus dikembalikan ke perusahaan sebagai bentuk pertanggung jawaban dari kegiatan tersebut. Dari rangkaian kegiatan diatas tugas praktikan adalah Membuat Jurnal Kas Masuk Pada Aplikasi Oracle. Tujuan dari kegiatan ini untuk melakukan pengendalian terhadap penerimaan kas perusahaan. Dalam membuat jurnal kas masuk perusahaan menggunakan sistem aplikasi Oracle adalah database relasional yang terdiri dari kumpulan data dalam suatu sistem manajemen basis data RDBMS (Relational Data Base Management System). Sebagai ilustrasi praktikan mengambil contoh perihal Pengembalian Uang Muka BBM Juni Logistik 2019. Dokumen yang dibutuhkan berupa Kuitansi merupakan bukti transaksi diterimanya uang secara tunai yang dilampirkan oleh divisi terkait yang berisi nominal jumlah diterima & terbilangnya, pengirim, dan uraian yang menjelaskan kegiatan dari uang yang masuk. Bukti transfer bank merupakan bukti transaksi masuknya uang ke rekening perusahaan dari pengirim (divisi) terkait yang berisi pengirim, penerima, jumlah (nominal), deskripsi kegiatan, waktu transfer. Sebelum menjurnal kas masuk dokumen di catat dahulu ke dalam log

Akuntansi 2019. Berikut ini adalah tahap-tahap Membuat Jurnal Kas Masuk (JKM) Pada Aplikasi Oracle di Sub-divisi Akuntansi sebagai berikut:

- a. Masuk ke sistem Oracle perusahaan menggunakan link *erp.indonesiaport.co.id:8000* isi *username* dengan nomor induk pegawai dan *password* pegawai perusahaan. (Dapat dilihat pada lampiran 7)
- b. Lalu akan masuk ke *oracle applications home page,* terdapat beberapa pilihan menu sesuaikan dengan kegiatan yang ingin dilakukan, lalu pilih TPK AR User dan akan muncul opsi lainya klik *Receipts* dan pilih *Receipt.* (Dapat dilihat pada lampiran 8)
- c. Selanjutnya masuk ke tampilan Jurnal Kas Masuk, isi *Receipt Method* dengan nama bank sesuai dengan bukti transfer bank. (Dapat dilihat pada lampiran 9)
- d. Berikutnya isi *Receipt Number* dengan nomor dan tanggal kuitansi.
- e. Isi *Net Receipt Amount* dengan jumlah nominal yang diterima perusahaan sesuai dengan nominal di kuitansi. Secara otomatis kolom *Functional Amount* akan terisi sama dengan nominal *net receipt amount*.
- f. Pada kolom *Receipt Type* terdapat dua pilihan jenis yaitu *standar* & *Miscellaneous*, lalu pilih *Miscellaneous* karena jenis uang yang diterima bukan dari hasil kegiatan usaha perusahaan.
- g. *Receipt Date* di isi dengan tanggal pada saat uang ditransfer ke rekening perusahaan sesuai dengan yang ada di bukti transfer bank dan di kolom *GL Date* isi dengan tanggal kuitansi.
- h. Kemudian isi *name* yang ada di dalam kolom *paid by* dengan nama pengirim di kuitansi.
- i. Isi *activity* yang ada di dalam kolom *purpose* dengan uraian Pengembalian Uang Muka BBM Juni Logistik 2019 yang ada di kuitansi.
- j. Kolom *comments* di isi dengan perihal Pengembalian Uang Muka BBM Juni Logistik 2019 sesuai dengan perihal di kuitansi.
- k. Setelah itu klik *Distributions* dan *copy Receipt Number* jika data yang ter-*input* sudah benar lalu di *save.*
- l. Berikutnya cetak hasil data *input* JKM dengan memilih menu *view,* lalu klik *request*. (Dapat dilihat pada lampiran 10)
- *m.* Ketika muncul kolom baru yaitu *find requests* maka klik *submit a new request.* (Dapat dilihat pada lampiran11)
- n. lalu akan muncul kolom submit a new request dari hasil step sebelumnya dan klik ok. (Dapat dilihat pada lampiran 12)
- o. Setelah itu muncul kolom *requests*, isi *name* dengan %ALL lalu di tab dan timbul beberapa opsi baru pilih P12-AR Laporan Bukti Penerimaan Kas (ALL) klik OK. (Dapat dilihat pada lampiran 13)

p. Terakhir muncul kolom *parameters* lalu isi *receipt number* degan nomor *receipt number* yang sudah di *copy* sebelumnya, dan klik OK. (Dapat dilihat pada lampiran 14)

Hasil meng-*input* jurnal kas masuk berupa Bukti Penerimaan Kas. Berikut ini jurnal transaksi Pengembalian Uang Muka BBM Juni Logistik 2019 sebagai, berikut:

**Tabel 2.1 Jurnal pengembalian uang muka BBM Juni Logistik 2019**

| Bukti Penerimaan Kas / Bank                                                                                        |     |                                                             |            |  |  |  |  |  |  |
|----------------------------------------------------------------------------------------------------|-----|-------------------------------------------------------------|------------|--|--|--|--|--|--|
| <b>Mutasi Jurnal</b>                                                                                               | D/K | <b>Buku Besar</b>                                           | Jumlah     |  |  |  |  |  |  |
| 000.000.00000000.000                                                                                               | D   | Mandiri Rupiah Rek.                                         | <b>Xxx</b> |  |  |  |  |  |  |
| 000.000.00000000.000                                                                                               | K   | Sisa (kelebihan) Uang Muka<br><b>BBM Juni Logistik 2019</b> |            |  |  |  |  |  |  |
| Jumlah Mutasi                                                                                                    |     |                                                             |            |  |  |  |  |  |  |
|                                                                                                    |     |                                                             |            |  |  |  |  |  |  |
| Sumber: Bukti Penerimaan Kas PT.Pelabuhan Indonesia II (Persero) Cabang Tanjung Priok (Data diolah oleh praktikan) |     |                                                             |            |  |  |  |  |  |  |

Selanjutnya output akan diteruskan ke *SPV*. Akuntansi, *Ast*. Akuntansi & Anggaran dan *Ast*. Perbendaharaan untuk di setujui.

#### **2. Merekapitulasi Rincian Akun Transaksi Perusahaan**

 Merekapitulasi Rincian akun Transaksi Perusahaan merupakan pekerjaan yang dilakukan oleh bagian Sub-divisi Akuntansi. Kegiatan ini dilakukan untuk melihat dan menyocokan rincian akun transaksi perusahaan yang ada di buku besar dengan buku bantu dalam suatu periode yang digunakan sebagai bahan informasi dalam menyusun laporan keuangan. Sebelum melakukan kegiatan ini hal yang perlu dilakukan adalah mengambil rincian suatu akun transaksi pada aplikasi Oracle. Oracle adalah database relasional yang terdiri dari kumpulan data dalam suatu sistem manajemen basis data RDBMS (Relational Data Base Management System). Untuk ilustrasi praktikan mengambil contoh akun Hutang Pajak PPH 23. Dokumen yang dibutuhkan berupa: Daftar akun-akun transaksi perusahaan yang berisi kode akun, nama akun, *Beginning balance, debits, credits*, *Ending balance*. Berikut ini tahaptahap dalam mengambil rincian suatu akun transaksi pada aplikasi Oracle di Sub-Divisi Akuntansi adalah:

- *a.* Masuk ke sistem aplikasi Oracle menggunakan link *erp.indonesiaport.co.id:8000* lalu isi *username* dengan nomor induk pegawai serta *password staf* perusahaan. (Dapat dilihat pada lampiran 15 )
- b. Selanjutnya pada tampilan *oracle applications home page inquiry account* akan ada beberapa pilihan menu sesuaikan dengan kegiatan yang ingin dilakukan lalu pilih TPK GL User dan muncul opsi lain dibawahnya klik *Inquiry* pilih *account.* (Dapat dilihat pada lampiran 16)
- c. Setelah itu akan masuk ke tampilan awal *Inquiry*, isi *form* pada kolom *Accounting periods* dengan bulan dan tahun transaksi yang ingin diambil lalu bagian *To* di isi dengan bulan dan tahun pada saat *user*  melakukan kegiatan tersebut. (Dapat dilihat pada lampiran 17)
- d. Lalu pindah ke kolom bawah kemudian klik *accounts* lalu muncul tampilan *find accounts* isi *company* denga 01 dan *branch* dengan 010 dan isi *accounts* dengan nomor kode akun hutang pph 23 yaitu 30901221 yang terdapat di lembar daftar akun-akun transaksi perusahaan dan klik OK. (Dapat dilihat pada lampiran 18)
- e. Ketika kolom *accounts* dan *description* telah di isi klik *show journals details.* (Dapat dilihat pada lampiran 19)
- f. Berikutnya muncul kolom *journals* klik simbol folde kuning yang ada di atas kolom lalu klik *find* pilih OK. (Dapat dilihat pada lampiran 20)
- g. Kemudian untuk membuka data rincian akun transaksi pilih *file* yang ada di pojok kiri atas lalu klik *export.* (Dapat dilihat pada lampiran 21)
- h. Jika data rincian akun transaksi telah terbuka klik *select all* dan klik *paste* pindahkan ke *excel.* (Dapat dilihat pada lampiran 22)

Setelah data rincian akun transaksi perusahaan terbuka selanjutnya cari selisih dari nominal tersebut dengan mengurangi nilai debit dan kredit akun yang telah ditotal dahulu, nantinya hasil akan di samakan dengan nominal yang ada di daftar akun-akun transaksi perusahaan. Jika nominal telah sama maka pada *sheet* hutang pph 23 yang ada di *excel* diberi tanda dengan warna kuning dan merah untuk nominal yang tidak sama. (Dapat dilihat pada lampiran 23) Selanjutnya data hasil rekapitulasi rincian akun perusahaan akan ditindak lanjuti oleh *user/ staff* akuntansi yang digunakan sebagai bahan dalam menyusun dan membuat laporan keuangan perusahaan.

#### **C. Kendala Yang Dihadapi**

Dalam melaksanakan Praktik Kerja Lapangan di PT.Pelabuhan Indonesia II (Persero) Cabang Tanjung Priok praktikan mengalami beberapa kendala. Berikut ini akan dijelaskan beberapa kendala yang dialami praktikan sebagai berikut:

- 1. Kurangnya pemahaman praktikan terhadap program aplikasi Oracle yang di gunakan di perusahaan tempat praktikan bekerja sehingga praktikan mengalami kesulitan dalam menggunakan dan mengoperasikan program aplikasi tersebut.
- 2. Dalam mengerjakan tugas yang diberi beberapa kali terjadi masalah terhadap gangguan jaringan pada komputer seperti loading yang lama sehingga membuat praktikan terhenti dan memperlambat praktikan dalam menyelesaikan tugas.
- 3. Dalam menyelesaikan tugas yang di berikan sering kali terjadi perbedaan persepsi penjelasan yang di berikan oleh satu pegawai dengan yang lainnya dalam satu Sub-Divisi yang sama sehingga membuat praktikan binggung dalam mengerjakan tugas tersebut.

### **D. Cara Mengatasi Masalah**

Beberapa cara yang dapat praktikan lakukan dalam mengatasi kendala yang dihadapi pada saat praktikan kerja lapangan di PT. Pelabuhan Indonesia II (Persero) Cabang Tanjung Priok sebagai berikut:

1. Untuk mengatasi kendala diatas hal utama yang dilakukan adalah mempelajari lebih lanjut tentang program aplikasi Oracle dengan bantuan yang diberikan oleh pembimbing dilapangan, mencatat dan memahami aluralur pengerjaanya dibuku catatan praktikan, dan bertanya dengan sesama teman dilapangan/ tempat bekerja.

- 2. Dalam mengatasi gangguan jaringan pada komputer ditempat praktikan bekerja maka pada saat masalah itu terjadi praktikan segera melaporkan kepada pembimbing atau yang memberi tugas bahwa sedang terjadi masalah tersebut sehingga dapat dicarikan solusi dengan memangil operator jaringan perusahaan untuk mengatasi masalah yang sedang terjadi.
- 3. Untuk mengatasi kebinggungan praktikan dalam perbedaan persepsi yang timbul dari menyelesaikan tugas terkait maka praktikan akan mempelajari lagi tugas yang dikerjakan selanjutnya praktikan mengikuti arahan staf senior dalam hal ini dan dapat bertanya langsung kepada SPV.Akuntansi selaku koordinator kerja Sub-Divisi dengan tetap menghargai pandangan dan pendapat dari staf lainnya.

### **BAB IV**

### **KESIMPULAN**

### **A. Kesimpulan**

Praktikan melaksanakan program Praktik Kerja Lapangan di PT. Pelabuhan Indonesia II (Persero) Cabang Tanjung Priok, Jakarta Utara. Kegiatan ini dilaksanakan pada tanggal 8 Juli 2019-30 Agustus 2019 yang dilakukan setiap hari Senin-Jumat dengan waktu kerja perusahaan. Dalam pelaksanaanya praktikan ditempatkan pada Sub-Divisi Akuntansi & Anggaran. Hal ini memberikan dampak positif bagi praktikan secara umum Praktik Kerja Lapangan membentuk mahasiswa menjadi sumber daya yang unggul & kompeten dengan pengetahuan, keahlian dan keterampilan yang dibutuhkan oleh dunia kerja. Oleh demikian kesimpulan yang dapat ditarik dalam kegiatan Praktik Kerja Lapangan ini adalah:

- 1. Praktikan dapat mengetahui alur pengajuan dana dari setiap divisi perusahaan serta proses mengelola data pengajuan dana di bagian Sub-Divisi Anggaran.
- 2. Praktikan dapat mengetahui alur penerimaan kas masuk di perusahaan serta proses membuat jurnal kas masuk pada aplikasi Oracle di Sub-Divisi Akuntansi.
- 3. Praktikan dapat mengetahui proses merekapitulasi rincian akun transaksi perusahaan yang berguna sebagai bahan/data dalam menyusun laporan keuangan perusahaan di Sub-Divisi Akuntansi.

35

4. Praktikan dapat belajar dalam menghadapi kendala atau permasalahaan yang timbul didalam proses pelaksanaan Praktik Kerja Lapangan dengan cara yang tepat dan bertanggung jawab.

#### **B. Saran**

Dalam melaksanakan program kegiatan Praktik Kerja Lapangan praktikan memiliki beberapa saran yang dapat diberikan sebagai masukan untuk lebih baik dalam pelaksanaan program kegiatan Praktik Kerja Lapangan dimasa yang akan datang sebagai berikut:

- 1. Bagi Mahasiswa Yang Akan Melaksanakan PKL
	- a. Mahasiswa yang akan melaksanakan Praktik Kerja Lapangan telah mempersiapkan semua hal yang berkaitan dengan pelaksanaan PKL seperti memahami pedoman Praktik Kerja Lapangan, mencari informasi dan memastikan tempat praktik, serta menyiapkan semua kelengkapan administrasi pelaksanaan PKL.
	- b. Mahasiswa hendaknya memiliki pengetahuan dan keterampilan yang baik agar memudahkan dalam mengikuti kegiatan Praktik Kerja Lapangan serta dapat mengaplikasikan teori yang didapat diperkuliahan di tempat kerja nanti.
	- c. Praktikan mampu menyesuaikan diri dengan lingkungan kerja baru sehingga dapat menjalin interaksi dan komunikasi dengan baik kepada semua pegawai dan staf perusahaan.
- 2. Bagi PT. Pelabuhan Indonesia II (Persero ) Cabang Tanjung Priok
	- a. Meningkatkan kualitas dan kemampuan setiap karyawan perusahaan dengan cara mengembangkan *soft skill* dan *hard skill* pada setiap pegawai & staf sesuai dengan bidang pekerjaan.
	- b. Meningkatkan kualitas jaringan sistem teknologi informasi untuk mempercepat dan mempermudah jalanya kegiatan kerja diperusahaan.
	- c. Mempermudah praktikan dalam mendapatkan data-data yang dibutuhkan dalam proses pembuatan Laporan Praktik Kerja Lapangan.
- 3. Bagi Universitas Negeri Jakarta
	- a. Meningkatkan kualitas pelayanan akademik dengan mempermudah proses administrasi dalam pengajuan pelaksanaan program kegiatan Praktik Kerja Lapangan.
	- b. Universitas Negeri Jakarta dapat melakukan survei lapangan ke tempat instansi terkait tempat praktikan melaksanakan PKL agar membagun hubungan yang baik dengan instansi terkait.
	- c. Universitas Negeri Jakarta diharapkan dapat menjalin hubungan kerjasama dalam upaya pengembangan dan penyediaan sumber daya yang berkualitas dengan berbagai instansi perusahaan maupun pemerintahan agar dapat mempermudah mahasiswa dalam mencari tempat PKL sesuai bidang program studi yang ditempuh.

### **DAFTAR PUSTAKA**

- FE-UNJ, *Pedoman Praktik Kerja Lapangan*. Jakarta: Fakultas Ekonomi Universitas Negeri Jakarta, 2012.
- IPC Cabang Tanjung Priok, Tentang Kami: Sejarah Perusahaan. 2018 [http://priokort.co.id/index.php/priokport/nav/tentang\\_kami/sejarah](http://priokort.co.id/index.php/priokport/nav/tentang_kami/sejarah) (Diakses pada 12 Oktober 2019)
- IPC Cabang Tanjung Priok, Tentang Kami: Visi dan Misi. 2018 [http://priokport.co.id/index.php/priokport/nav/tentang\\_kami/visi\\_msi](http://priokport.co.id/index.php/priokport/nav/tentang_kami/visi_msi) (Diakses pada 12 Oktober 2019)
- [http://priokport.co.id/index.php/priokport/nav/tentang\\_kami/profil\\_cabang](http://priokport.co.id/index.php/priokport/nav/tentang_kami/profil_cabang) ( Diakses 22 Januari 2020)
- [http://priokport.co.id/index.php/priokport/nav/layanan/layanan\\_kapal](http://priokport.co.id/index.php/priokport/nav/layanan/layanan_kapal) ( Diakses 22 Januari 2020)
- [http://priokport.co.id/index.php/priokport/nav/layanan/layanan\\_barang\(](http://priokport.co.id/index.php/priokport/nav/layanan/layanan_barang) Diakses 22 Januari 2020)
- [http://priokport.co.id/index.php/priokport/nav/layanan/layanan\\_cfs](http://priokport.co.id/index.php/priokport/nav/layanan/layanan_cfs) ( Diakses 22 Januari 2020)
- [http://priokport.co.id/index.php/priokport/nav/layanan/layanan\\_rupa\\_rupa\(](http://priokport.co.id/index.php/priokport/nav/layanan/layanan_rupa_rupa) Diakses 22 Januari 2020)
- [https://indonesiashippingline.com/ica/2853-pelindo-ii-ipc-corporate](https://indonesiashippingline.com/ica/2853-pelindo-ii-ipc-corporate-profile.htmlgkmd)[profile.htmlgkmd](https://indonesiashippingline.com/ica/2853-pelindo-ii-ipc-corporate-profile.htmlgkmd) ( Diakses 22 Januari 2020)
- [https://programmkomputer.blogspot.com/2012/10/pengertian-database](https://programmkomputer.blogspot.com/2012/10/pengertian-database-oracle.html)[oracle.html](https://programmkomputer.blogspot.com/2012/10/pengertian-database-oracle.html) (Diakses 22 Januari 2020)

# **LAMPIRAN-LAMPIRAN**

### **Lampiran 1 Surat Permohonan Izin PKL**

KEMENTERIAN RISET, TEKNOLOGI, DAN PENDIDIKAN TINGGI UNIVERSITAS NEGERI JAKARTA BIRO AKADEMIK KEMAHASISWAAN DAN HUBUNGAN MASYARAKAT Kampus Universitas Negeri Jakarta  $\noindent \emph{Jl. Rawamangun Muka, Gedung Administrasi It. 1, Jakarta 13220}\\ \emph{Telp: (021) 4759081, (021) 4893668, email: bakhum akademik@unj.ac.id 1939368, email: bakhum akademik@unj.ac.id 1939368, email: bakhum akademik@unj.ac.id 1939368, email: bakhumakademik@unj.ac.id 1939368, email: bakhumakademik@unj.ac.id 1939368, email: bakhumakademik@unj.ac.id 1939368, email: bakhumakademik@unj.ac.id 1939368, email: babol$ Fatane ture<br>Leaders 11 Juni 2019 : 7445/UN39.12/KM/2019 Nomor : 1 lembar Lamp. : Permohonan Izin Praktek Kerja Lapangan Hal Yth. Manager Keuangan dan SDM PT, Pelabuhan Indonesia (Persero) II Cabang Tanjung Priok Jl. Raya Pelabuhan No.9 Tanjung Priok Jakarta Utara Kami mohon kesediaan saudara, untuk dapat menerima Mahasiswa Universitas Negeri Jakarta: Akuntansi (D3) Program Studi Fakultas Ekonomi : Ekonomi<br>: 3 Orang (Dianita Fahira Utami, dkk) Daftar Na ma Terlampir.<br>: Memenuhi Tugas Mata Kuliah Praktek Kerja Lapangan<br>Pada Tanggal 8 Juli s.d. 30 Agustus 2019<br>: 087786528572 Sebanyak Dalam Rangka No. Telp/HP Atas perhatian dan kerjasama Saudara, kami sampaikan terima kasih. a.n. Kepala Biro Akademik, Kemahasiswaan, dan Hubungan Masyarakat amik dan Kerjasama Kabag  $d$ TAIL .<br>Dra. Tri Suparmiyati, M.Si.<br>NIP: 19670514,199303 2 00 Tembusan: 1. Dekan Fakultas Ekonomi<br>2. Koordinator Prodi Akuntansi (D3)

 $\begin{array}{ll} \texttt{Lamp.}:1\text{ lembar} \\ \texttt{Nomor}:7445/\texttt{UN39.12/KM/2019} \end{array}$ 

# DAFTAR NAMA MAHASISWA PESERTA PKL KELOMPOK

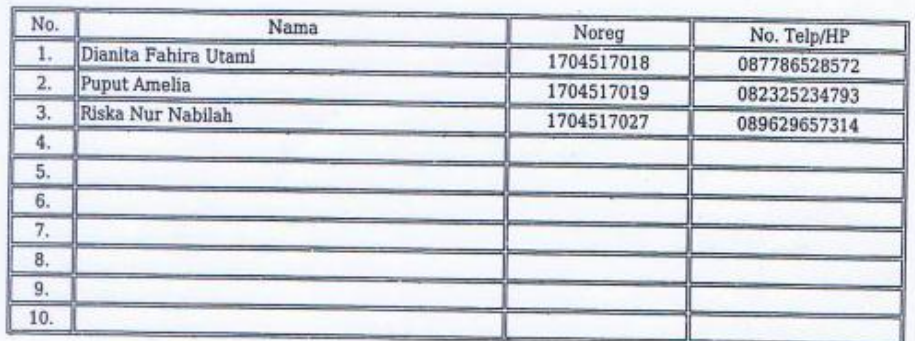

Ketua Kelompok

d. your

Dianita Fahira Utami<br>NOREG. 1704517018

 $\begin{bmatrix} \mathbf{H} \end{bmatrix}$ 

 $\mathbf{a}$  for  $\mathbf{a}$ 

### **Lampiran 2 Surat Keterangan Penerimaan PKL**

Nomor Kategori Lampiran Perihal

 $\frac{1}{2}$  =

: Penempatan PKI

: HM.03.05/ 8/ 2/ 1/ D5.3/ D5.3/ C.TPK-19 Tanjung Priok, A Juni 2019 : Terbatas

Kepada

Yth. KABAG AKADEMIK DAN KERJASAMA UNIVERSITAS NEGERI JAKARTA di

#### **TEMPAT**

- Menunjuk Surat Saudara Nomor 7445/UN39.12/KM/2019 tanggal 11 Juni 2019 perihal  $\mathbf{L}$ Permohonan PKL atas nama DIANITA FAHIRA UTAMI, PUPUT AMELIA dan RISKA NUR NABILAH.
- 2. Tersebut butir 1, dengan ini disampaikan bahwa pada prinsipnya kami tidak keberatan peserta tersebut melaksanakan PKL pada Bagian Keuangan & SDM Cabang Pelabuhan Tanjung Priok mulai tanggal 8 Juli s.d. 30 Agustus 2019, dengan ketentuan sebagai berikut :

a. Memakai pakaian almamater sekolah/kampus rapih;

- b. Berlaku tertib dan sopan;
- c. Dilarang melakukan perbuatan/tindakan yang dapat mencemarkan nama baik sekolah maupun PT Pelabuhan Indonesia II (Persero) Cabang Tanjung Priok;
- d. Mentaati perintah/petunjuk instruktur dan peraturan yang berlaku dilingkungan PT Pelabuhan Indonesia II (Persero) Cabang Tanjung Priok;
- e. Wajib Menjaga (tidak merusak) barang/peralatan milik PT Pelabuhan Indonesia II (Persero) Cabang Tanjung Priok;
- f. Apabila dalam pelaksanaan PKL ada hal-hal yang tidak diinginkan dan merugikan peserta PKL, maka menjadi beban dan tanggung jawab yang bersangkutan,
- g. Kepada peserta PKL diberikan uang saku sesuai ketentuan PT Pelabuhan Indonesia II (Persero) Cabang Tanjung Priok.
- 3. Berkenaan hal tersebut diatas, diharapkan agar peserta PKL yang bersangkutan menghadap Assistant DGM SDM & KBL Cq. Supervisor SDM untuk diberikan surat pengantar sebelum melaksanakan PKL.

4. Demikian disampaikan, atas perhatian dan kerjasamanya diucapkan terima kasih.

CABANG PELABUHAN TANJUNG PRIOK A.N. GENERAL MANAGER DGM KEUANGAN & SDM U.B. ASSISTANT DGM SDM & KBL

> **EVAN HARYADI** NIPP. 273046426

PT. Palabuhan Indi nesia II (Persero) PT, Peaburan inconesis II (Persen)<br>Cabang Pelabuhan Tanjung Priok<br>J. Raya Pelabuhan Tanjung Priok<br>Telepon : (021) 4301080 (25 Saluran)<br>Fax<br>Kat : (021) 43903447 Ext. 2520<br>Mapple : http://www.priokapert.co.id<br>E-mail : priok

Ж

42

IPC

# **Lampiran 3 Surat Keterangan Menyelesaikan PKL**

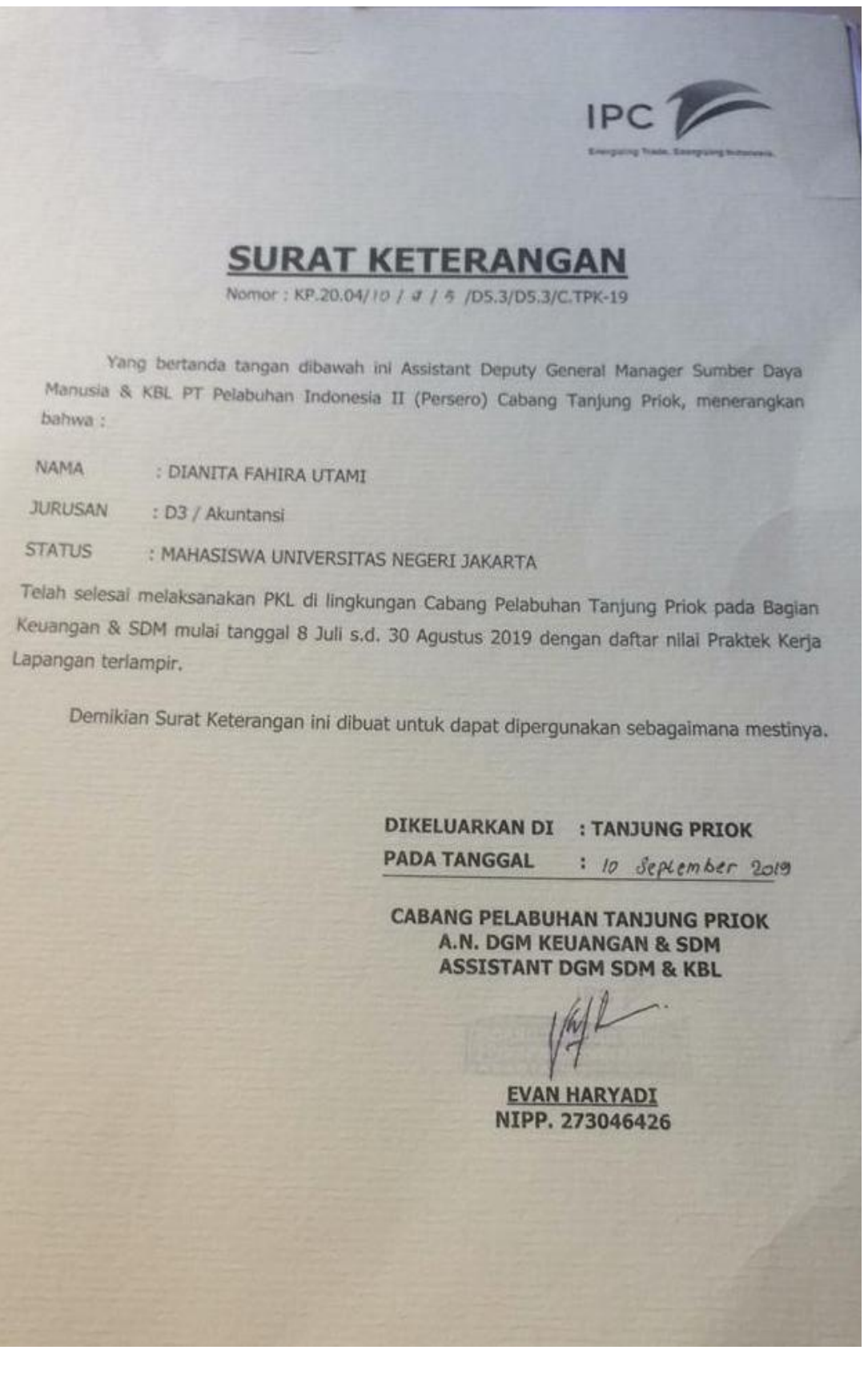

**Lampiran 4 Struktur Umum Organisasi PT. Pelabuhan Indonesia II (Persero) Cabang Tanjung Priok.** 

Struktur Organisasi PT. Pelabuhan Indonesia II (Persero) Cabang Tanjung Priok

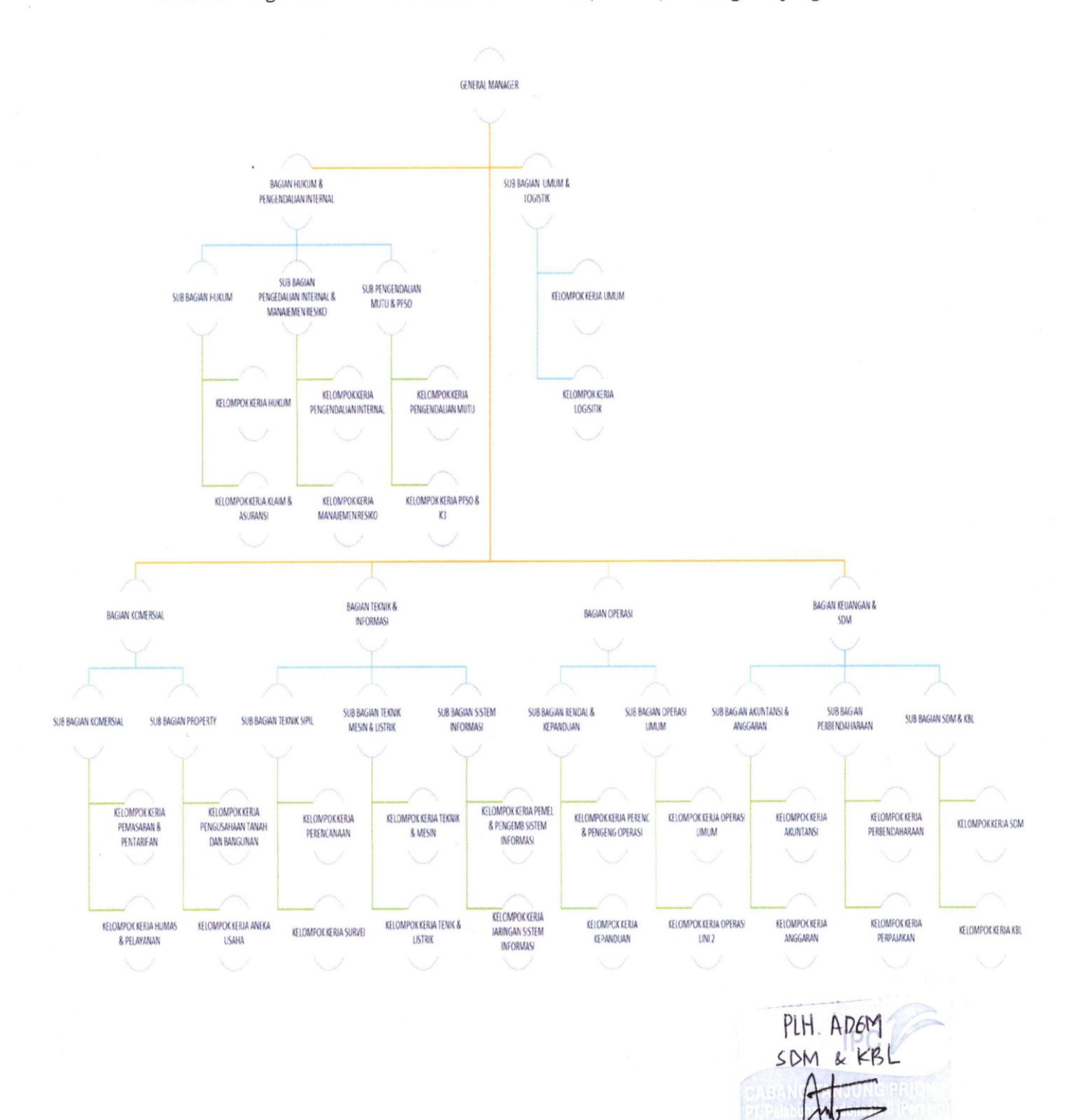

44

ANTONO DUAEDI)  $760000$ 

NIPP

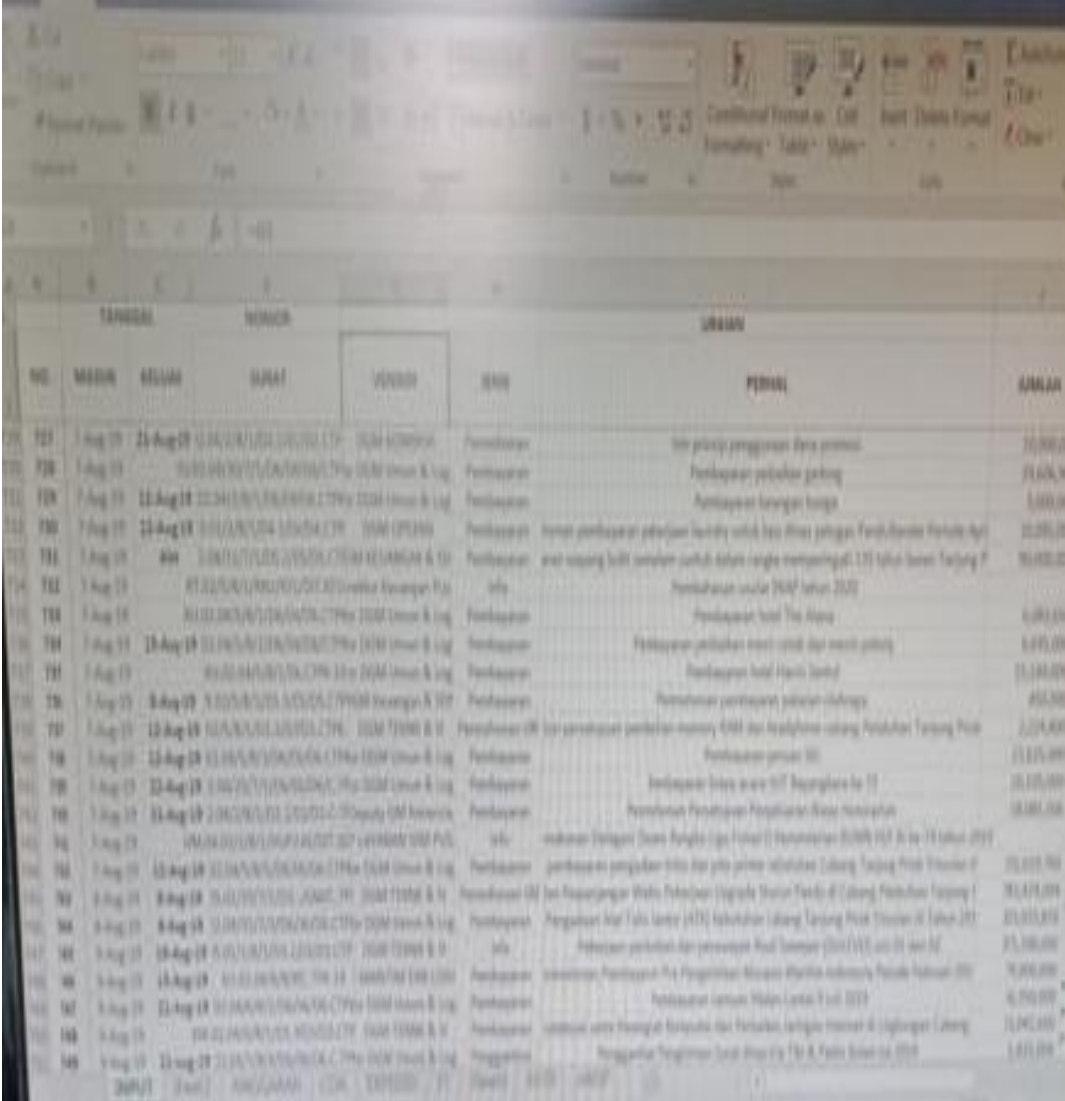

# **Lampiran 5 Tabel pengajuan dana pada sub-divisi anggaran**

### **Lampiran 6 Lembar Disposisi** *Assistant Deputy General Manager* **Akuntansi & Anggaran**

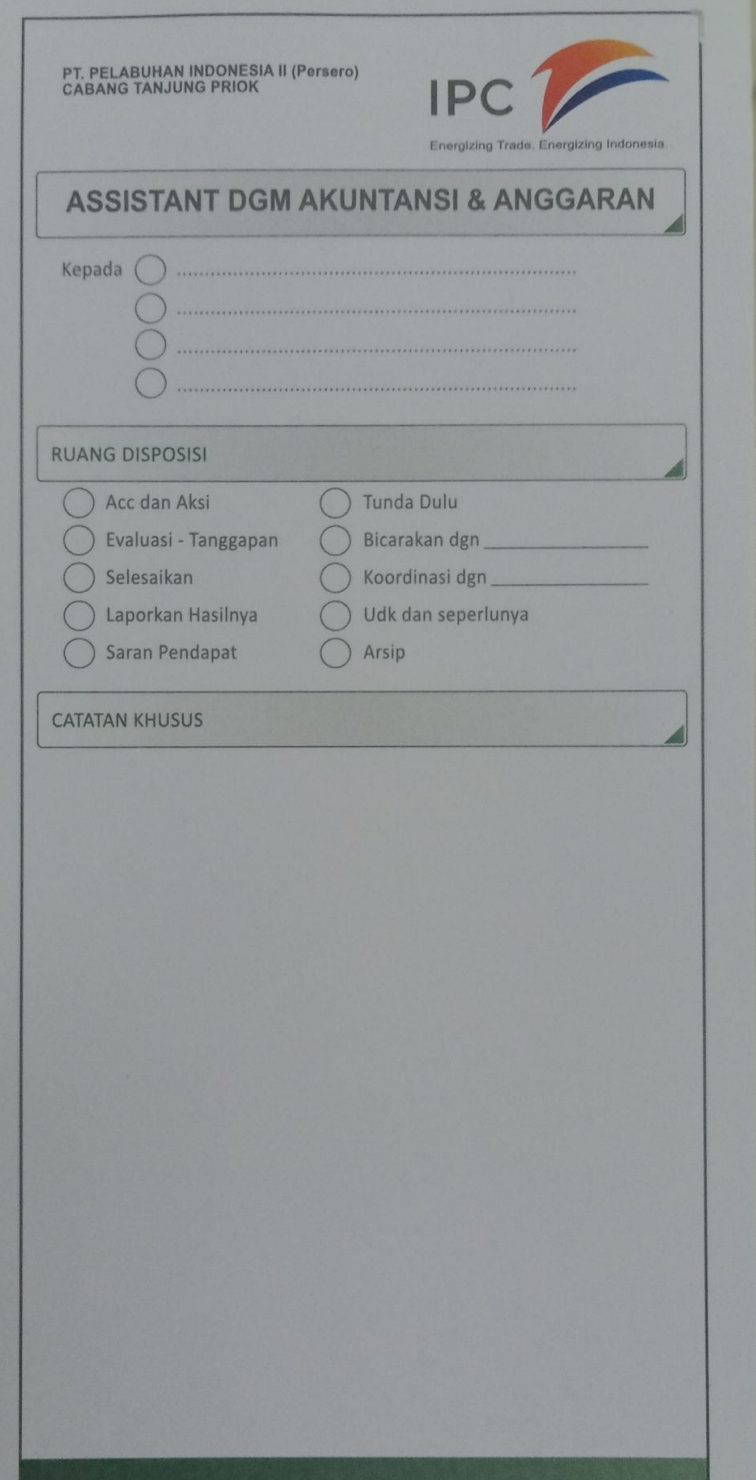

**Lampiran 7 Halaman awal masuk aplikasi Oracle di PT.Pelabuhan Indonesia II (Persero) Cabang Tanjung Priok**

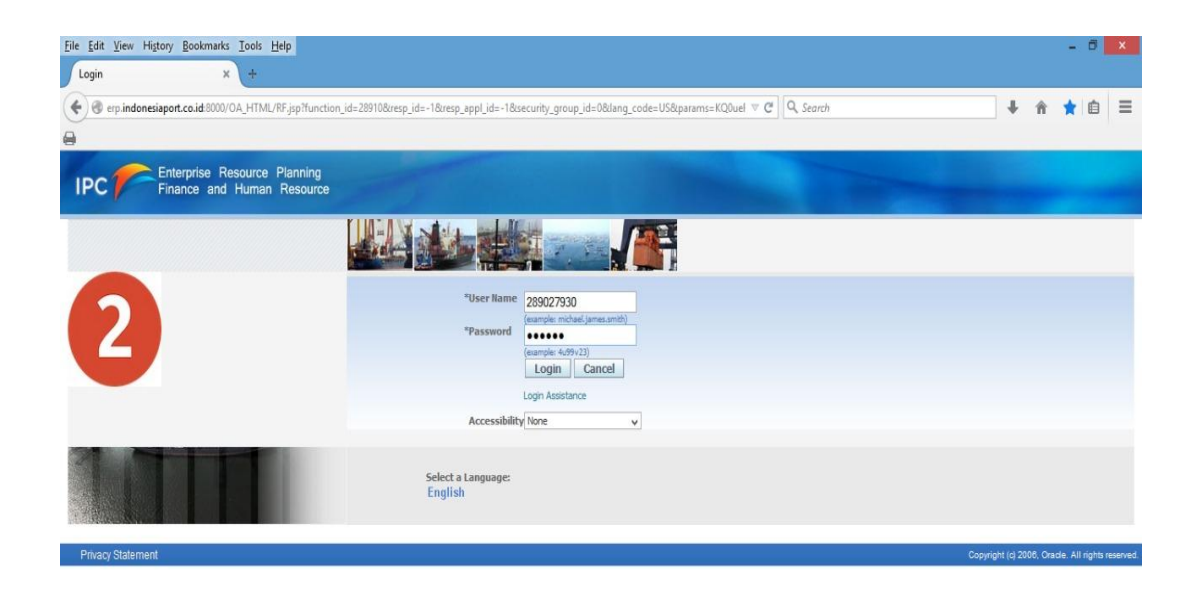

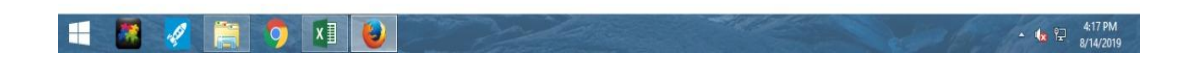

# **Lampiran 8 Oracle Applications home page untuk jurnal Kas Masuk**

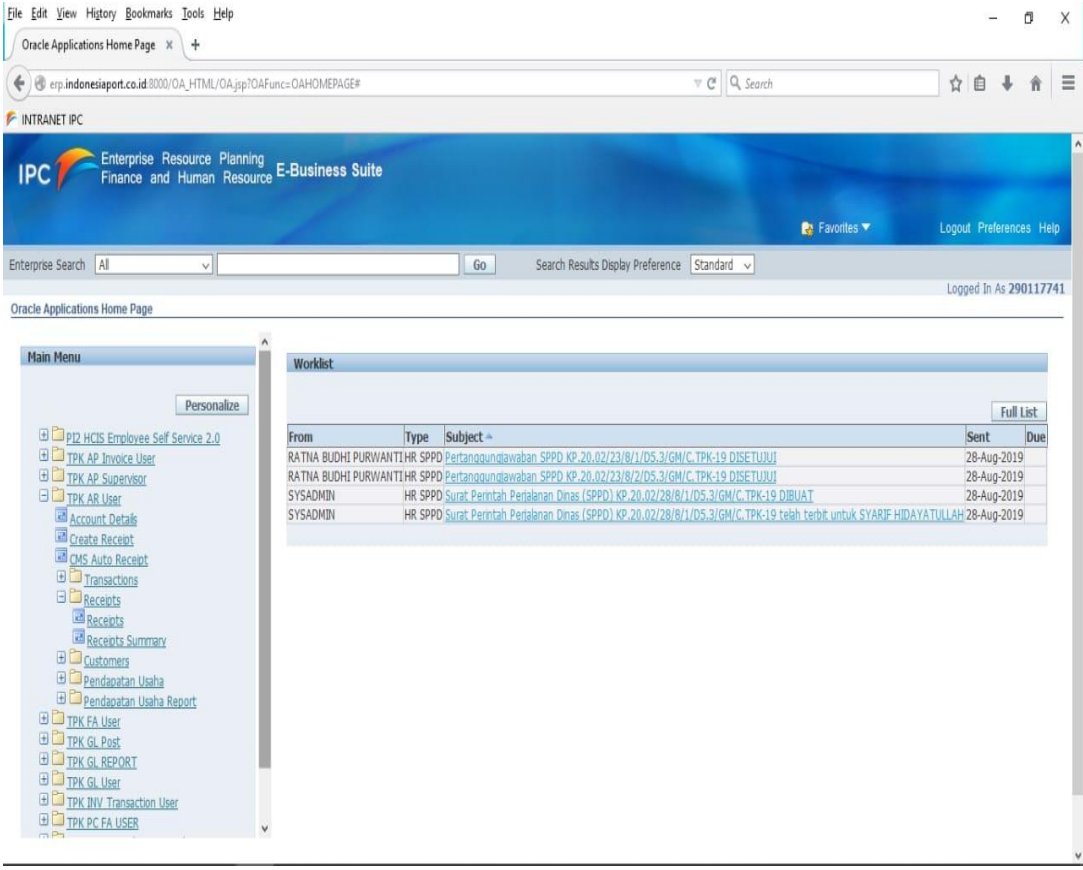

**Lampiran 9 Tampilan Jurnal Kas Masuk pada aplikasi Oracle**

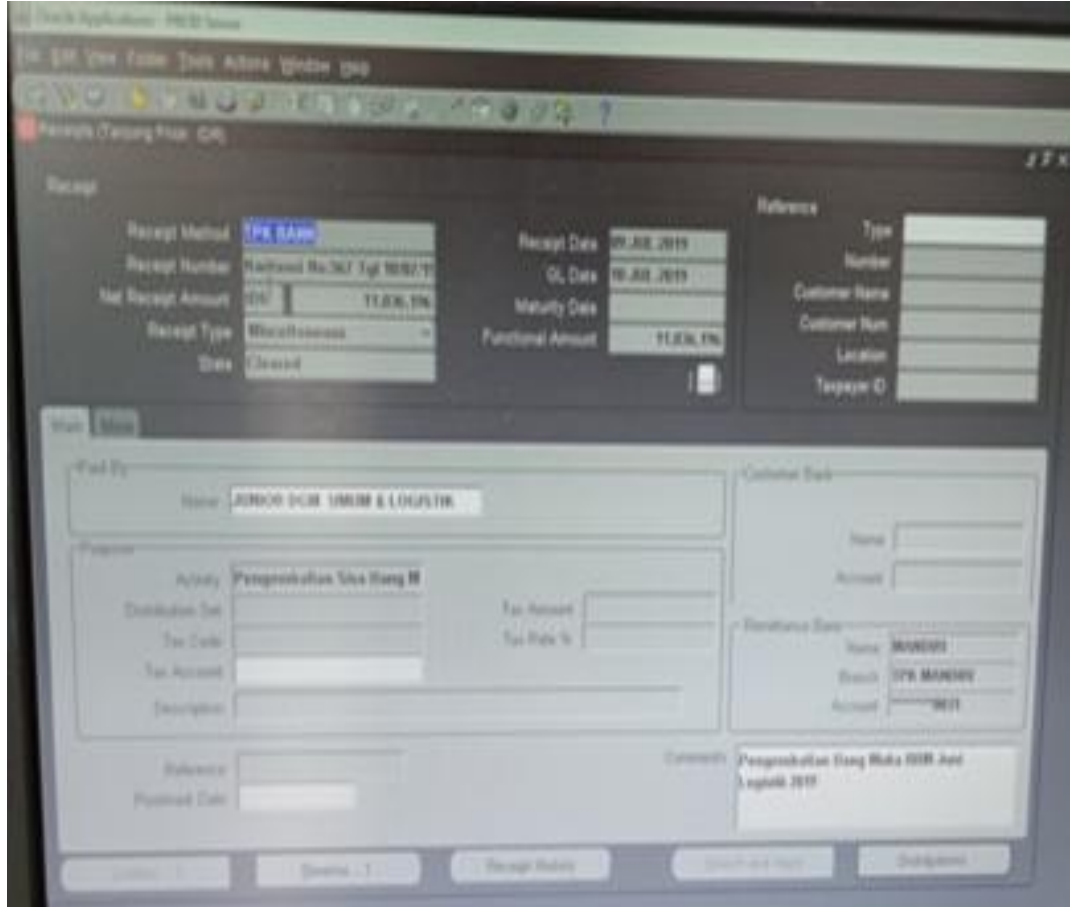

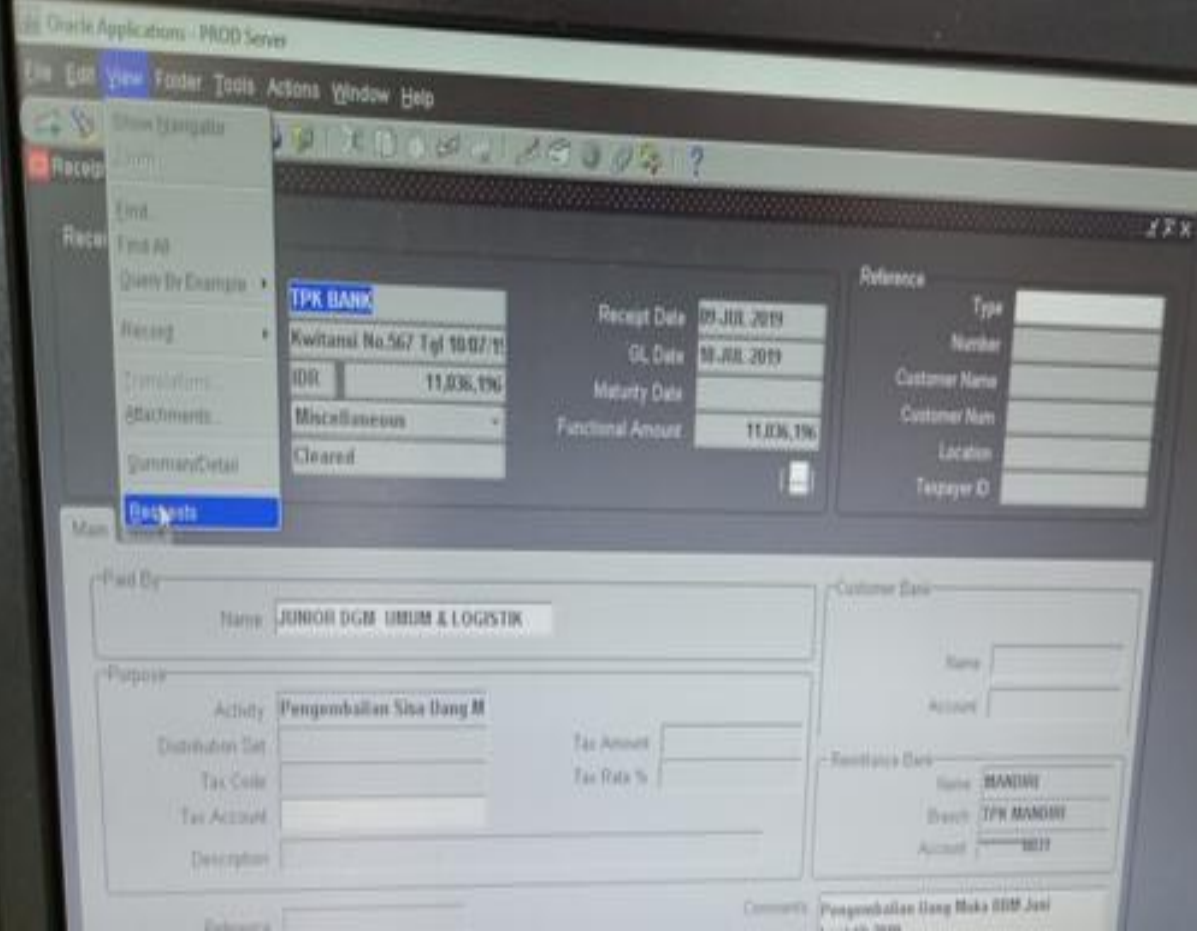

**Lampiran 10 Tampilan mencetak jurnal kas masuk** 

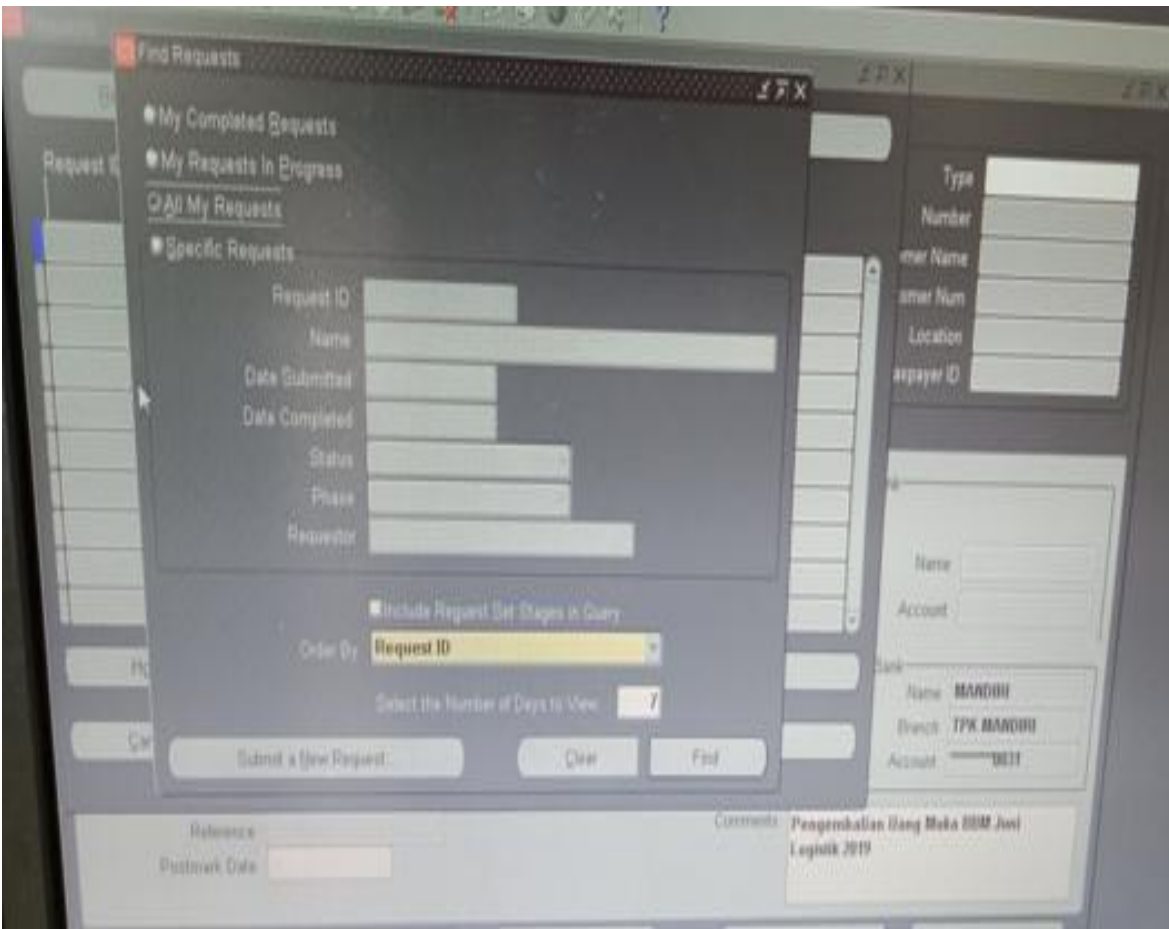

# **Lampiran 11 Tampilan kolom** *find requests*

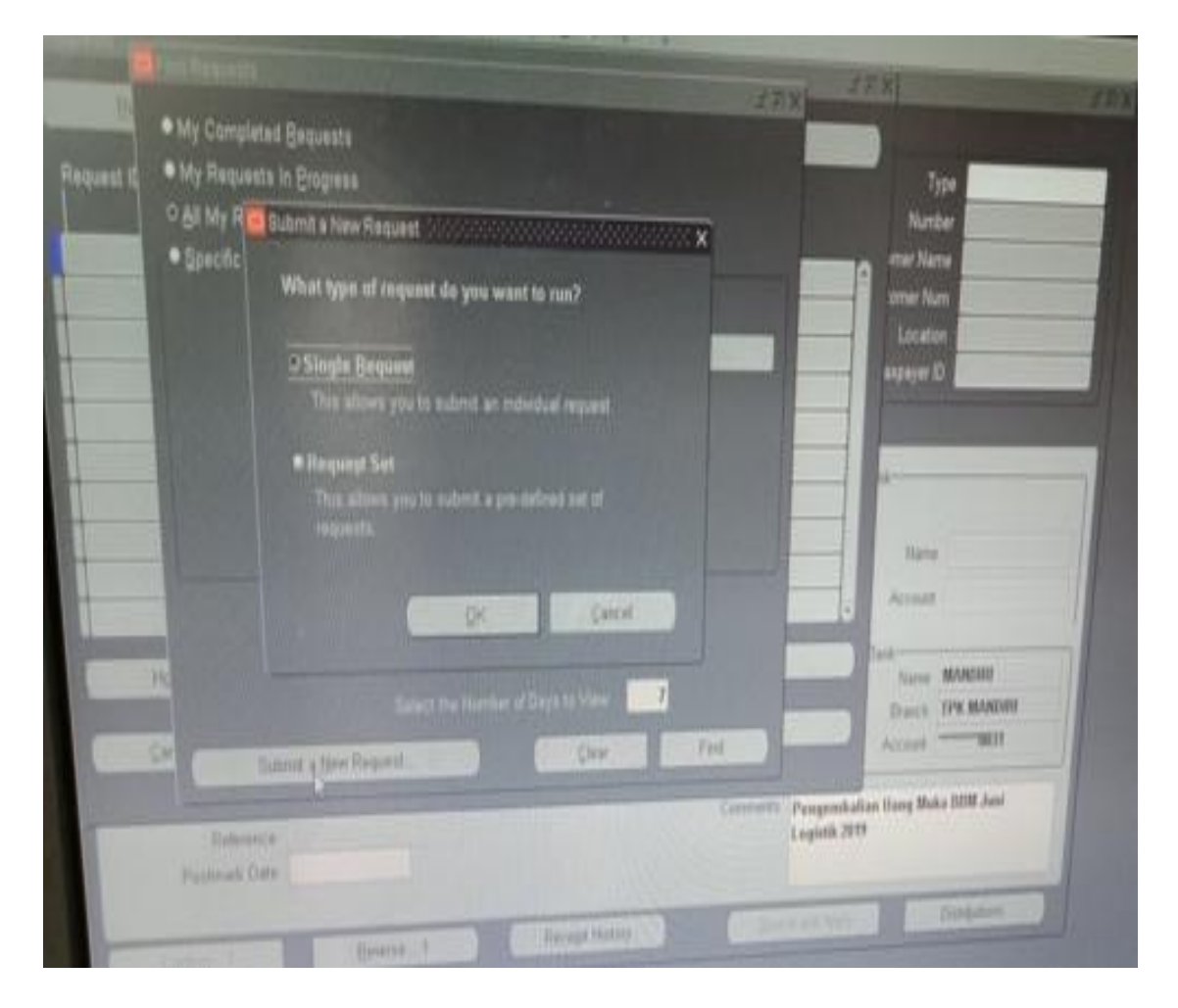

**Lampiran 12 Tampilan kolom submit a new request**

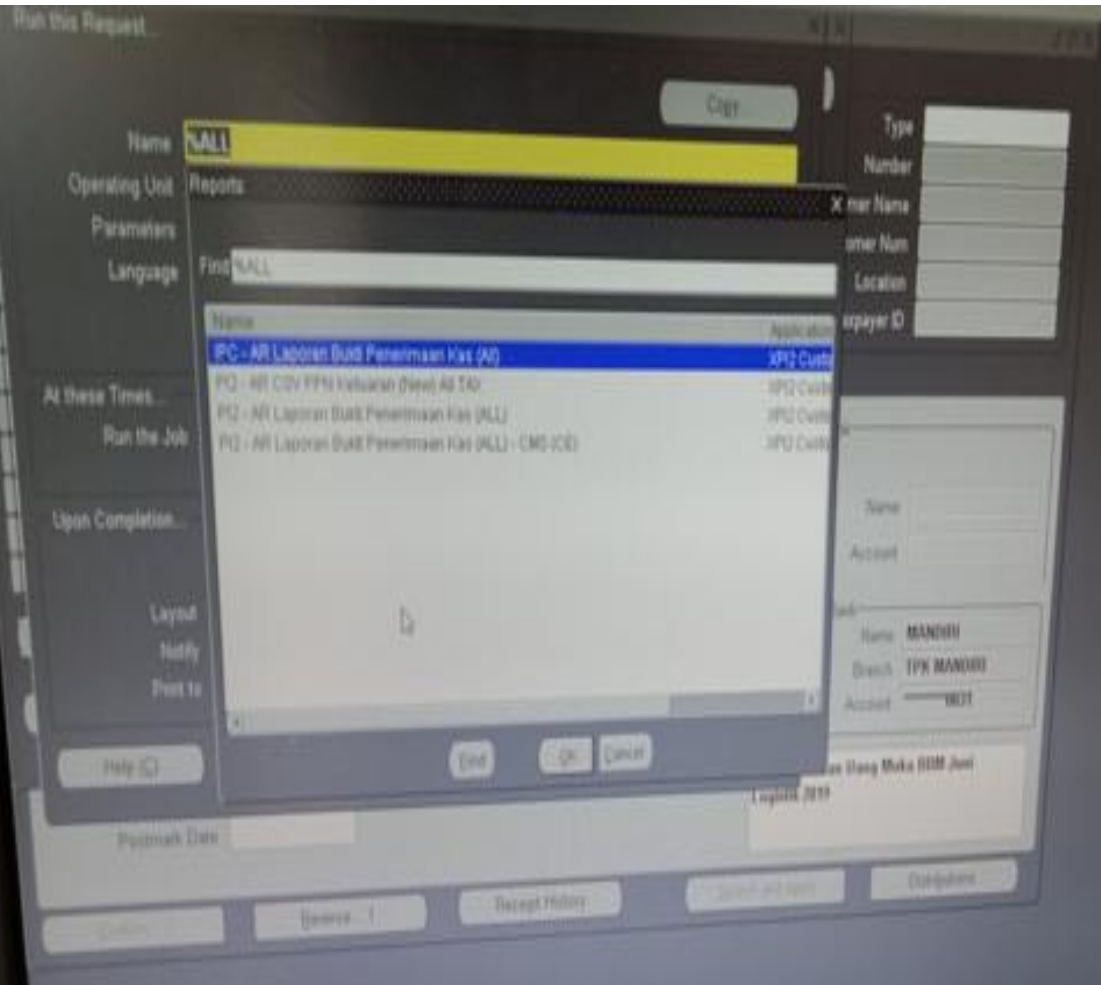

# **Lampiran 13 Tampilan kolom request**

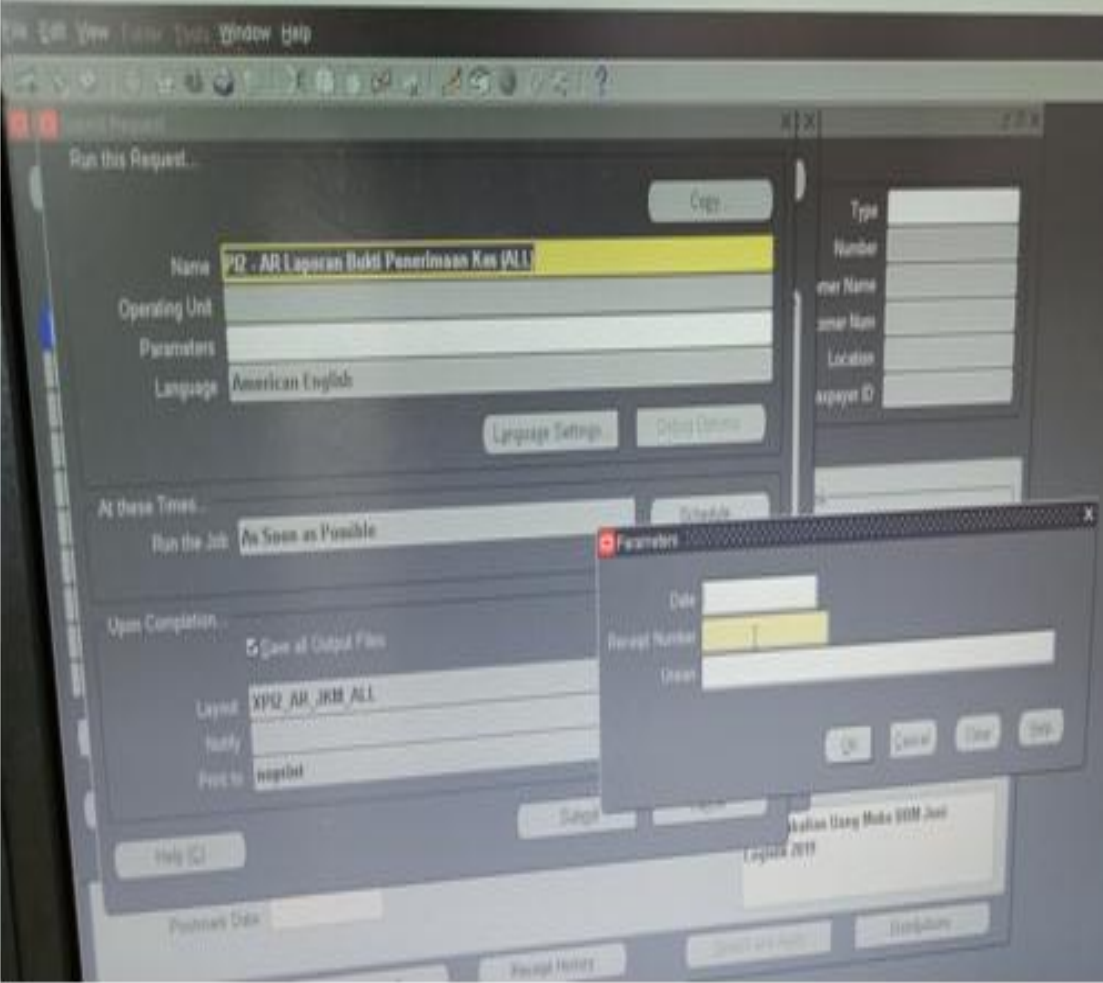

**Lampiran 14 Tampilan kolom Parameters**

**Lampiran 15 Halaman awal masuk aplikasi Oracle di PT.Pelabuhan Indonesia II (Persero) Cabang Tanjung Priok**

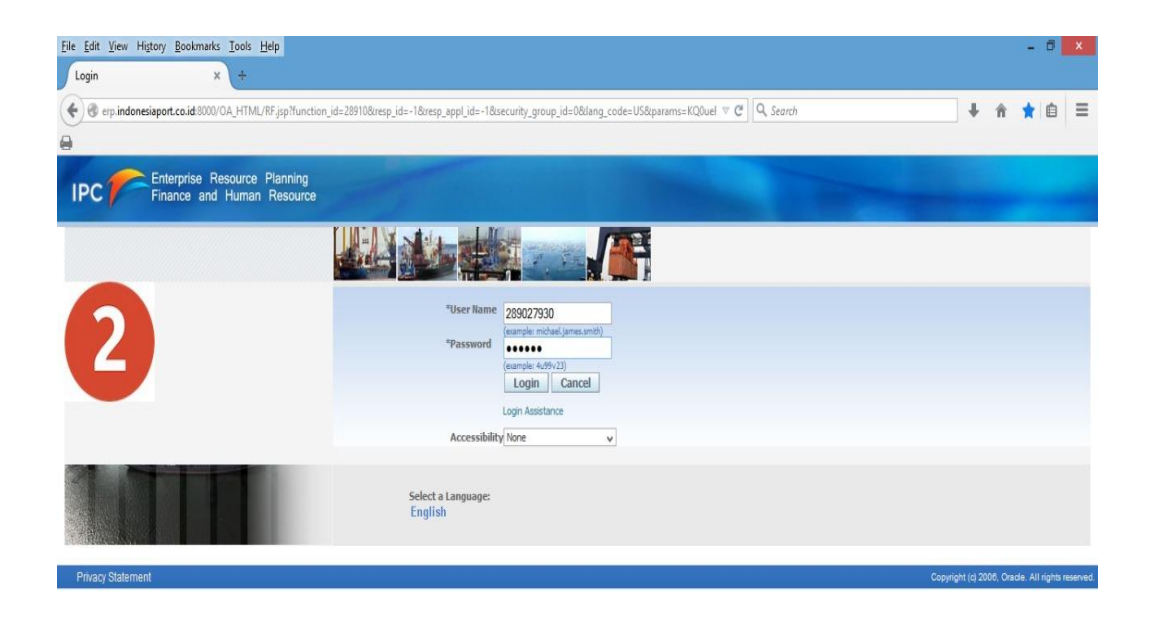

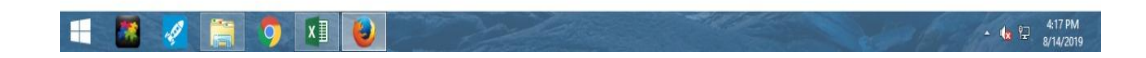

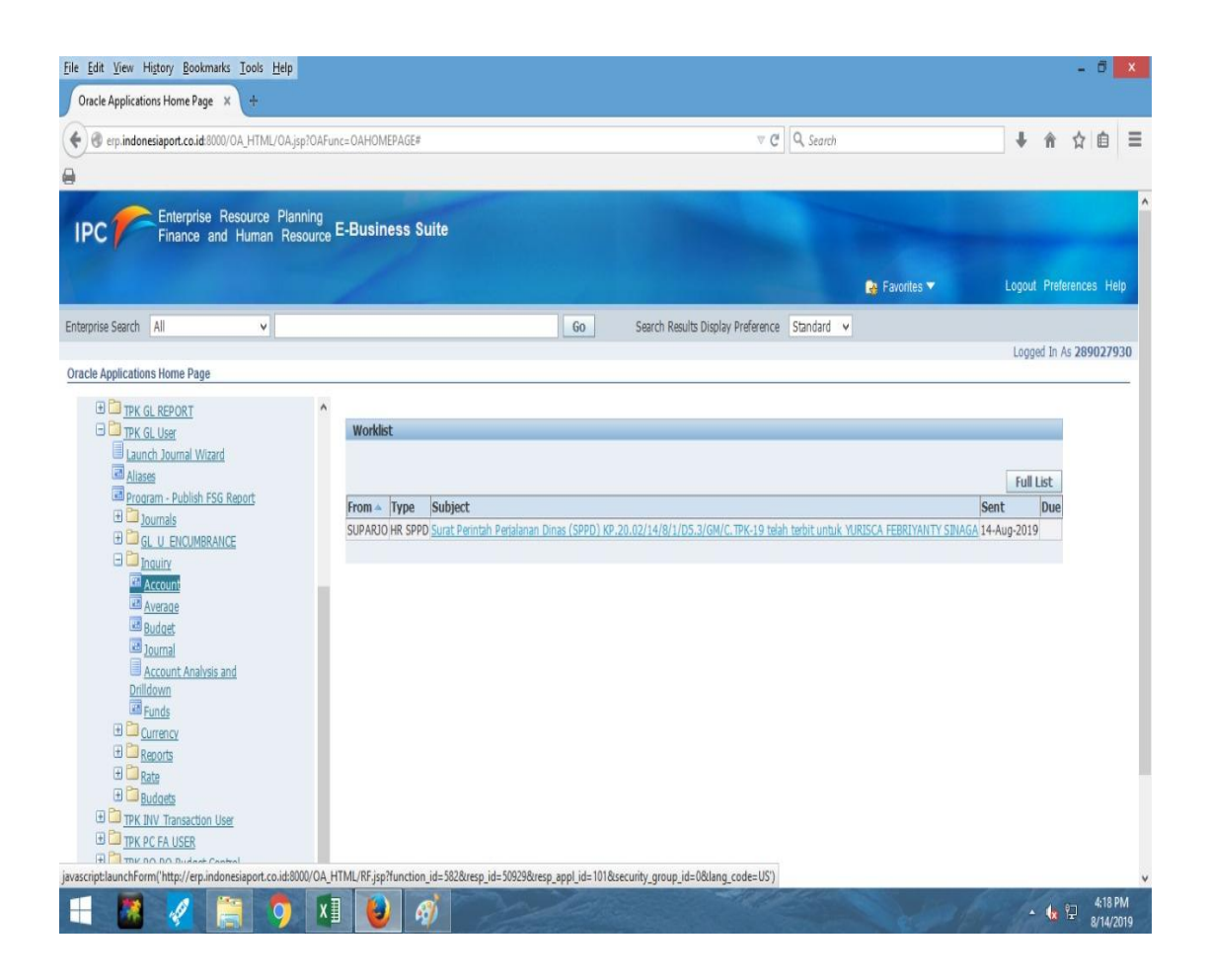

### **Lampiran 16 Oracle Applications home page untuk Inquiry**

**Lampiran 17 Tampilan Account Inquiry pada aplikasi Oracle**

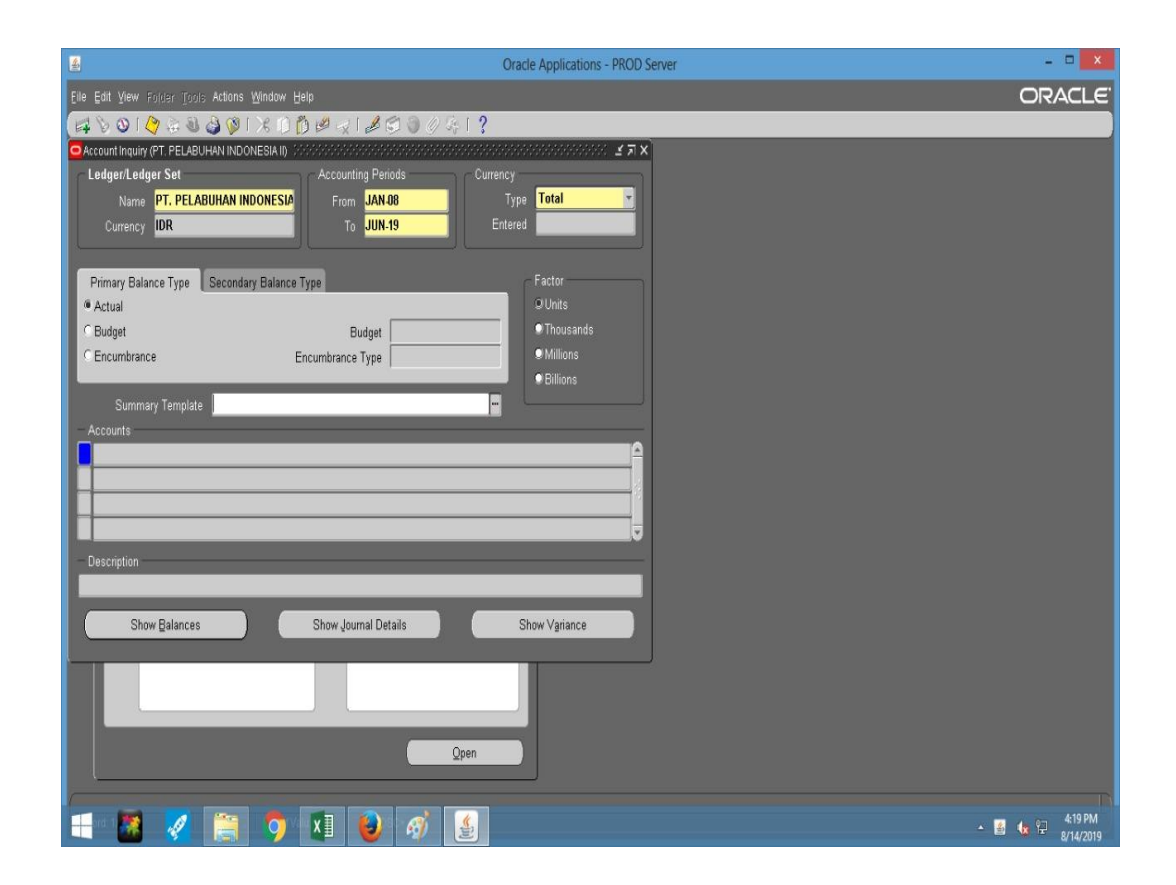

# **Lampiran 18 Tampilan kolom find accounts**

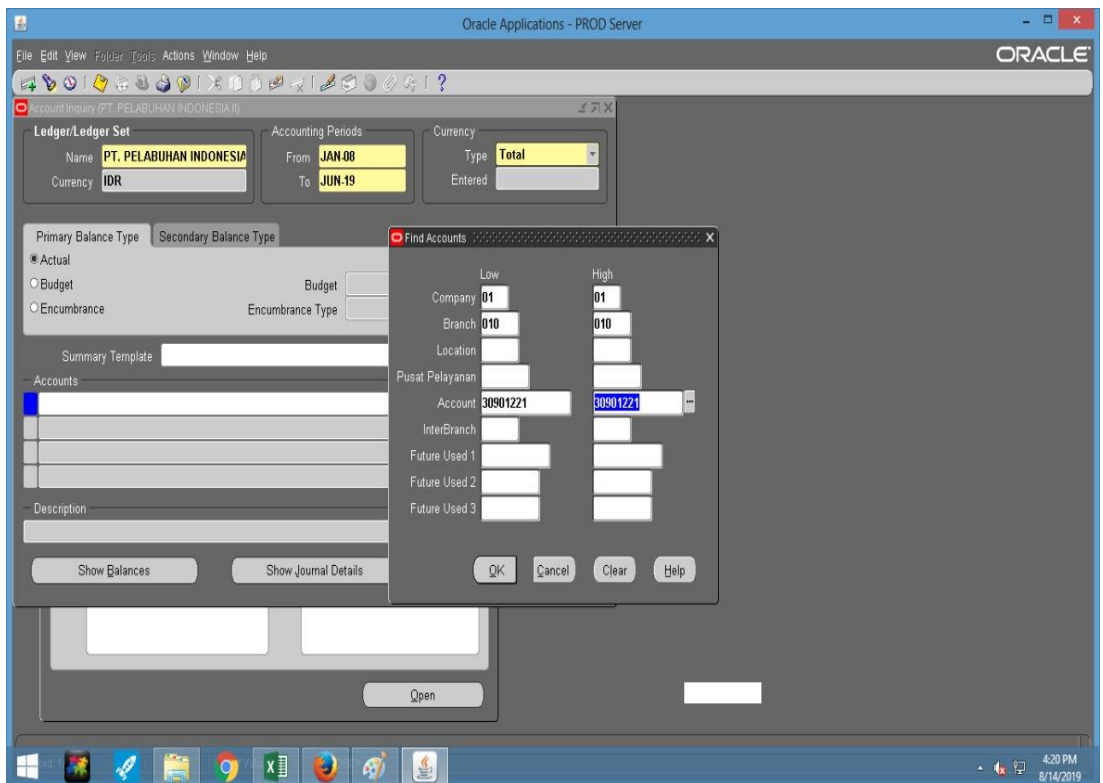

#### Oracle Applications - PROD Server  $\begin{array}{c|c|c|c} \hline \multicolumn{3}{c|}{\mathbf{m}} & \multicolumn{3}{c|}{\mathbf{x}} \end{array}$ **ORACLE** Eile Edit View Folder Tools Actions Window Help ACCORD CONTRACT OF PERSONAL PROPERTY ACCORD PROPERTY ACCORD PROPERTY ACCORD PROPERTY ACCORD PROPERTY ACCORD PROPERTY ACCORD PROPERTY ACCORD PROPERTY ACCORD PROPERTY ACCORD PROPERTY ACCORD PROPERTY ACCORD PROPERTY ACCORD PR  $\frac{1}{2}$   $\frac{1}{2}$   $\frac{1}{2}$   $\times$ Currency<br>Type **Total**<br>Entered Name **PT. PELABUHAN INDONESIA**<br>Currency **IDR** From JAN-08 **JUN-19** Factor<br>© Units<br>© Thousand<br>© Millions Primary Balance Type | Secondary Balance Type <sup>®</sup> Actual **Budget** Budget **Fncumbrance** Encumbrance Type  $\lceil$ .<br>Billions Summary Template Accounts  $\boxed{01.010.000.0000.30901221.999.000000.00000.00000}$ Description<br><mark>PT\. Pelabuhan Indonesia I.Tanjung Priok.Induk.Default.Hutang Pajak PPh Pasal 23.N/A.Default.Default.Default</mark> Show Balances Show Journal Details Show Variance  $Qpen$ **HX 4 RO X D 4 B**  $\cdot$  **t**  $\frac{1}{2}$   $\frac{4.21 \text{ PM}}{8/14/2019}$

# **Lampiran 19 Tampilan perintah show journal details**

### **Lampiran 20 Tampilan kolom journals**

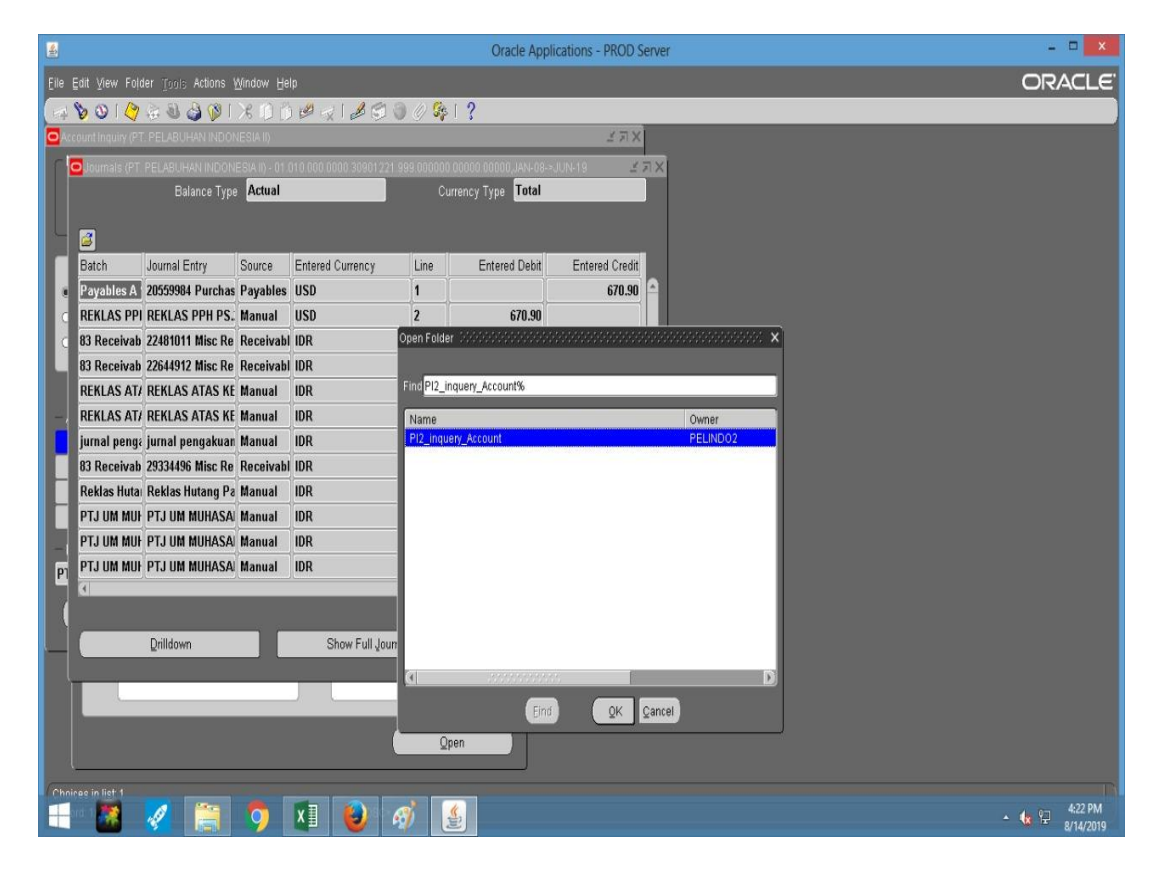

| 圈                                               | <b>Oracle Applications - PROD Server</b> |                                                                                                    |                   |                   |                                                                  |                         |                |    |  | - <b>D</b> X     |  |  |  |
|-------------------------------------------------|------------------------------------------|----------------------------------------------------------------------------------------------------|-------------------|-------------------|------------------------------------------------------------------|-------------------------|----------------|----|--|------------------|--|--|--|
| File Edit View Folder Tools Actions Window Help |                                          |                                                                                                    |                   |                   |                                                                  |                         |                |    |  | <b>ORACLE</b>    |  |  |  |
| New                                             |                                          | $\left( \frac{1}{2} \right) \left( \frac{1}{2} \right) \left( \frac{1}{2} \right$ |                   |                   |                                                                  |                         |                |    |  |                  |  |  |  |
| Open                                            |                                          | <b>HAN INDONESIA IN</b><br>17X                                                                                                    |                   |                   |                                                                  |                         |                |    |  |                  |  |  |  |
| Save                                            |                                          |                                                                                                    |                   |                   |                                                                  |                         |                |    |  |                  |  |  |  |
| Saye and Proceed                                | <b>Balance Type Actual</b>               |                                                                                                    |                   |                   | Currency Type <b>Total</b>                                       |                         |                |    |  |                  |  |  |  |
| Next Step<br>Export                             |                                          |                                                                                                    |                   |                   |                                                                  |                         |                |    |  |                  |  |  |  |
| Place on Navigator                              | :count                                   |                                                                                                    |                   |                   |                                                                  |                         |                |    |  |                  |  |  |  |
| Log on as a Different User.                     | ve Date                                  | Journal Entry                                                                                                    | Source            | Category          | <b>Line Description</b>                                          | <b>Entered Currency</b> | Line           | Er |  |                  |  |  |  |
| Switch Responsibility.                          | R-2014                                   |                                                                                                    |                   |                   | 20559984 Purchas Payables Purchase Invoir Invoice Number * H USD |                         | $\vert$ 1      |    |  |                  |  |  |  |
|                                                 | G.2014                                   | <b>REKLAS PPH PS. Manual</b>                                                                                                    |                   | 010 TPK JR        | <b>REKLAS PPH PS.23 USD</b>                                      |                         | $\overline{2}$ |    |  |                  |  |  |  |
| Print                                           | $-2014$                                  | 22481011 Misc Re Receivabl Misc Receipts                                                                                                    |                   |                   | Receipt Number * 01 IDR                                          |                         | 3              |    |  |                  |  |  |  |
| Close Form                                      | V-2015                                   | 22644912 Misc Re Receivabl Misc Receipts                                                                                                    |                   |                   | Receipt Number * K IDR                                           |                         | 3              |    |  |                  |  |  |  |
| Exit Oracle Applications                        | $-C.2015$                                | <b>REKLAS ATAS KE Manual</b>                                                                                                    |                   | 010 TPK JR        | <b>REKLAS ATAS KES/ IDR</b>                                      |                         |                |    |  |                  |  |  |  |
| REKLAS AT/ 10-DEC-2015                          |                                          | <b>REKLAS ATAS KE Manual</b>                                                                                                    |                   | 010 TPK JR        | <b>REKLAS ATAS KES/IDR</b>                                       |                         | 3              |    |  |                  |  |  |  |
| jurnal peng: 31-DEC-2015                        |                                          | jurnal pengakuan Manual                                                                                                    |                   | 010 TPK JR        | jurnal pengakuan p IDR                                           |                         |                |    |  |                  |  |  |  |
| 83 Receivab 08-NOV-2016                         |                                          | 29334496 Misc Re Receivabl Misc Receipts                                                                                                    |                   |                   | Receipt Number * K IDR                                           |                         | 3              |    |  |                  |  |  |  |
| Reklas Hutai 25-APR-2017                        |                                          | Reklas Hutang Pa Manual                                                                                                    |                   | 010 TPK JR        | Reklas Hutang Paja IDR                                           |                         | $\overline{2}$ |    |  |                  |  |  |  |
| PTJ UM MUI 25-SEP-2017                          |                                          | <b>PTJ UM MUHASA Manual</b>                                                                                                    |                   | 010 TPK JR        | PTJ UM MUHASABA IDR                                              |                         | $\overline{5}$ |    |  |                  |  |  |  |
| PTJ UM MUI 25-SEP-2017                          |                                          | PTJ UM MUHASA Manual                                                                                                    |                   | 010 TPK JR        | PTJ UM MUHASABA IDR                                              |                         | $\vert 6$      |    |  |                  |  |  |  |
| PTJ UM MUI 25-SEP-2017<br>P                     |                                          | PTJ UM MUHASAI Manual                                                                                                    |                   | <b>010 TPK JR</b> | PTJ UM MUHASABA IDR                                              |                         | 7              |    |  |                  |  |  |  |
| $\left  \mathbf{A} \right $                     |                                          |                                                                                                    |                   |                   |                                                                  |                         |                |    |  |                  |  |  |  |
|                                                 |                                          |                                                                                                    |                   |                   |                                                                  |                         |                |    |  |                  |  |  |  |
|                                                 | <b>Drilldown</b>                         |                                                                                                    | Show Full Journal |                   | Detail Balances                                                  |                         |                |    |  |                  |  |  |  |
|                                                 |                                          |                                                                                                    |                   |                   |                                                                  |                         |                |    |  |                  |  |  |  |
|                                                 |                                          |                                                                                                    |                   |                   |                                                                  |                         |                |    |  |                  |  |  |  |
|                                                 |                                          |                                                                                                    |                   |                   |                                                                  |                         |                |    |  |                  |  |  |  |
|                                                 |                                          |                                                                                                    |                   | Open              |                                                                  |                         |                |    |  |                  |  |  |  |
|                                                 |                                          |                                                                                                    |                   |                   |                                                                  |                         |                |    |  |                  |  |  |  |
|                                                 |                                          | $x \overline{1}$<br>O                                                                                                    |                   | 鱼                 |                                                                  |                         |                |    |  | 4:23 PM<br>- 6 早 |  |  |  |
|                                                 |                                          |                                                                                                    |                   |                   |                                                                  |                         |                |    |  | 8/14/2019        |  |  |  |

**Lampiran 21 Tampilan untuk membuka rincian akun transaksi dalam file**

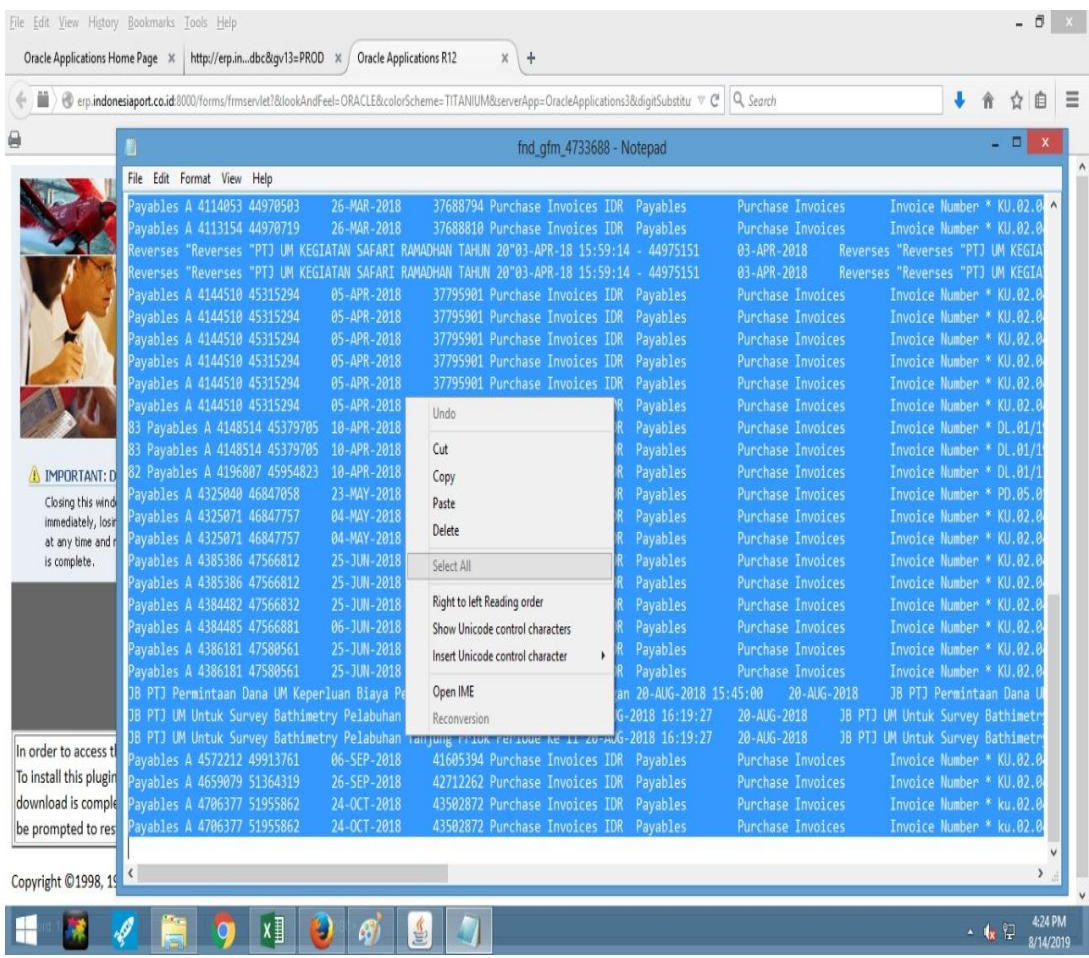

# **Lampiran 22 Gambar rincian akun yang akan dipindah ke excel**
|            | $B$ by $\sigma$ :                      |                                    |                                                             |                                          |                          |                                                |                                         |                        |                                                 | <b>JURNAL INQUIRY - Excel</b>                                                           |                                                                            |                |                           |               |                                                       |                                                                                          | 固        | ÷.              | $E$ $\times$                          |
|------------|----------------------------------------|------------------------------------|-------------------------------------------------------------|------------------------------------------|--------------------------|------------------------------------------------|-----------------------------------------|------------------------|-------------------------------------------------|-----------------------------------------------------------------------------------------|----------------------------------------------------------------------------|----------------|---------------------------|---------------|-------------------------------------------------------|------------------------------------------------------------------------------------------|----------|-----------------|---------------------------------------|
|            | File                                   | Home<br>Insert                     |                                                             | Page Layout                              | Formulas                 | Data                                           | Review                                  | View                   | Developer                                       | <sup>Q</sup> Tell me what you want to do                                                |                                                                            |                |                           |               |                                                       |                                                                                          |          | Sign in Q Share |                                       |
| Paste      | & Cut<br><b>En Copy</b> *<br>Clipboard | Format Painter<br>$\overline{r_2}$ | Calibri<br>B I<br>U                                         | $-11$<br>Font                            | $- A^A A^T$<br>$A \cdot$ | $\equiv$<br>$\equiv$<br>三三三<br>$\overline{12}$ | $87 -$<br>$+ \frac{1}{2} + \frac{1}{2}$ | Wrap Text<br>Alignment | Merge & Center *<br>$\overline{r_{\mathbf{X}}}$ | Accounting<br>300<br>$5 - 96$ ,<br>$^{+.0}_{-0.0}$<br>Number<br>$\overline{\mathbb{Q}}$ | ×<br>Conditional Format as Cell<br>Formatting * Table * Styles *<br>Styles |                | Ë<br>嵩<br>Insert<br>Cells | Delete Format | $\sum$ AutoSum $\rightarrow$<br>$V$ Fill -<br>Clear - | $\frac{A_{\mathbf{w}}}{A_{\mathbf{w}}}$<br>Sort & Find &<br>Filter * Select *<br>Editing |          |                 |                                       |
|            |                                        |                                    |                                                             |                                          |                          |                                                |                                         |                        |                                                 |                                                                                         |                                                                            |                |                           |               |                                                       |                                                                                          |          |                 |                                       |
| <b>J78</b> |                                        |                                    | $\times$<br>$\tau$ :                                        | $f_x$<br>$\checkmark$                    |                          |                                                |                                         |                        |                                                 |                                                                                         |                                                                            |                |                           |               |                                                       |                                                                                          |          |                 | v.                                    |
|            | $\mathsf{A}$                           | B                                  | C                                                           | D                                        | E                        | F                                              | G                                       | H                      |                                                 |                                                                                         | K                                                                          |                | M                         | N             | $\circ$                                               | P                                                                                        | $\Omega$ |                 | $R$ <sup><math>\triangle</math></sup> |
| 55         |                                        | Payables 43,195.00                 |                                                             | 37795901 Payables Purchase Invoice N IDR |                          |                                                |                                         | 23.00                  |                                                 | 504,000.00                                                                              |                                                                            | 504,000.00     |                           |               |                                                       |                                                                                          |          |                 |                                       |
| 56         |                                        |                                    | Payables 43,195.00 37795901 Payables Purchase Invoice N IDR |                                          |                          |                                                |                                         | 24.00                  |                                                 | 1,860,000.00                                                                            |                                                                            | 1,860,000.00   |                           |               |                                                       |                                                                                          |          |                 |                                       |
| 57         |                                        | 83 Payab 43,200.00                 |                                                             | 37825738 Payables Purchase Invoice N IDR |                          |                                                |                                         | 3.00                   |                                                 | 219,835.00                                                                              |                                                                            | 219,835.00     |                           |               |                                                       |                                                                                          |          |                 |                                       |
| 58         |                                        | 83 Payab 43,200.00                 |                                                             | 37825800 Payables Purchase Invoice N IDR |                          |                                                |                                         | 3.00                   | 219,835.00                                      |                                                                                         | 219,835.00                                                                 |                |                           |               |                                                       |                                                                                          |          |                 |                                       |
| 59         |                                        | 82 Payab 43,200.00                 |                                                             | 38349525 Payables Purchase Invoice N IDR |                          |                                                |                                         | 3.00                   |                                                 | 300,000,00                                                                              |                                                                            | 300,000,00     |                           |               |                                                       |                                                                                          |          |                 |                                       |
| 60         |                                        | Payables 43,243.00                 |                                                             | 38917832 Payables Purchase Invoice N IDR |                          |                                                |                                         | 8.00                   |                                                 | 1,216,000.00                                                                            |                                                                            | 1,216,000.00   |                           |               |                                                       |                                                                                          |          |                 |                                       |
| 61         |                                        | Payables 43,224.00                 |                                                             | 38917900 Payables Purchase Invoice N IDR |                          |                                                |                                         | 13.00                  |                                                 | 60,000.00                                                                               |                                                                            | 60,000.00      |                           |               |                                                       |                                                                                          |          |                 |                                       |
| 62         |                                        | Payables 43,224.00                 |                                                             | 38917900 Payables Purchase Invoice N IDR |                          |                                                |                                         | 14.00                  |                                                 | 120,000.00                                                                              |                                                                            | 120,000.00     |                           |               |                                                       |                                                                                          |          |                 |                                       |
| 63         |                                        | Payables 43,276.00                 |                                                             | 39370099 Payables Purchase Invoice N IDR |                          |                                                |                                         | 5.00                   |                                                 | 72,000.00                                                                               |                                                                            | 72,000.00      |                           |               |                                                       |                                                                                          |          |                 |                                       |
| 64         |                                        | Payables 43,276.00                 |                                                             | 39370099 Payables Purchase Invoice N IDR |                          |                                                |                                         | 6.00                   |                                                 | 140,000.00                                                                              |                                                                            | 140,000.00     |                           |               |                                                       |                                                                                          |          |                 |                                       |
| 65         |                                        | Payables 43,276.00                 |                                                             | 39370103 Payables Purchase Invoice N IDR |                          |                                                |                                         | 10.00                  |                                                 | 1,704,000.00                                                                            |                                                                            | 1,704,000.00   |                           |               |                                                       |                                                                                          |          |                 |                                       |
| 66         |                                        | Payables 43,257.00                 |                                                             | 39370124 Payables Purchase Invoice N IDR |                          |                                                |                                         | 11.00                  |                                                 | 1,944,000.00                                                                            |                                                                            | 1,944,000.00   |                           |               |                                                       |                                                                                          |          |                 |                                       |
| 67         |                                        | Payables 43,276.00                 |                                                             | 39378943 Payables Purchase Invoice N IDR |                          |                                                |                                         | 6.00                   |                                                 | 1,080,000.00                                                                            |                                                                            | 1,080,000.00   |                           |               |                                                       |                                                                                          |          |                 |                                       |
| 68         |                                        | Payables 43,276.00                 |                                                             | 39378943 Payables Purchase Invoice N IDR |                          |                                                |                                         | 7.00                   |                                                 | 1,771,472.00                                                                            |                                                                            | 1,771,472.00   |                           |               |                                                       |                                                                                          |          |                 |                                       |
| 69         |                                        | JB PTJ Pe 43,332.00                | JB PTJ Pe Manual                                            |                                          |                          | 010 TPK J JB PTJ Pe IDR                        |                                         | 2.00                   | 154,000.00                                      |                                                                                         | 154,000.00                                                                 |                |                           |               |                                                       |                                                                                          |          |                 |                                       |
| 70         | JB PTJ UN 43,332.00                    |                                    | JB PTJ UN Manual                                            |                                          |                          | 010 TPK J JB PTJ UN IDR                        |                                         | 2.00                   | 1,520,000.00                                    |                                                                                         | 1,520,000.00                                                               |                |                           |               |                                                       |                                                                                          |          |                 |                                       |
| 71         |                                        | JB PTJ UN 43,332.00                | JB PTJ UN Manual                                            |                                          |                          | 010 TPK J JB PTJ UN IDR                        |                                         | 3.00                   | 16,000.00                                       |                                                                                         | 16,000.00                                                                  |                |                           |               |                                                       |                                                                                          |          |                 |                                       |
| 72         |                                        | Payables 43,349.00                 |                                                             | 41605394 Payables Purchase Invoice N IDR |                          |                                                |                                         | 6.00                   |                                                 | 459,727.00                                                                              |                                                                            | 459,727.00     |                           |               |                                                       |                                                                                          |          |                 |                                       |
| 73         |                                        | Payables 43,369.00                 |                                                             | 42712262 Payables Purchase Invoice N IDR |                          |                                                |                                         | 8.00                   |                                                 | 216,000.00                                                                              |                                                                            | 216,000.00     |                           |               |                                                       |                                                                                          |          |                 |                                       |
| 74         |                                        | Payables 43,397.00                 |                                                             | 43502872 Payables Purchase Invoice N IDR |                          |                                                |                                         | 11.00                  |                                                 | 14,000.00                                                                               |                                                                            | 14,000.00      |                           |               |                                                       |                                                                                          |          |                 |                                       |
| 75         |                                        | Payables 43,397.00                 |                                                             | 43502872 Payables Purchase Invoice N IDR |                          |                                                |                                         | 12.00                  |                                                 | 960,000.00                                                                              |                                                                            | 960,000.00     |                           |               |                                                       |                                                                                          |          |                 |                                       |
| 76         |                                        |                                    |                                                             |                                          |                          |                                                |                                         |                        | 156,957,156.90                                  | 199,502,381.90                                                                          | 164,761,065.00                                                             | 207,508,903.00 |                           |               |                                                       |                                                                                          |          |                 |                                       |
| 77         |                                        |                                    |                                                             |                                          |                          |                                                |                                         |                        |                                                 | (42, 747, 838.00)                                                                       |                                                                            |                |                           |               |                                                       |                                                                                          |          |                 | iw.                                   |
| 10000      | ٠<br>$\cdots$                          |                                    | HUT. PAJAK PPN KELUARAN (NEW)                               |                                          |                          | HUT. PAJAK PPH PASAL 22                        |                                         |                        | <b>HUT. PAJAK PPH PASAL 23</b>                  |                                                                                         | HUT. PAJAK PPH PASAL 21 FIN  (+)                                           |                | $\vert 4 \vert$           |               |                                                       |                                                                                          |          |                 | $\vert$ $\rangle$                     |
| Ready      | 間                                      |                                    |                                                             |                                          |                          |                                                |                                         |                        |                                                 |                                                                                         |                                                                            |                |                           |               | 冊<br>圖                                                | 凹                                                                                        |          | $+ 100%$        |                                       |
|            |                                        |                                    |                                                             |                                          |                          |                                                |                                         |                        |                                                 |                                                                                         |                                                                            |                |                           |               |                                                       |                                                                                          |          | 4:26 PM         |                                       |
| ⊢          |                                        |                                    |                                                             |                                          |                          |                                                |                                         |                        |                                                 |                                                                                         |                                                                            |                |                           |               |                                                       |                                                                                          | - 後知     | 8/14/2019       |                                       |

**Lampiran 23 Rekapitulasi rincian akun transaksi perusahaan**

# **Lampiran 24 Daftar penilaian PKL**

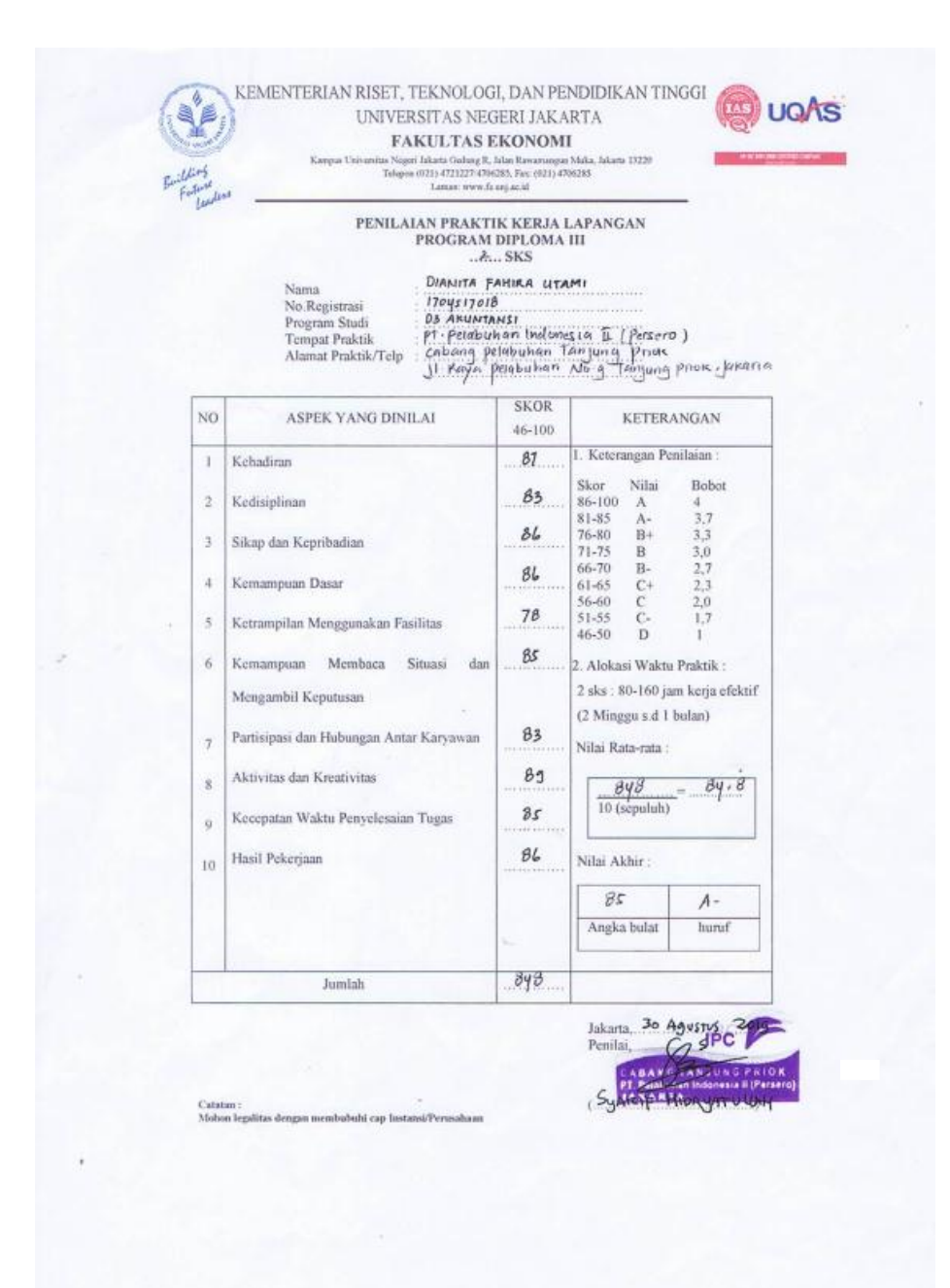

## **Lampiran 25 Daftar hadir kegiatan PKL**

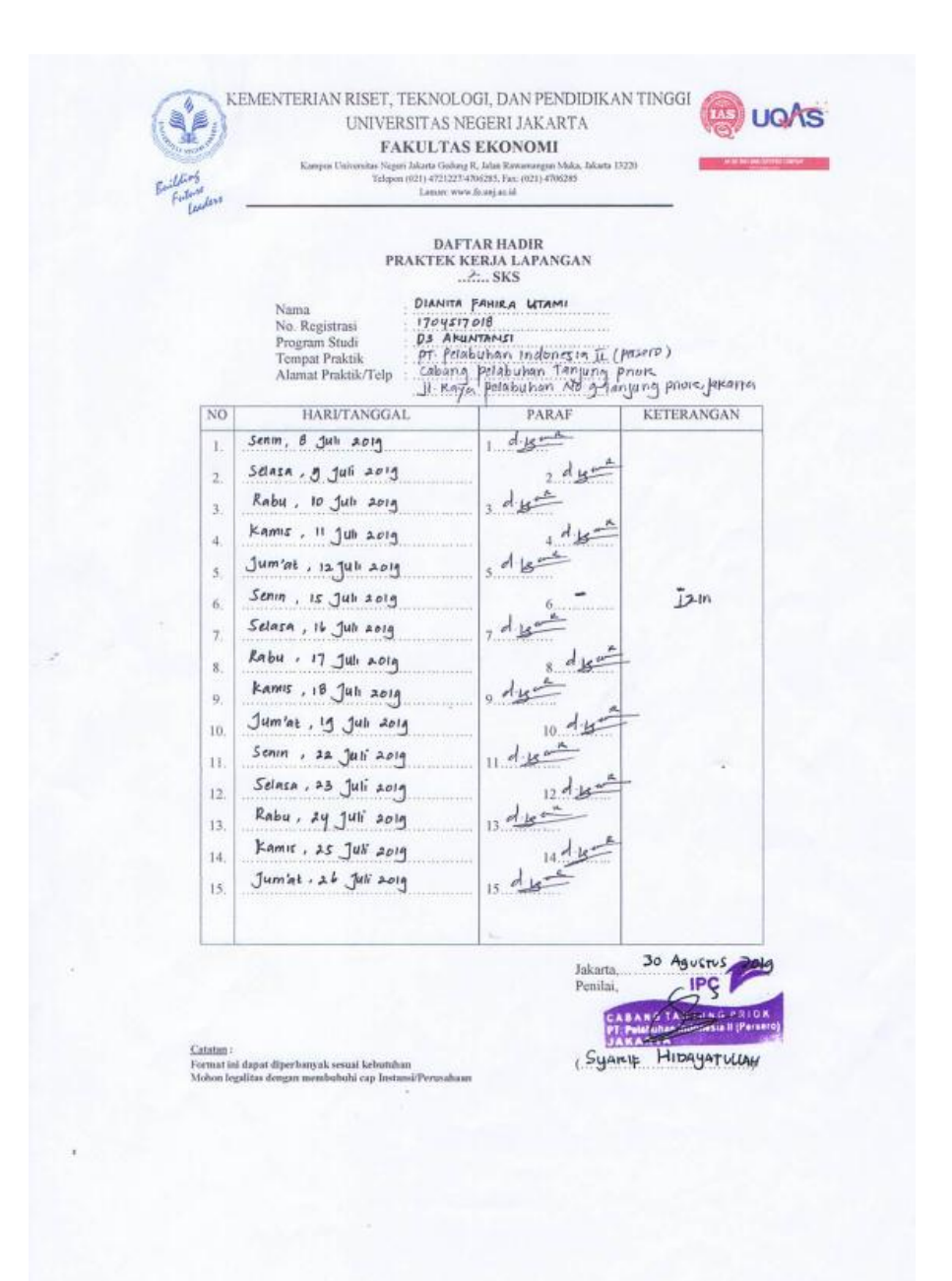

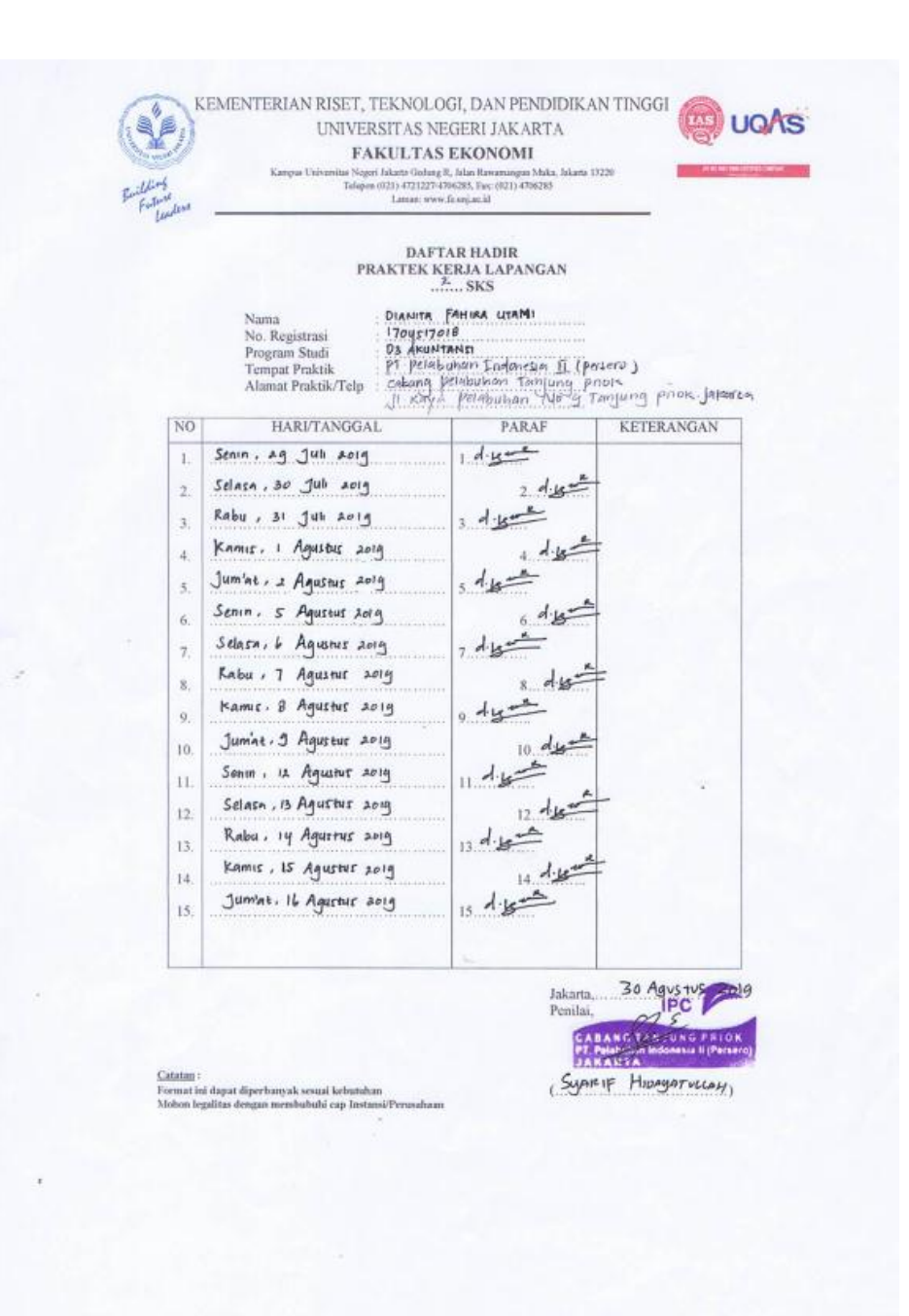

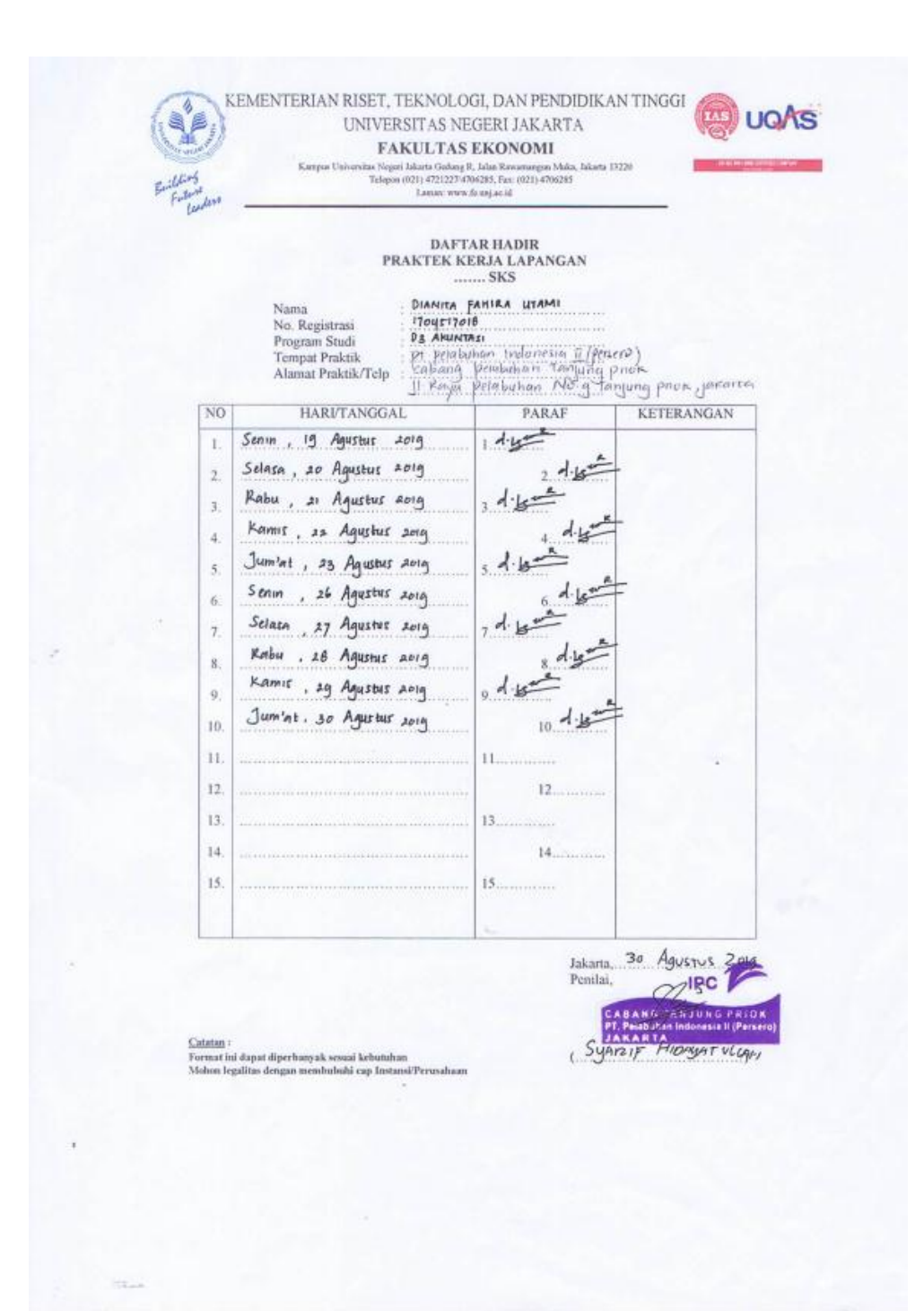

# **Lampiran 26 Daftar log harian kegiatan PKL**

#### Tabel Log Harian Praktik Kerja Lapangan di PT. Pelabuhan Indonesia II (Persero) **Cabang Tanjung Priok**

Nama: Dianita Fahira Utami

Unit kerja: Sub-Divisi Akuntansi dan Anggaran

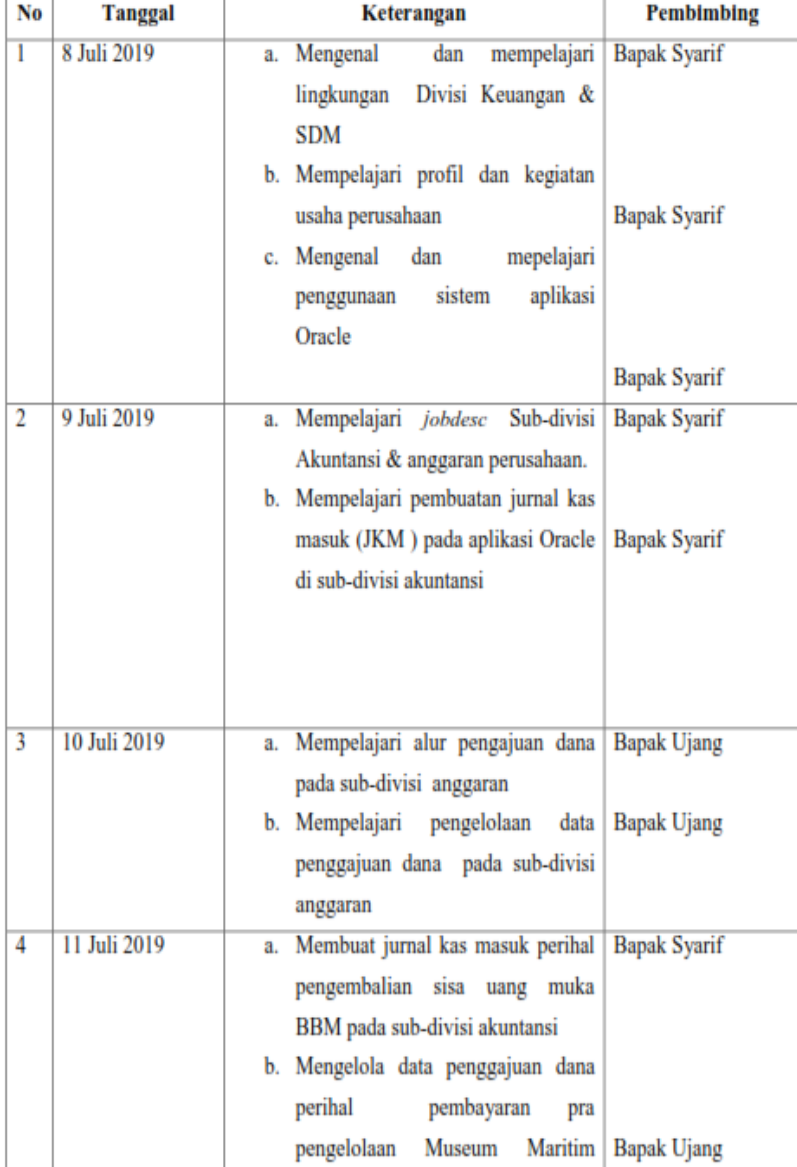

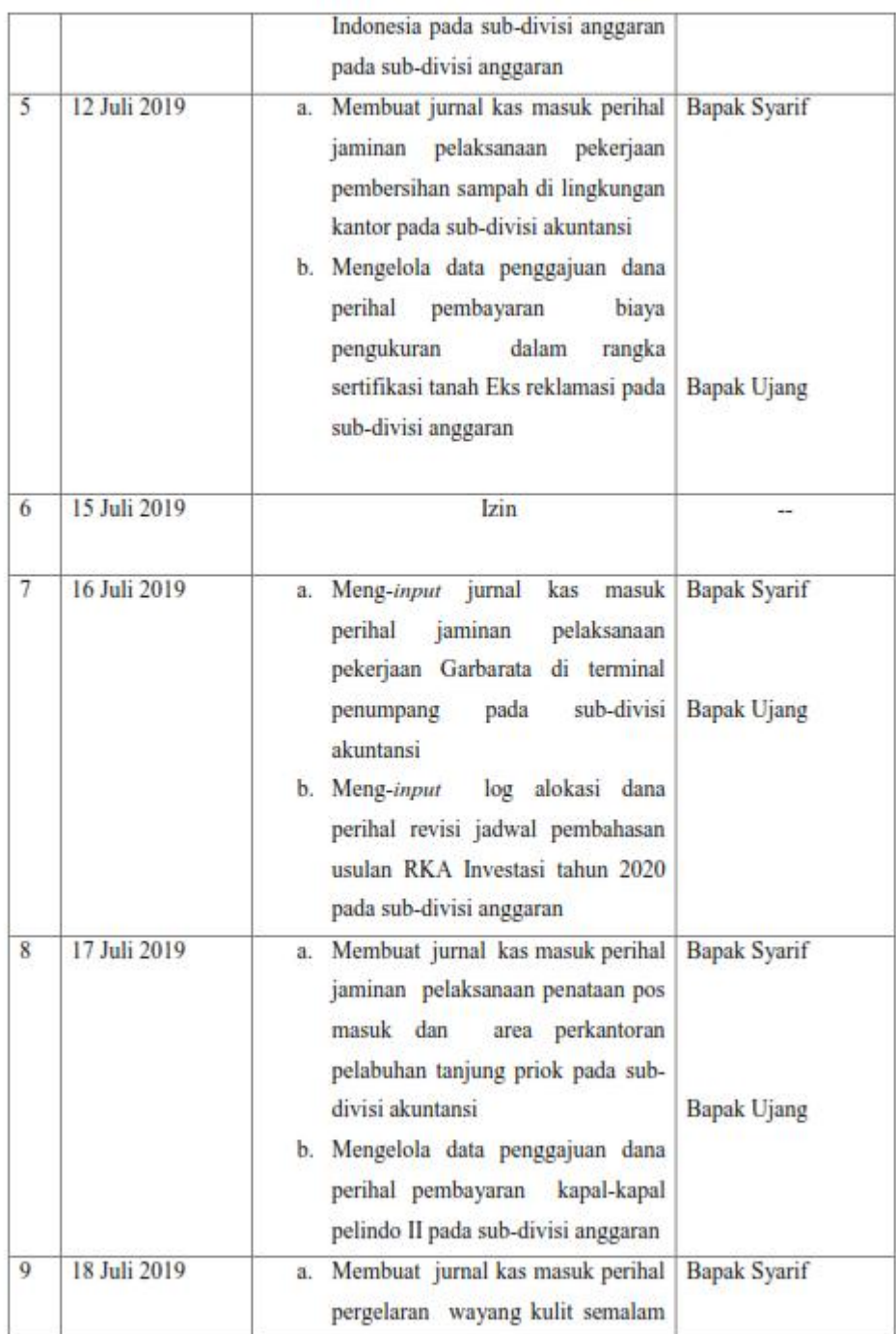

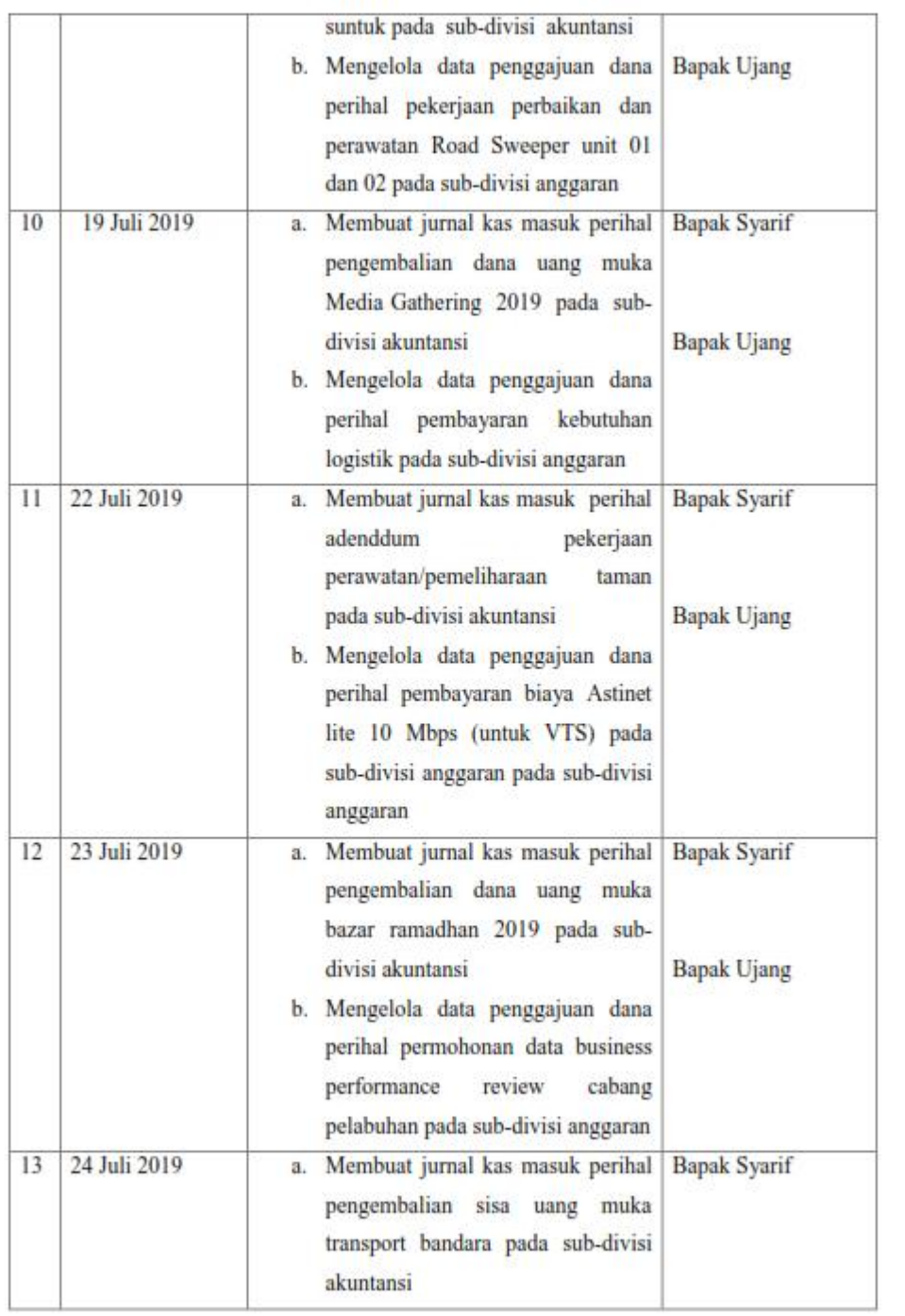

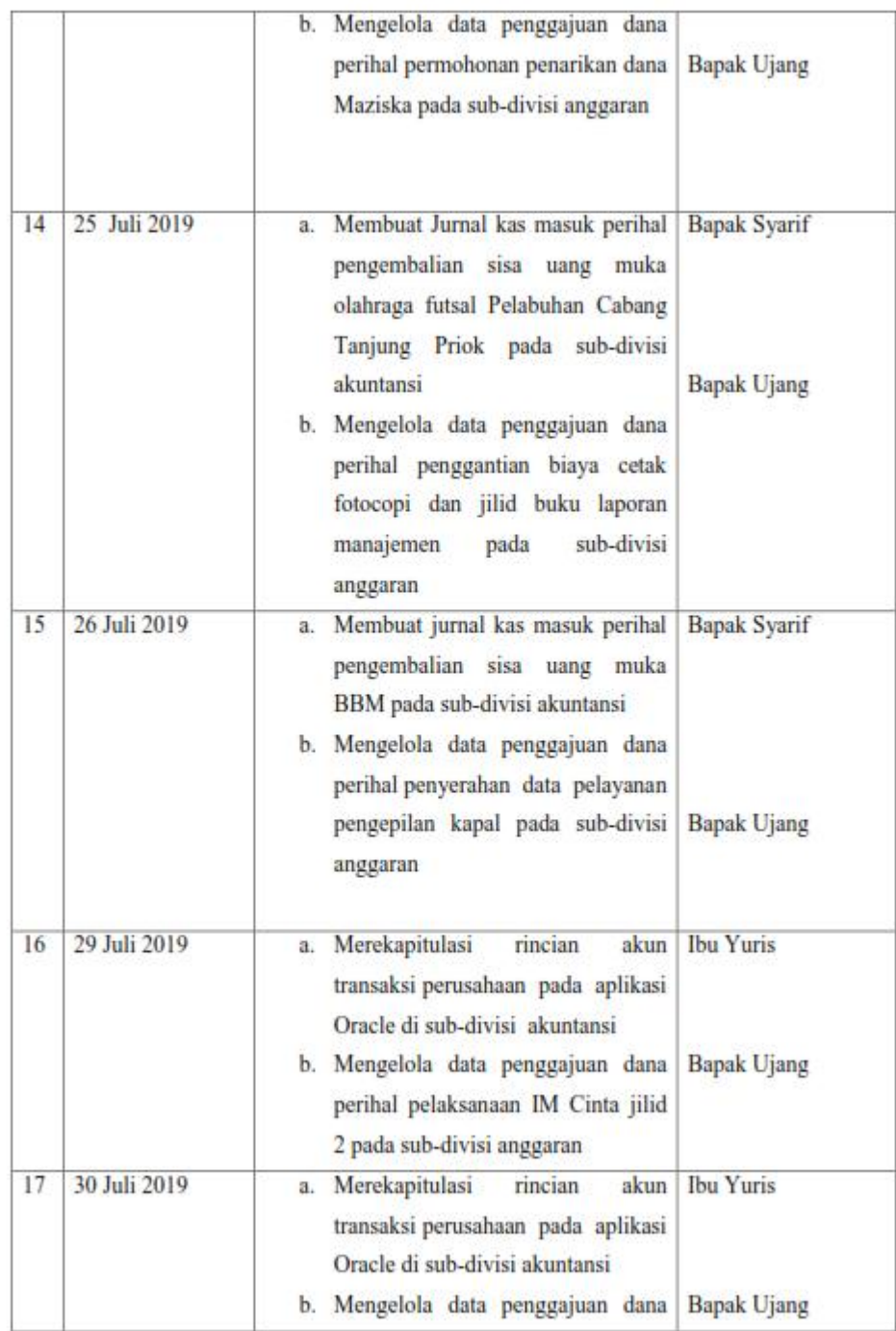

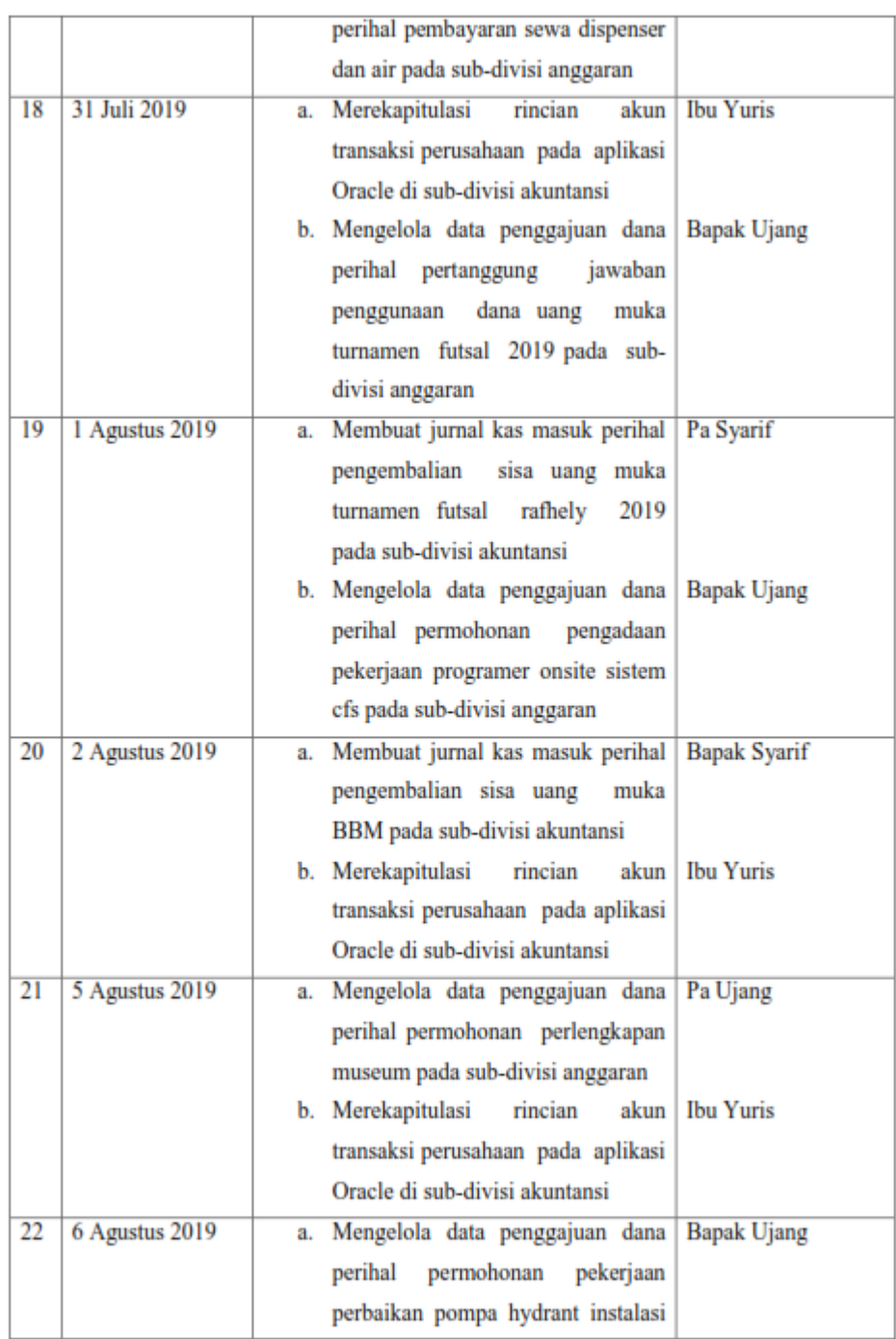

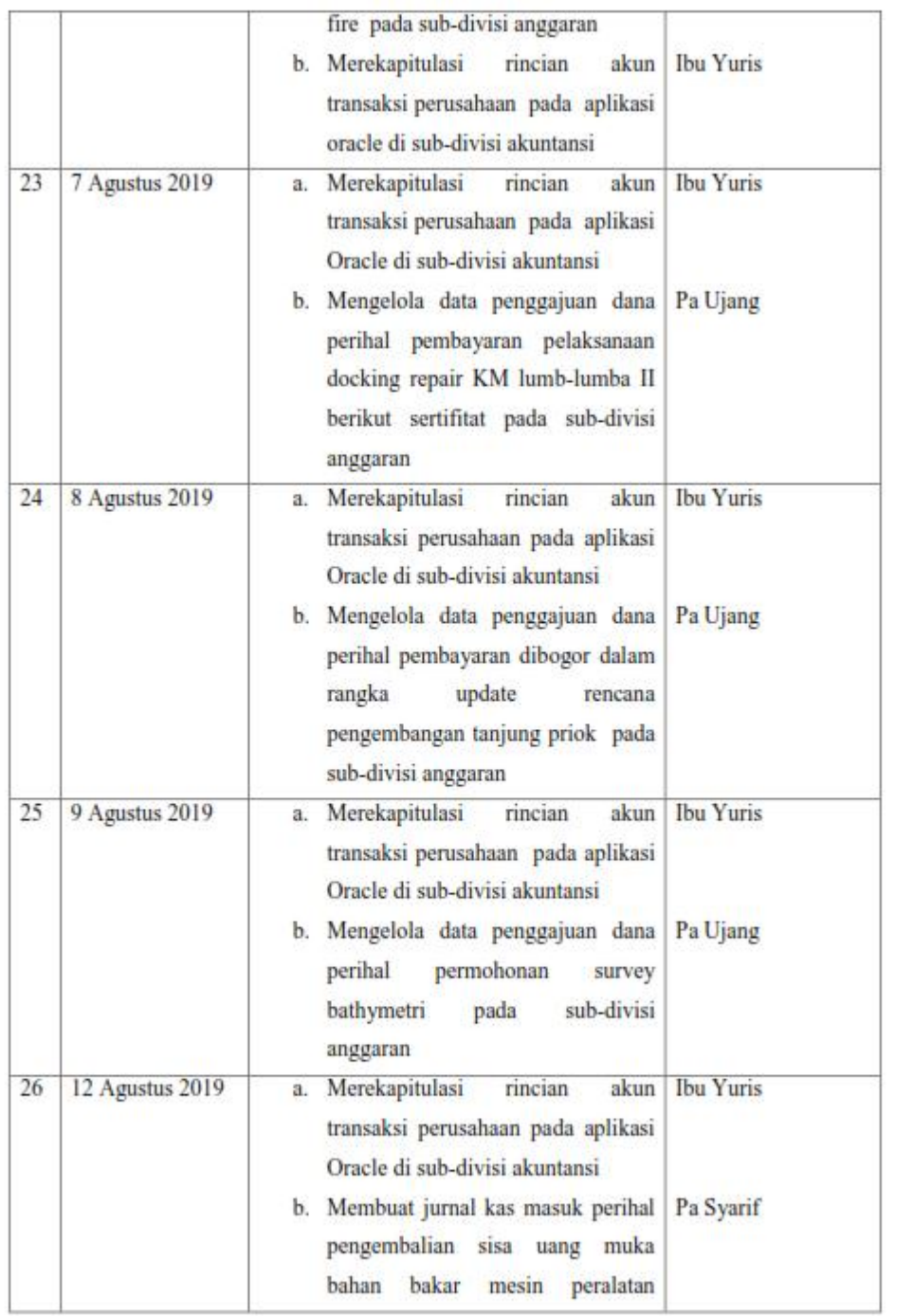

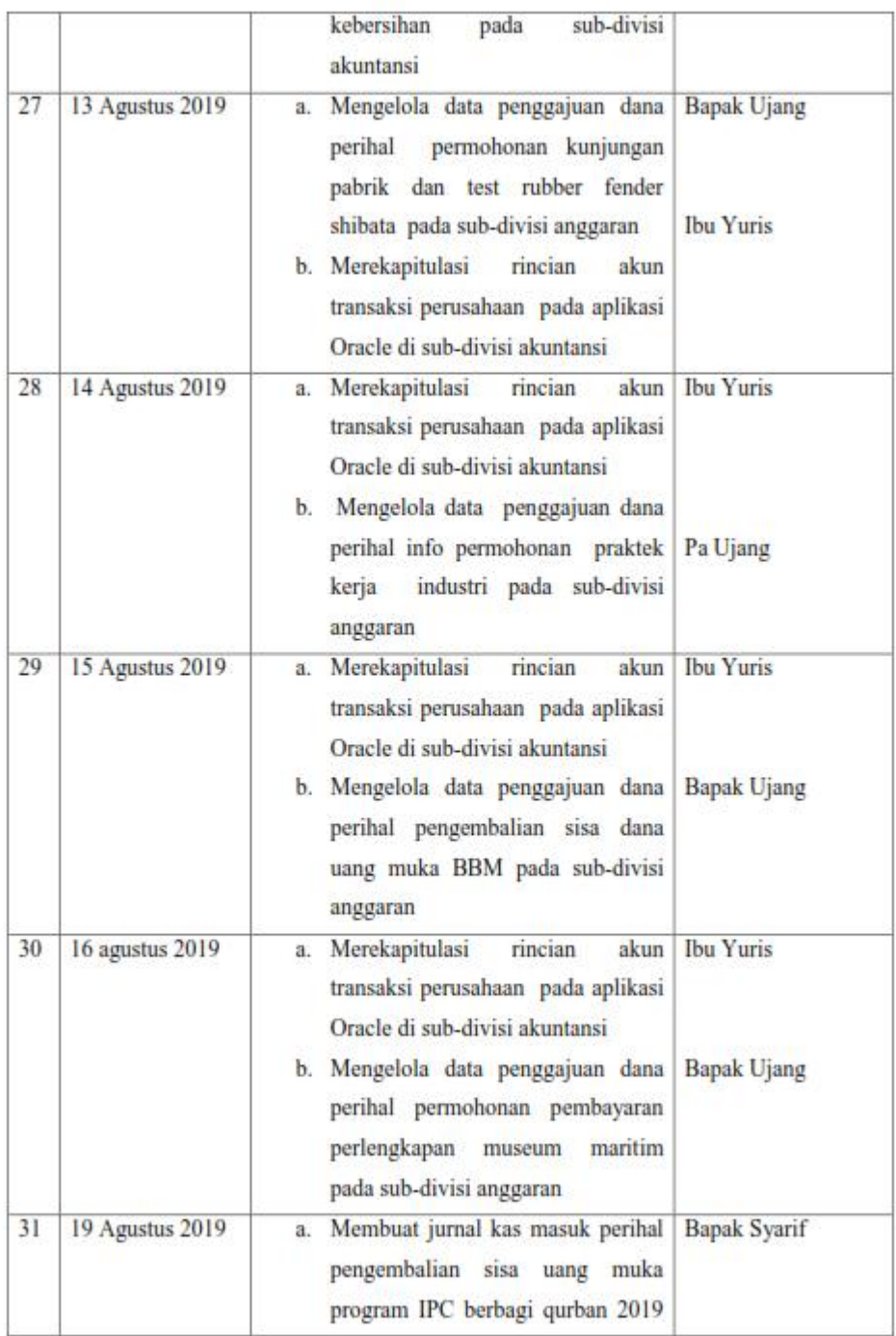

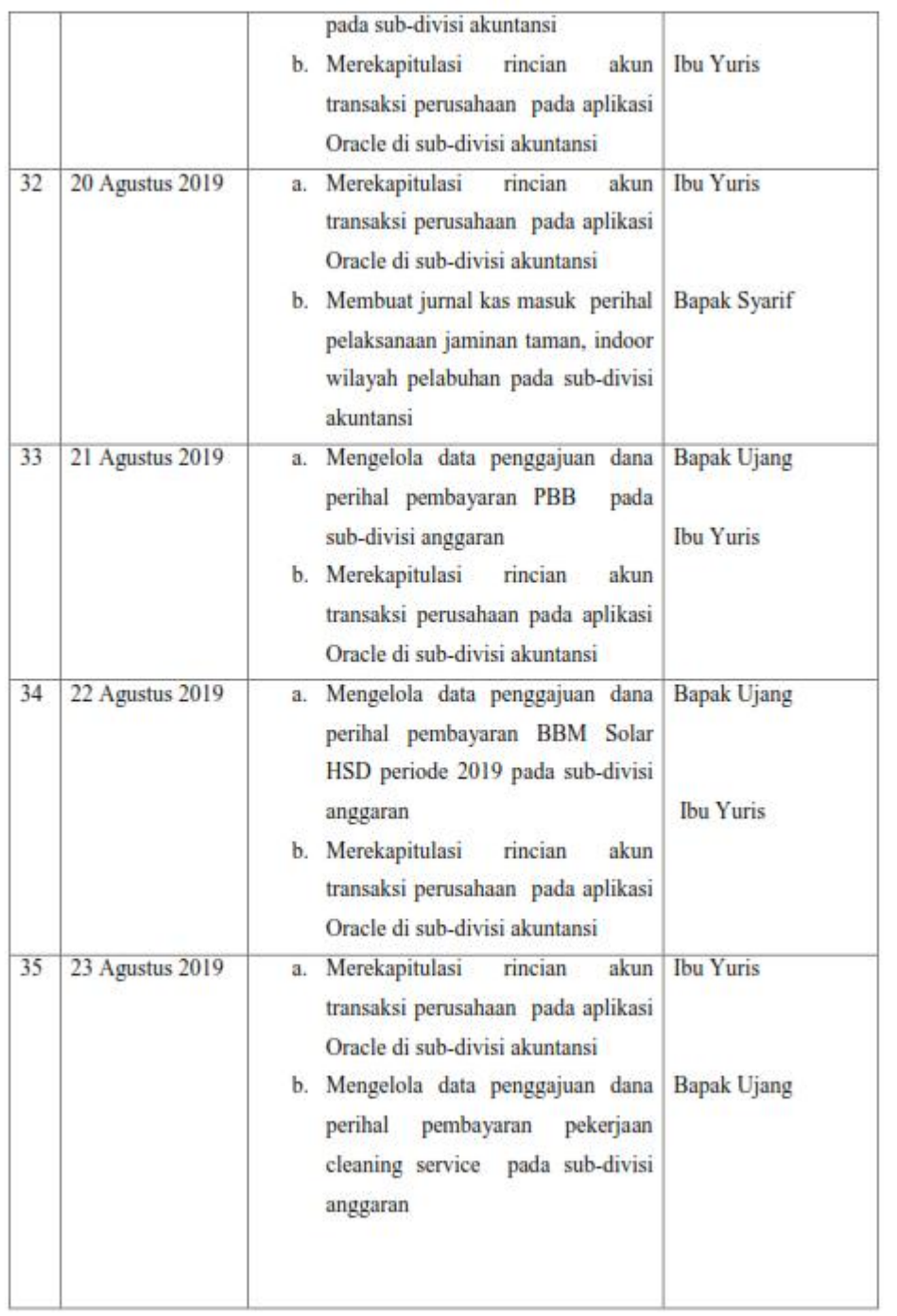

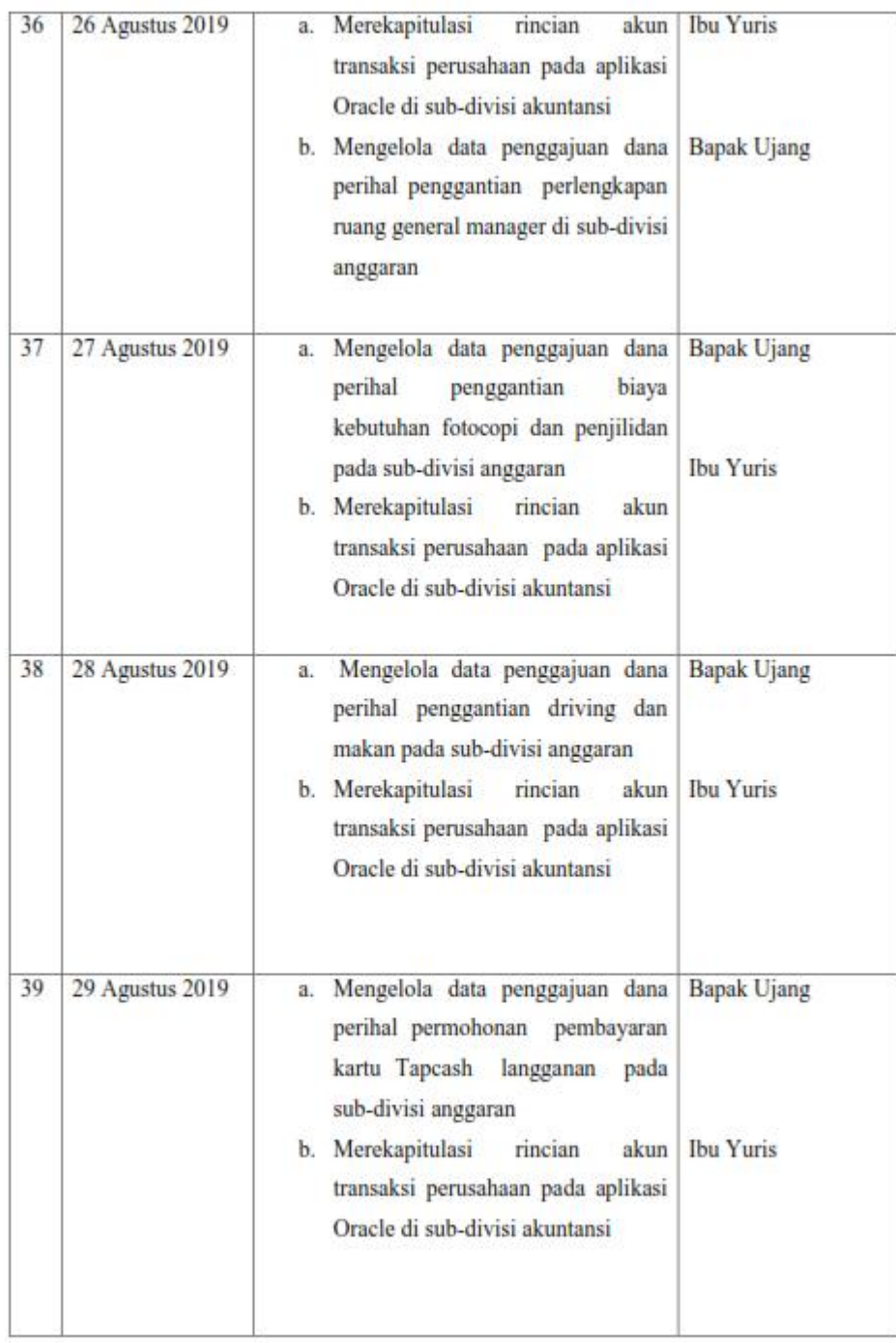

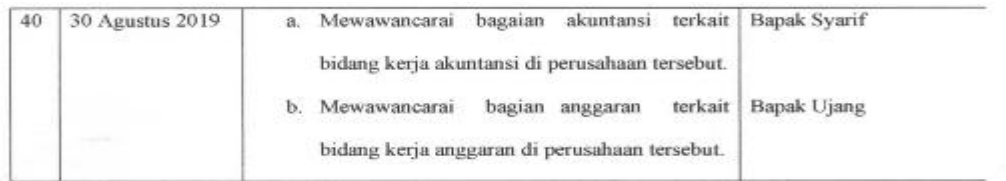

 $\widetilde{\gamma}$ 

Jakarta, 5 November 2019<br>Pembimbing Lapangan

 $55$ 

( SyARIF HIDAYATULLAN

×

### **Lampiran 27 Surat pernyataan tidak dapat izin melampirkan dokumen perusahaan**

#### **Surat Pernyataan**

Dengan Hormat,

Yang bertanda tangan dibawah ini:

: Ahmad Saehudin Nama Jabatan Alamat

ŧ

: Staff Akuntansi : PT. Pelabuhan Indonesia II (Persero) Cabang Tanjung Priok

Dengan ini menyatakan bahwa praktikan tidak di izinkan untuk melampirkan Dokumen PT. Pelabuhan Indonesia II (Persero) Cabang tanjung Priok. Lampira tersebut di antaranya berupa: Bukti Penerimaan Kas Bank, Purchase Requisition, Kwitansi, Bukti transfer bank, dan Nota dinas. Sebab dokumen di atas berisi nominal yang bukan bersifat publik.

Demikian surat pernyataan ini dibuat, atas perhatiannya diucapkan terima kasih.

Jakarta, 23 Desember 2019

Staff Akuntans

Ahmad Saehudin

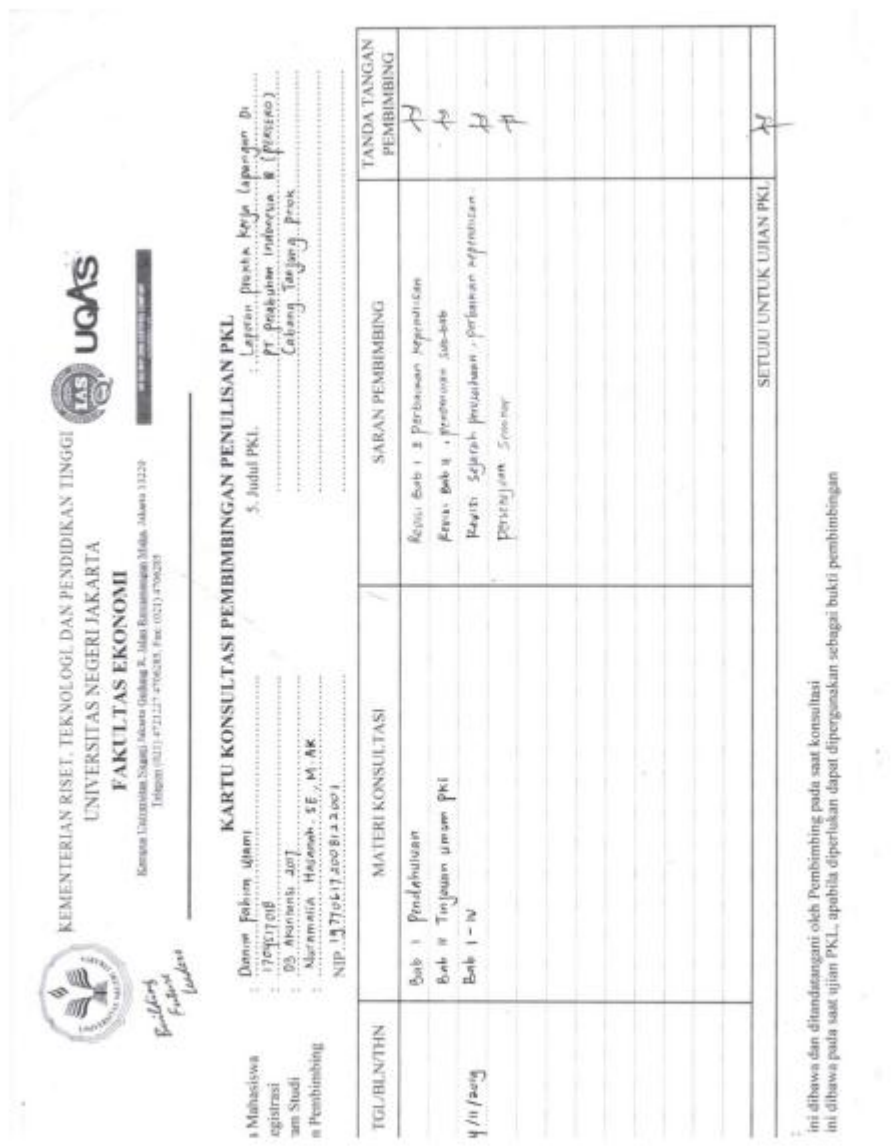

# **Lampiran 28 Kartu Bimbingan PKL**

Kartu Bimbingan PKL